# Package 'mvabund'

January 25, 2017

<span id="page-0-0"></span>Title Statistical Methods for Analysing Multivariate Abundance Data

Version 3.12

Date 2016-10-06

Author Yi Wang, Ulrike Naumann, Stephen Wright, Dirk Eddelbuettel and David Warton

Maintainer David Warton <David.Warton@unsw.edu.au>

Description A set of tools for displaying, modeling and analysing multivariate abundance data in community ecology. See 'mvabund-package.Rd' for details of overall package organization. The package is implemented with the Gnu Scientific Library (http://www.gnu.org/software/gsl/) and Rcpp (http://dirk.eddelbuettel.com/code/rcpp.html) R / C++ classes.

**Depends** R  $(>= 3.0.0)$ 

Imports Rcpp, MASS, methods, stats, tweedie, statmod, parallel

LinkingTo Rcpp, RcppGSL

License LGPL  $(>= 2.1)$ 

NeedsCompilation yes

Repository CRAN

Date/Publication 2017-01-25 09:03:06

# R topics documented:

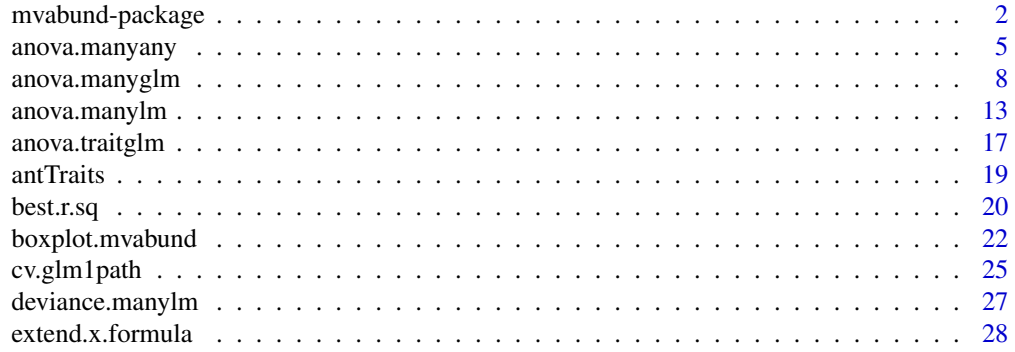

<span id="page-1-0"></span>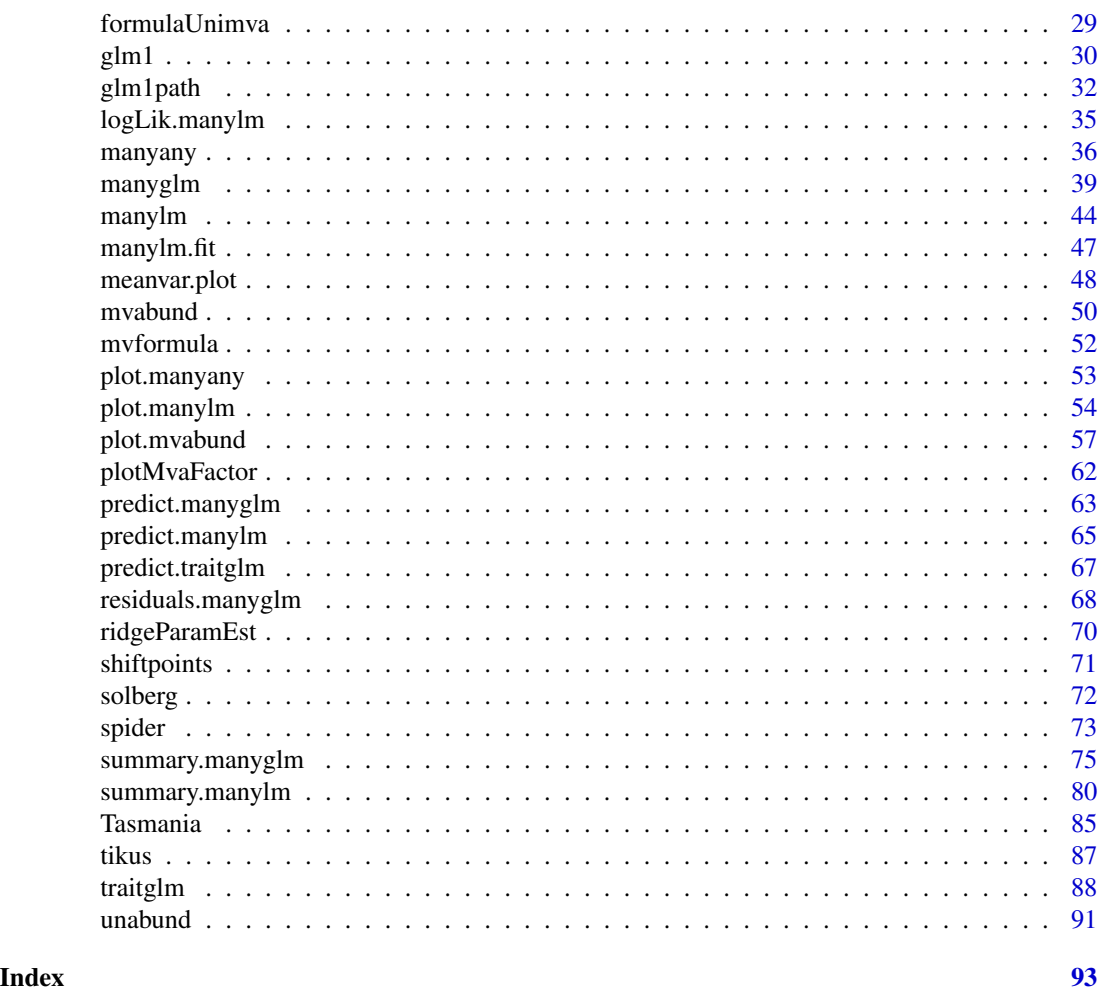

mvabund-package *Statistical methods for analysing multivariate abundance data*

#### Description

This package provides tools for a model-based approach to the analysis of multivariate abundance data in ecology (Warton 2011), where 'abundance' should be interpreted loosely - as well as counts you could have presence/absence, ordinal or biomass (via [manyany](#page-35-1)), etc.

There are graphical methods for exploring the properties of data and the community-environment association, flexible regression methods for estimating and making robust inferences about the community-environment association, 'fourth corner models' to explain environmental response as a function of traits, and diagnostic plots to check the appropriateness of a fitted model (Wang et. al 2012).

There is an emphasis on design-based inferences about these models, e.g. bootstrapping rows of residuals via anova calls, or cross-validation across rows, to make multivariate inferences that are

#### mvabund-package 3

robust to failure of assumptions about correlation. Another emphasis is on presenting diagnostic tools to check assumptions, especially via residual plotting.

#### Details

The key functions available in this package are the following.

#### For graphical display of the data:

[plot.mvabund](#page-56-1) draw a range of plots for Multivariate Abundance Data

[boxplot.mvabund](#page-21-1) draw a range of plots of Model Formulae for Multivariate Abundance Data [meanvar.plot](#page-47-1) draw mean-variance plots for Multivariate Abundance Data

#### For estimating and displaying Linear Models:

[manylm](#page-43-1) Fitting Linear Models for Multivariate Abundance Data [summary.manylm](#page-79-1) summarizie Multivariate Linear Model Fits for Abundance Data [anova.manylm](#page-12-1) obtain ANOVA for Multivariate Linear Model Fits for Abundance Data [plot.manylm](#page-53-1) plot diagnostics for a manylm Object

#### For estimating and displaying Generalized Linear Models:

[manyglm](#page-38-1) fit Generalized Linear Models for Multivariate Abundance Data

[summary.manyglm](#page-74-1) summarize Multivariate Generalized Linear Model Fits for Abundance Data

[anova.manyglm](#page-7-1) obtain Analysis of Deviance for Multivariate Generalized Linear Model Fits for Abundance Data

[plot.manyglm](#page-53-2) plot diagnostics for a manyglm Object

Other generic functions like residuals, predict, AIC can be applied to [manyglm](#page-38-1) objects.

For estimating and displaying 'fourth corner models' with species traits as well as environmental predictors:

[traitglm](#page-87-1) predict abundance using a GLM as a function of traits as well as environmental variables

[anova.traitglm](#page-16-1) obtain Analysis of Deviance for a fourth corner model of abundance

Other generic functions like plot, residuals, predict, AIC can be applied to [traitglm](#page-87-1) objects. Note [traitglm](#page-87-1) can work slowly, as it fits a single big model to vectorised data (then wants to resample it when you call anova.traitglm).

#### For fitting more flexible models:

[manyany](#page-35-1) simultaneously fit univariate models to each response variable from 'any' input function

[anova.manyany](#page-4-1) simultaneously test for a community-level effect, comparing two or more manyany objects

[glm1path](#page-31-1) fit a path of Generalised Linear Models with L1 ('LASSO') penalties

[cv.glm1path](#page-24-1) choose the value of the L1 penalty in a glm1path fit by cross-validation

Other generic functions like residuals, predict, AIC can be applied to [manyany](#page-35-1) and [glm1path](#page-31-1) objects. These functions also can be on the slow side, especially if all rare species are included.

#### For providing a data structure:

[mvabund](#page-49-1) create a mvabund object

[mvformula](#page-51-1) create Model Formulae for Multivariate Abundance Data

#### Example datasets:

[Tasmania](#page-84-1) meiobenthic community data from Tasmania. Used to demonstrate test for interaction.

[solberg](#page-71-1) solberg species counts with a 3-level treatment factor.

[spider](#page-72-1) hunting spiders counts from different sites.

[tikus](#page-86-1) solberg nematode counts from Tikus island.

[antTraits](#page-18-1) ant counts from Eucalypt forests, with trait measurements.

For more details, see the documentation for any of the individual functions listed above.

#### Author(s)

David Warton <David.Warton@unsw.edu.au>, Yi Wang and Ulrike Naumann.

#### References

Brown AM, Warton DI, Andrew NR, Binns M, Cassis G and Gibb H (2014) The fourth corner solution - using species traits to better understand how species traits interact with their environment, *Methods in Ecology and Evolution* 5, 344-352.

Warton D.I. (2008a). Raw data graphing: an informative but under-utilized tool for the analysis of multivariate abundances. *Austral Ecology* 33, 290-300.

Warton D.I. (2008b). Penalized normal likelihood and ridge regularization of correlation and covariance matrices. *Journal of the American Statistical Association* 103, 340-349.

Warton D.I. (2011). Regularized sandwich estimators for analysis of high dimensional data using generalized estimating equations. *Biometrics*, 67, 116-123.

Warton DI, Shipley B & Hastie T (2015) CATS regression - a model-based approach to studying trait-based community assembly, *Methods in Ecology and Evolution* 6, 389-398.

Warton D. I., Wright S., and Wang, Y. (2012). Distance-based multivariate analyses confound location and dispersion effects. *Methods in Ecology and Evolution*, 3, 89-101.

Wang Y., Neuman U., Wright S. and Warton D. I. (2012). mvabund: an R package for model-based analysis of multivariate abundance data. *Methods in Ecology and Evolution*, 3, 471-473.

#### See Also

[plot.mvabund](#page-56-1), [meanvar.plot](#page-47-1), [manyany](#page-35-1), [manylm](#page-43-1), [manyglm](#page-38-1), [traitglm](#page-87-1), [summary.manylm](#page-79-1), [anova.manyany](#page-4-1), [anova.manylm](#page-12-1), [anova.traitglm](#page-16-1), [anova.manyglm](#page-7-1), [plot.manylm](#page-53-1)

#### Examples

```
require(graphics)
```
## Load the spider dataset: data(spider)

```
## Create the mvabund object spiddat:
spiddat <- mvabund(spider$abund)
X <- spider$x
## Draw a plot of the spider data:
plot(spiddat, col="gray1", n.vars=8, transformation="sqrt",
xlab=c("Hunting Spider"), ylab="Spider Species", scale.lab="s",
t.lab="t", shift=TRUE, fg= "lightblue", col.main="red", main="Spiders")
## A mean-variance plot, data organised by year,
## for 1981 and 1983 only, as in Figure 7a of Warton (2008a):
data(tikus)
tikusdat <- mvabund(tikus$abund)
year <- tikus$x[,1]
is81or83 <- year==81 | year==83
meanvar.plot(tikusdat~year,legend=TRUE, subset=is81or83, col=c(1,10))
## Create a formula for multivariate abundance data:
foo <- mvformula( spiddat~X )
## Create a List of Univariate Formulas:
fooUni <- formulaUnimva(spiddat~X)
fooUniInt <- formulaUnimva(spiddat~X, intercept=TRUE)
## Find the three variables that best explain the response:
best.r.sq( foo, n.xvars= 3)
## Fit a multivariate linear model:
foo <- mvformula( spiddat~X )
lm.spider <- manylm(foo)
## Plot Diagnostics for a multivariate linear model:
plot(lm.spider,which=1:2,col.main="red",cex=3,overlay=FALSE)
## Obtain a summary of test statistics using residual resampling:
summary(lm.spider, nBoot=500)
## Calculate a ANOVA Table:
```
anova(lm.spider, nBoot=500)

<span id="page-4-1"></span>anova.manyany *Analysis of Deviance for Many Univariate Models Fitted to Multivariate Abundance Data*

# Description

Compute an analysis of deviance table for many univariate model fits. Slowly!

#### Usage

```
## S3 method for class 'manyany'
anova(object, ..., nBoot=99, p.uni="none", block=object1$block, nCores=1,
       bootID=NULL, replace=TRUE)
## S3 method for class 'anova.manyany'
print(x, \ldots)
```
# Arguments

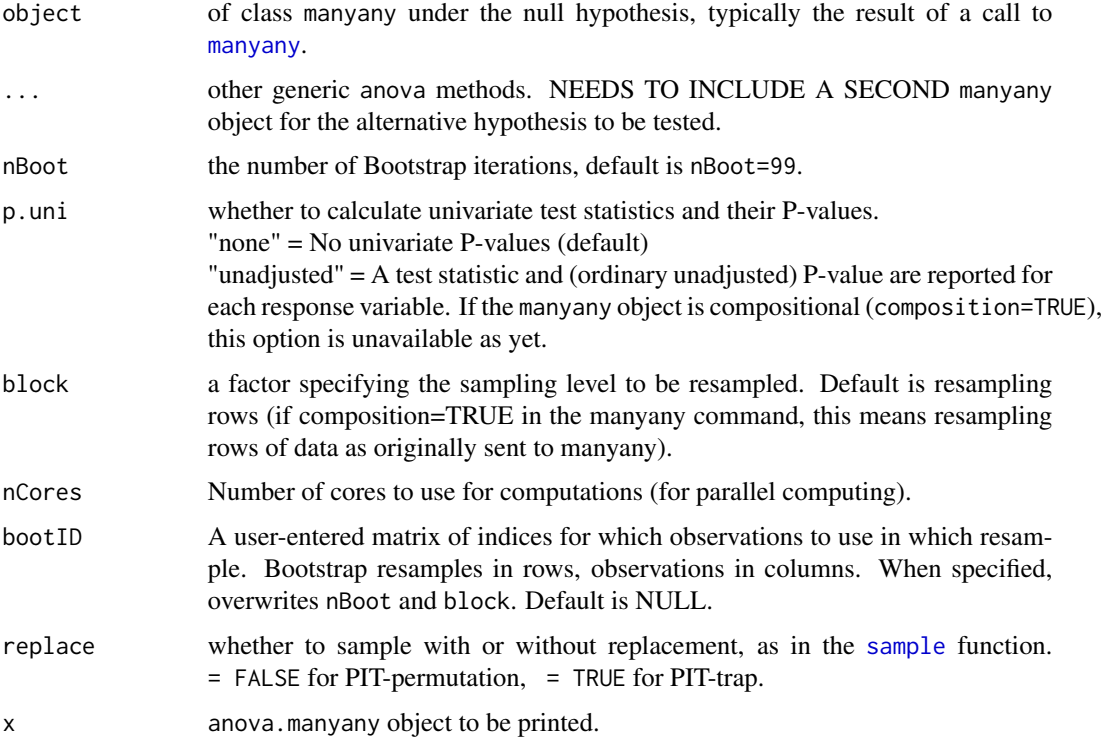

#### Details

The anova.manyany function returns a table summarising the statistical significance of a fitted manyany model under the alternative hypothesis (object2) as compared to a fit under the null hypothesis (object). Typically the alternative model is nested in the null although it doesn't need to be (but consider seriously if what you are doing makes sense if they are not nested).

This function is quite computationally intensive, and a little fussy - it is an early version we hope to improve on. Feedback welcome!

This function behaves a lot like [anova.manyglm](#page-7-1), the most conspicuous differences being in flexibility and computation time. Since this function is based on manyany, it offers much greater flexibility in terms of types of models that can be fitted (most fixed effects model with predict and family arguments could be accommodated). For information on the different types of data that can be modelled using manyany, see [manyany](#page-35-1).

# anova.manyany 7

However this flexibility comes at considerable cost in terms of computation time, and the default nBoot has been set to 99 to reflect this (although rerunning at 999 is recommended). Other more cosmetic differences from [anova.manyglm](#page-7-1) are that two and only two models can be supplied as input here; adjusted univariate P-values are not yet implemented; and the range of test statistics and resampling algorithms is more limited. All test statistics constructed here are sum-of-likelihood ratio statistics as in Warton et al (2012), and the resampling method used here is the PIT-trap (short for 'probability integral transform residual bootstrap').

To check model assumptions, use [plot.manyany](#page-52-1).

The block argument allows for block resampling, such that valid inferences can be made across independent blocks of correlated sets of observations. For example, if data have multiple rows of records for each site, e.g. multi-species data with entries for different species on different rows, you can use your site ID variable as the block argument to resample sites, for valid cross-site inferences despite within-site species correlation. Well, valid assuming sites are independent. You could do similarly for a repeated measures design to make inferences robust to temporal autocorrelation. Note that block needs to be balanced, e.g. equal number of species entries for each site (i.e. include rows for zero abundances too).

The anova.manyany function is designed specifically for high-dimensional data (that, is when the number of variables p is not small compared to the number of observations N). In such instances a correlation matrix is computationally intensive to estimate and is numerically unstable, so by default the test statistic is calculated assuming independence of variables. Note however that the resampling scheme used ensures that the P-values are approximately correct even when the independence assumption is not satisfied.

Rather than stopping after testing for multivariate effects, it is often of interest to find out which response variables express significant effects. Univariate statistics are required to answer this question, and these are reported if requested. Setting p.uni="unadjusted" returns resampling-based univariate P-values for all effects as well as the multivariate P-values, if composition=FALSE. There are currently no univariate P-value options when composition=TRUE (it's not entirely clear how such P-values should be obtained) and if univariate P's are of interest why not rerun the model with composition=FALSE.

#### Value

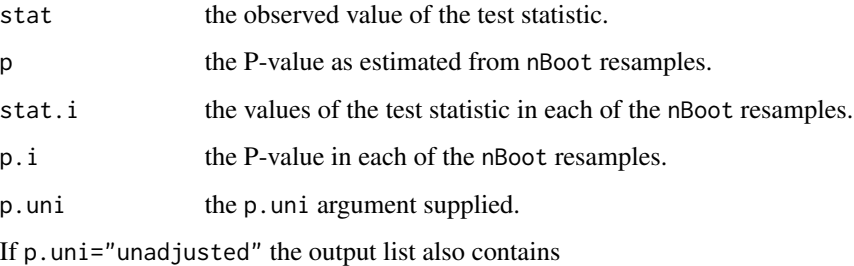

- uni.test a table showing the test statistics of the univariate tests.
- uni.p a table showing the p-values of the univariate tests.
- statj.i a matrix of values of the univariate test statistics in each of the nBoot resamples.

#### <span id="page-7-0"></span>Warning

The comparison between two or more models by anova.manyglm will only be valid if they are fitted to the same dataset. This may be a problem if there are missing values and R's default of na.action = na.omit is used.

#### Author(s)

David Warton <David.Warton@unsw.edu.au>.

# References

Warton D. I., Wright S., and Wang, Y. (2012). Distance-based multivariate analyses confound location and dispersion effects. *Methods in Ecology and Evolution*, 3(1), 89-101.

#### See Also

[manyany](#page-35-1), [anova.manyglm](#page-7-1).

#### Examples

```
## Try fitting Tikus Islands data with Tweedie models with power parameter 1.5,
## to test for compositional effect:
data(tikus)
coral <- as.matrix(tikus$abund[1:20,])
sumSpp = apply(coral>0,2,sum)
```
coral <- coral[,sumSpp>6] ## cutting to just species with seven(!) or more presences to cut ## computation time. Maybe rerun with less (e.g. 4 or more presences) if curious and patient. coralX <- tikus\$x[1:20,]

```
require(tweedie)
require(statmod)
```

```
ftTimeRep <- manyany("glm", coral, coral ~ time+rep, data=coralX,
family=tweedie(var.power=1.5, link.power=0), var.power=1.5, composition=TRUE)
```

```
ftRep <- manyany("glm",coral, coral ~ rep, data=coralX,
family=tweedie(var.power=1.5, link.power=0), var.power=1.5, composition=TRUE)
anova(ftRep,ftTimeRep,nBoot=9) #this takes a few seconds to run even for just 9 resamples
## This should be rerun for nBoot=999, which would take maybe five minutes...
```
<span id="page-7-1"></span>anova.manyglm *Analysis of Deviance for Multivariate Generalized Linear Model Fits for Abundance Data*

#### Description

Compute an analysis of deviance table for one or more multivariate generalized linear model fits.

# anova.manyglm 9

# Usage

```
## S3 method for class 'manyglm'
anova(object, ..., resamp="pit.trap", test="LR", p.uni="none",
   nBoot=999, cor.type=object$cor.type, block=NULL, show.time="total",
   show.warning=FALSE, rep.seed=FALSE, bootID=NULL)
## S3 method for class 'anova.manyglm'
print(x, \ldots)
```
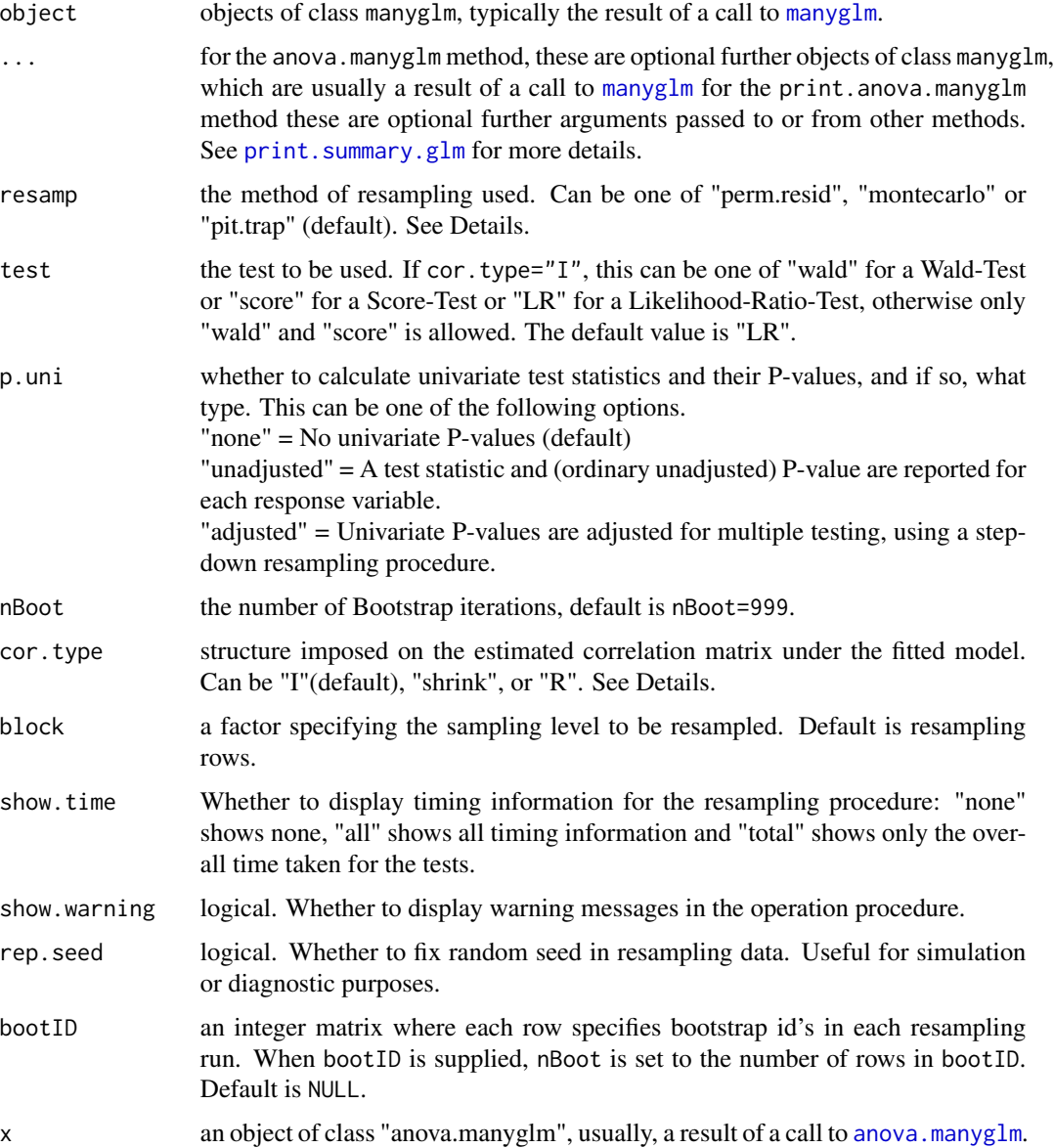

#### Details

The anova.manyglm function returns a table summarising the statistical significance of a fitted manyglm model (Warton 2011), or of the differences between several nested models. If one model is specified, sequential test statistics (and P values) are returned for that fit. If more than one object is specified, the table contains test statistics (and P values) comparing their fits, provided that the models are fitted to the same dataset.

The test statistics are determined by the argument test, and the P-values are calculated by resampling rows of the data using a method determined by the argument resamp. resamp. Two of the three available resampling methods (residual permutation and parametric bootstrap) are described in more detail in Davison and Hinkley (1997, chapter 6), whereas the default (the "PIT-trap") is a new method (in review) which bootstraps probability integral transform residuals, and which we have found to give the most reliable Type I error rates. All methods involve resampling under the resampling under the null hypothesis. These methods ensure approximately valid inference even when the mean-variance relationship or the correlation between variables has been misspecified. Standardized Pearson residuals (see [manyglm](#page-38-1) are currently used in residual permutation, and where necessary, resampled response values are truncated so that they fall in the required range (e.g. counts cannot be negative). However, this can introduce bias, especially for family=binomial, so we advise extreme caution using perm.resid for presence/absence data. If resamp="none", p-values cannot be calculated, however the test statistics are returned.

If you do not have a specific hypothesis of primary interest that you want to test, and are instead interested in which model terms are statistically significant, then the summary.manyglm function is more appropriate. Whereas summary.manyglm tests the significance of each explanatory variable, anova.manyglm, given one manyglm object tests each term of the formula, e.g. if the formula is 'y~a+b' then a and b, that can be vectors or matrices, are tested for significance.

For information on the different types of data that can be modelled using [manyglm](#page-38-1), see manyglm. To check model assumptions, use [plot.manyglm](#page-53-2).

Multivariate test statistics are constructed using one of three methods: a log-likelihood ratio statistic test="LR", for example as in Warton et. al. (2012) or a Wald statistic test="wald" or a Score statistic test="score". "LR" has good properties, but is only available when cor.type="I".

The default Wald test statistic makes use of a generalised estimating equations (GEE) approach, estimating the covariance matrix of parameter estimates using a sandwich-type estimator that assumes the mean-variance relationship in the data is correctly specified and that there is an unknown but constant correlation across all observations. Such assumptions allow the test statistic to account for correlation between variables but to do so in a more efficient way than traditional GEE sandwich estimators (Warton 2011). The common correlation matrix is estimated from standardized Pearson residuals, and the method specified by cor.type is used to adjust for high dimensionality.

The Wald statistic has problems for count data and presence-absence data when there are estimated means at zero (which usually means very large parameter estimates, check for this using coef). In such instances Wald statistics should not be used, Score or LR should do the job.

The anova.manyglm function is designed specifically for high-dimensional data (that, is when the number of variables p is not small compared to the number of observations N). In such instances a correlation matrix is computationally intensive to estimate and is numerically unstable, so by default the test statistic is calculated assuming independence of variables (cor.type="I"). Note however that the resampling scheme used ensures that the P-values are approximately correct even when the independence assumption is not satisfied. However if it is computationally feasible for your dataset, it is recommended that you use cor.type="shrink" to account for correlation between variables,

#### anova.manyglm 11

or cor.type="R" when p is small. The cor.type="R" option uses the unstructured correlation matrix (only possible when  $N\gg p$ ), such that the standard classical multivariate test statistics are obtained. Note however that such statistics are typically numerically unstable and have low power when p is not small compared to N.

The cor.type="shrink" option applies ridge regularisation (Warton 2008), shrinking the sample correlation matrix towards the identity, which improves its stability when p is not small compared to N. This provides a compromise between "R" and "I", allowing us to account for correlation between variables, while using a numerically stable test statistic that has good properties.

The shrinkage parameter is an attribute of a [manyglm](#page-38-1) object. For a Wald test, the sample correlation matrix of the alternative model is used to calculate the test statistics. So shrink.param of the alternative model is used. For a score test, the sample correlation matrix of the null model is used to calculate the test statistics. So shrink.param of the null model is used instead. If cor.type=="shrink" and shrink.param is NULL, then the shrinkage parameter will be estimated by cross-validation using the multivariate normal likelihood function (see [ridgeParamEst](#page-69-1)) and (Warton 2008)) for the corresponding model in the anova test.

Rather than stopping after testing for multivariate effects, it is often of interest to find out which response variables express significant effects. Univariate statistics are required to answer this question, and these are reported if requested. Setting p.uni="unadjusted" returns resampling-based univariate P-values for all effects as well as the multivariate P-values, whereas p.uni="adjusted" returns adjusted P-values (that have been adjusted for multiple testing), calculated using a stepdown resampling algorithm as in Westfall & Young (1993, Algorithm 2.8). This method provides strong control of family-wise error rates, and makes use of resampling (using the method controlled by resamp) to ensure inferences take into account correlation between variables.

# Value

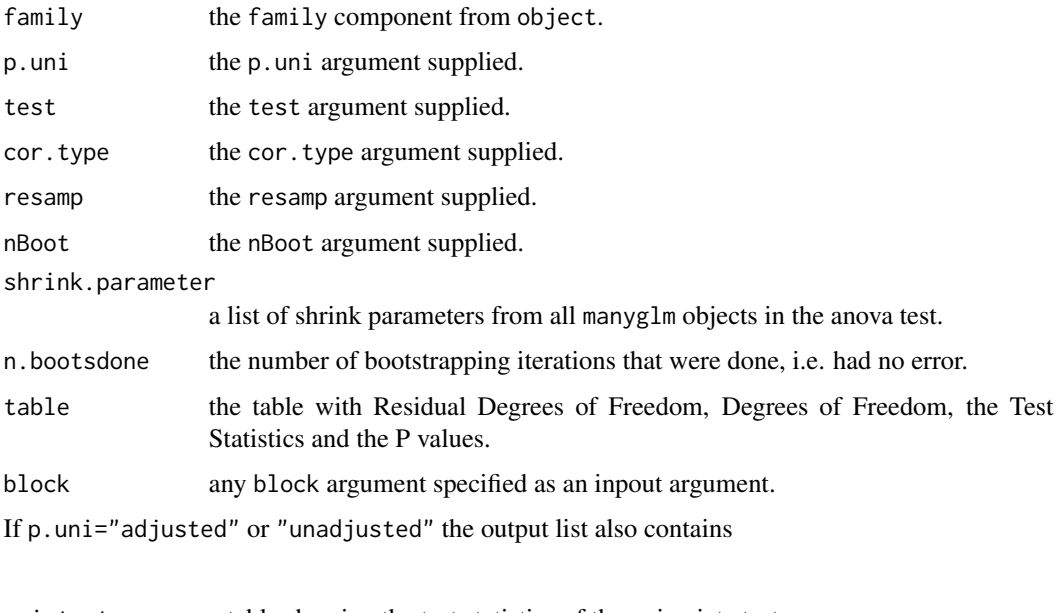

- uni.test a table showing the test statistics of the univariate tests.
- uni.p a table showing the p-values of the univariate tests.

#### Warning

The comparison between two or more models by anova.manyglm will only be valid if they are fitted to the same dataset. This may be a problem if there are missing values and R's default of na.action = na.omit is used.

#### Author(s)

Yi Wang, Ulrike Naumann and David Warton <David.Warton@unsw.edu.au>.

# References

Davison, A. C. and Hinkley, D. V. (1997) *Bootstrap Methods and their Application.* Cambridge University Press, Cambridge.

Warton D.I. (2011). Regularized sandwich estimators for analysis of high dimensional data using generalized estimating equations. *Biometrics*, 67(1), 116-123.

Warton D.I. (2008). Penalized normal likelihood and ridge regularization of correlation and covariance matrices. *Journal of the American Statistical Association* 103, 340-349.

Warton D. I., Wright S., and Wang, Y. (2012). Distance-based multivariate analyses confound location and dispersion effects. *Methods in Ecology and Evolution*, 3(1), 89-101.

Westfall, P. H. and Young, S. S. (1993) *Resampling-based multiple testing.* John Wiley & Sons, New York.

Wu, C. F. J. (1986) Jackknife, Bootstrap and Other Resampling Methods in Regression Analysis. *The Annals of Statistics* 14:4, 1261-1295.

#### See Also

[manyglm](#page-38-1), [summary.manyglm](#page-74-1).

#### Examples

## Load the Tasmania data set data(Tasmania)

```
## Visualise the effect of treatment on copepod abundance
tasm.cop <- mvabund(Tasmania$copepods)
treatment <- Tasmania$treatment
block <- Tasmania$block
#plot(tasm.cop ~ treatment, col=as.numeric(block))
```

```
## Fitting predictive models using a negative binomial model for counts:
tasm.cop.nb <- manyglm(tasm.cop ~ block*treatment, family="negative.binomial")
```
<sup>##</sup> Testing hypotheses about the treatment effect and treatment-by-block interactions, ## using a Wald statistic and 199 resamples (better to ramp up to 999 for a paper): anova(tasm.cop.nb, nBoot=199, test="wald")

<span id="page-12-1"></span><span id="page-12-0"></span>

# Description

anova method for class "manylm" - computes an analysis of variance table for one or more linear model fits to high-dimensional data, such as multivariate abundance data in ecology.

#### Usage

```
## S3 method for class 'manylm'
anova(object, ..., resamp="perm.resid", test="F", p.uni="none",
        nBoot=999, cor.type=object$cor.type, shrink.param=object$shrink.param,
studentize=TRUE, calc.rss = FALSE, tol=1.0e-10, rep.seed=FALSE, bootID=NULL )
## S3 method for class 'anova.manylm'
print(
    x, \text{ digits} = \text{max}(\text{getOption}("digits") - 3, 3),signif.stars = getOption("show.signif.stars"),
    dig.tst = max(1, min(5, digits - 1)),eps.Pvalue = .Machine$double.eps, ...)
```
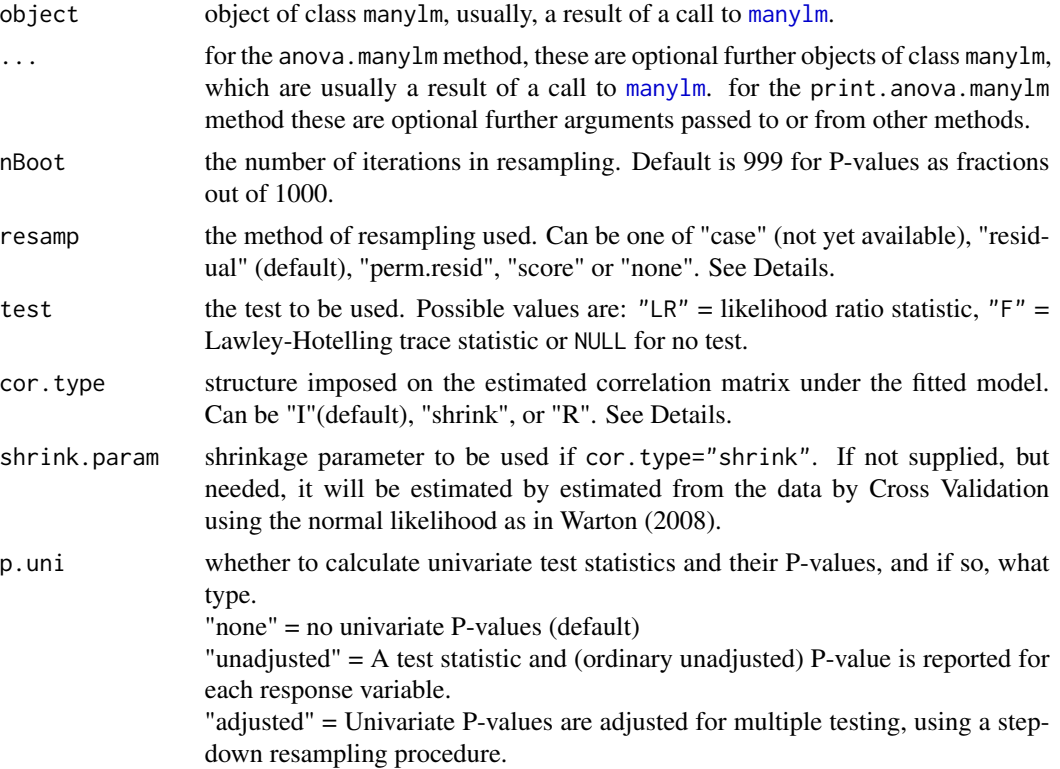

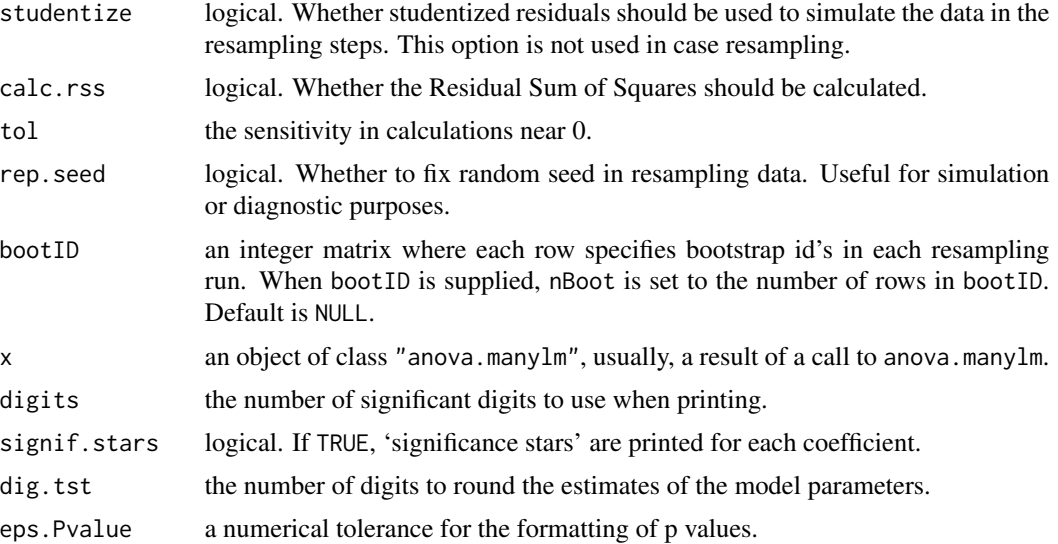

# Details

The anova.manylm function returns a table summarising the statistical significance of a fitted manylm model, or of the differences between several nested models fitted to the same dataset. If one model is specified, sequential test statistics (and P values) are returned for that fit. If more than one object is specified, the table contains test statistics (and P values) comparing their fits.

The test statistics are determined by the argument test, and the P-values are calculated by resampling rows of the data using a method determined by the argument resampling. The four possible resampling methods are residual-permutation (Anderson and Robinson (2001)), score resampling (Wu (1986)), case and residual resampling (Davison and Hinkley (1997, chapter 6)), and involve resampling under the null hypothesis (except for case resampling). These methods ensure approximately valid inference even when the correlation between variables has been misspecified, and for case and score resampling, even when the equal variance assumption of linear models is invalid. By default, studentised residuals (r i/sqrt(1-h ii)) are used in residual and score resampling, although raw residuals could be used via the argument studentize=FALSE. If resamp="none", p-values cannot be calculated, however the test statistics are returned.

If you do not have a specific hypothesis of primary interest that you want to test, and are instead interested in which model terms are statistically significant, then the summary.manylm function is more appropriate.

More than one object should only be specified when the models are nested. In this case the ANOVA table has a column for the residual degrees of freedom and a column for change in degrees of freedom. It is conventional to list the models from smallest to largest, but this is up to the user.

To check model assumptions, use plot.manylm.

The anova.manylm function is designed specifically for high-dimensional data (that, is when the number of variables p is not small compared to the number of observations N). In such instances a correlation matrix is computationally intensive to estimate and is numerically unstable, so by default the test statistic is calculated assuming independence of variables (cor.type="I"). Note however that the resampling scheme used ensures that the P-values are approximately correct even when the independence assumption is not satisfied. However if it is computationally feasible for your dataset, it is recommended that you use cor.type="shrink" to account for correlation between variables, or cor.type="R" when p is small. The cor.type="R" option uses the unstructured correlation matrix (only possible when N>p), such that the standard classical multivariate test statistics are obtained. Note however that such statistics are typically numerically unstable and have low power when p is not small compared to N. The cor.type="shrink" option applies ridge regularisation (Warton 2008), shrinking the sample correlation matrix towards the identity, which improves its stability when p is not small compared to N. This provides a compromise between "R" and "I", allowing us to account for correlation between variables, while using a numerically stable test statistic that has good properties. The shrinkage parameter by default is estimated by cross-validation using the multivariate normal likelihood function, although it can be specified via shrink.param as any value between 0 and 1 ( $0=$ "I" and  $1=$ "R", values closer towards 0 indicate more shrinkage towards "I"). The validation groups are chosen by random assignment and so you may observe some slight variation in the estimated shrinkage parameter in repeat analyses. See [ridgeParamEst](#page-69-1) for more details.

Rather than stopping after testing for multivariate effects, it is often of interest to find out which response variables express significant effects. Univariate statistics are required to answer this question, and these are reported if requested. Setting p.uni="unadjusted" returns the resamplingbased univariate ANOVA P-values as well as the multivariate P-values, whereas p.uni="adjusted" returns adjusted ANOVA P-values (that have been adjusted for multiple testing), calculated using a step-down resampling algorithm as in Westfall & Young (1993, Algorithm 2.8). This method provides strong control of family-wise error rates, and makes use of resampling (using the method controlled by resampling) to ensure inferences take into account correlation between variables.

#### Value

An object of class "anova.manylm". A list containing at least:

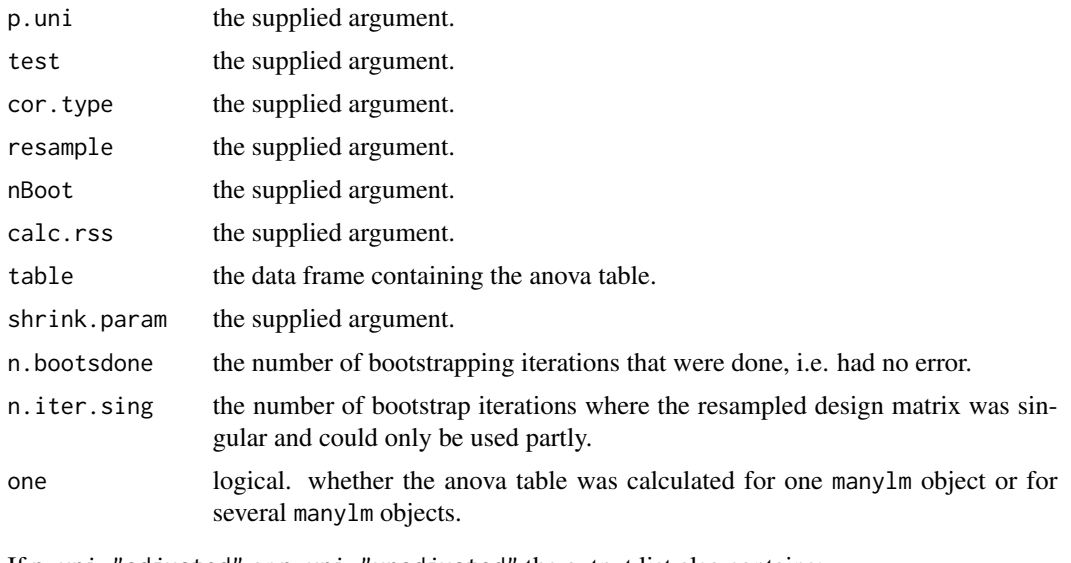

If p.uni="adjusted" or p.uni="unadjusted" the output list also contains:

uni.test a table showing the test statistics of the univariate tests

16 anova.manylm

uni.p a table showing the p-values of the univariate tests

The print method for anova.manylm objects prints the output in a 'pretty' form.

#### Author(s)

Yi Wang, Ulrike Naumann and David Warton <David.Warton@unsw.edu.au>.

#### References

Anderson, M.J. and J. Robinson (2001). Permutation tests for linear models. *Australian and New Zealand Journal of Statistics* 43, 75-88.

Davison, A. C. and Hinkley, D. V. (1997) *Bootstrap Methods and their Application.* Cambridge University Press, Cambridge.

Warton D.I. (2008). Penalized normal likelihood and ridge regularization of correlation and covariance matrices. *Journal of the American Statistical Association* 103, 340-349.

Warton D.I. and Hudson H.M. (2004). A MANOVA statistic is just as powerful as distance-based statistics, for multivariate abundances. *Ecology* 85(3), 858-874.

Westfall, P. H. and Young, S. S. (1993) *Resampling-based multiple testing.* John Wiley & Sons, New York.

Wu, C. F. J. (1986) Jackknife, Bootstrap and Other Resampling Methods in Regression Analysis. *The Annals of Statistics* 14:4, 1261-1295.

#### See Also

[manylm](#page-43-1), [summary.manylm](#page-79-1), [plot.manylm](#page-53-1)

#### Examples

```
## Load the spider dataset:
data(spider)
spiddat <- log(spider$abund+1)
spiddat <- mvabund(spiddat)
spidx <- spider$x
## Fit several multivariate linear models:
fit \le- manylm( spiddat \sim spidx ) # model with all explanatory variables
## Use the default residual resampling to test the significance of this model:
## return summary of the manylm model
anova(fit)
## intercept model
fit0 \leq manylm(spiddat \sim 1)
## include soil and leaf variables
fit1 <- update(fit0, \cdot \sim \cdot + spidx[, c(1, 3)])
## include moss variables
fit2 <- update(fit1, \cdot \sim \cdot + spidx[, 4])
```
## Use (residual) resampling to test the significance of these models,

# <span id="page-16-0"></span>anova.traitglm 17

```
## accounting for correlation between variables by shrinking
## the correlation matrix to improve its stability:
anova(fit, fit0, fit1, fit2, cor.type="shrink")
## Use the sum of F statistics to estimate multivariate significance from
## 4999 resamples, and also reporting univariate statistics with
## adjusted P-values:
anova(fit, fit0, fit1, fit2, nBoot=4999, test="F", p.uni="adjust")
```
<span id="page-16-1"></span>anova.traitglm *Testing for a environment-by-trait (fourth corner) interaction by analysis of deviance*

#### Description

Returns an analysis of deviance from a fourth corner model, as computed using [traitglm](#page-87-1), typically to test for an environment-by-trait interaction. Slowly! This function works via [anova.manyglm](#page-7-1), which uses row-resampling for inference, and it only applies to [traitglm](#page-87-1) objects that have been fitted using the (default) [manyglm](#page-38-1) function.

#### Usage

```
## S3 method for class 'traitglm'
anova(object, ..., nBoot=99, resamp="pit.trap", test="LR",
                             block = NULL, show.time="all", bootID=NULL)
```
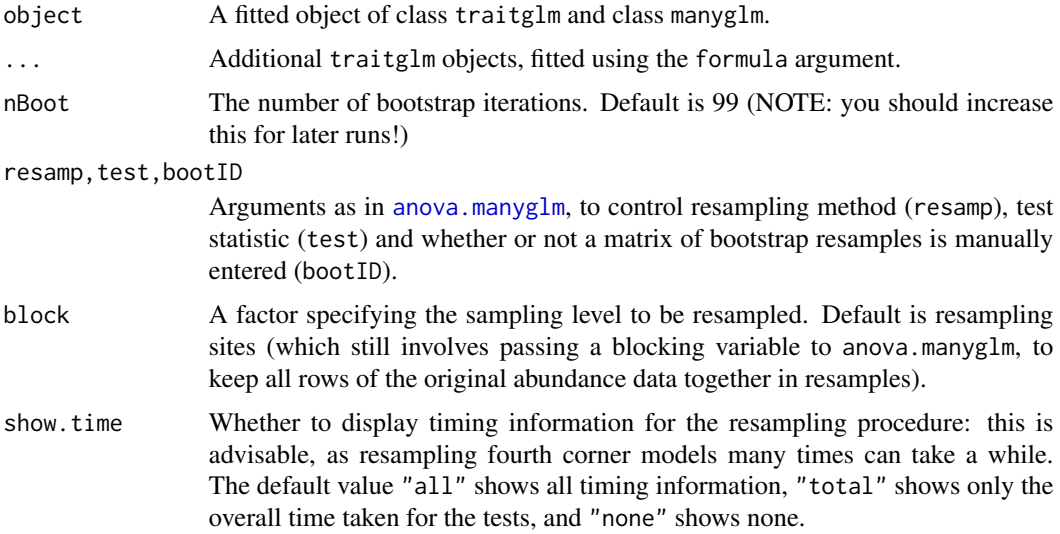

#### Details

There are two possible uses of this function, depending whether one traitglm object is specified or multiple objects.

If one traitglm object is specified, the anova.traitglm function returns a table summarising the statistical significance of the fourth corner terms in a model, that is, the interaction between environment and traits in predicting abundance across taxa and sites. All environment-by-trait interaction terms from the model are simultaneously tested.

If two or more nested traitglm objects are specified, and each has been fitted using a formula argument to the same set of datasets, then sequential test statistics (and P values) are returned for each additional model fit.

All [traitglm](#page-87-1) models must be fitted using the [manyglm](#page-38-1) function, which is its default behaviour, in order to access the [anova.manyglm](#page-7-1), which does most of the work. See anova.manyglm for details on how resampling is done, and options for arguments controlling the test statistic (via test) and the resampling method (via resamp). Because [traitglm](#page-87-1) models are fitted by first vectorising the data into a univariate model, arguments such as p.uni and cor.type are redundant.

[traitglm](#page-87-1) fits a single model to abundances across all sites and taxa at the same time, meaning the vector of abundances is typically pretty long, and the design matrix explaining how abundance varies across taxa and sites is typically pretty large. So resampling can take yonks. Hence the default number of resamples has been set at nBoot=99, but please consider increasing this once you have a sense for how long it will take to run (scales roughly linearly with nBoot).

# Value

A list of values as returned by [anova.manyglm](#page-7-1), of which the most relevant element is table (the analysis of deviance table).

#### Warning

The comparison between two or more models by anova.traitglm will only be valid if they are fitted to the same dataset. This may be a problem if there are missing values and R's default of na.action = na.omit is used.

#### Author(s)

David I. Warton <David.Warton@unsw.edu.au>

# References

Warton DI, Shipley B & Hastie T (2015) CATS regression - a model-based approach to studying trait-based community assembly, Methods in Ecology and Evolution 6, 389-398.

#### See Also

[anova.manyglm](#page-7-1),[traitglm](#page-87-1)

#### <span id="page-18-0"></span>antTraits 19

#### Examples

data(antTraits)

```
# we'll fit a small fourth corner model, to a subset of the antTraits data.
# first select only species present in at least 25% of plots:
abSum = apply(antTraits$abund>0,2,mean)
ab = antTraits$abund[,abSum>0.25]
tr = antTraits$traits[abSum>0.25,]
```
# now fit the fourth corner model, only as a function of a couple of traits and env variables: ft=traitglm(ab,antTraits\$env[,1:3],data.frame(tr\$Weber,tr\$Femur)) anova(ft,nBoot=39)

# Note you should refit with more bootstrap samples (e.g. 999), should take <2 minutes to run

```
# for an example using anova.traitglm for multiple fits, uncomment the following lines:
```
# ft2=traitglm(antTraits\$abund,antTraits\$env[,3:4],antTraits\$traits[,c(1,3)],

```
# formula=~1,composition=TRUE) #no fourth corner terms
```
# ft3=traitglm(antTraits\$abund,antTraits\$env[,3:4],antTraits\$traits[,c(1,3)],

# formula=~Shrub.cover:Femur.length+Shrub.cover:Pilosity,composition=TRUE) #shrub interactions

# ft4=traitglm(antTraits\$abund,antTraits\$env[,3:4],antTraits\$traits[,c(1,3)],

- # formula=~Shrub.cover:Femur.length+Shrub.cover:Pilosity+Volume.lying.CWD:Femur.length+
- # Volume.lying.CWD:Pilosity, composition=TRUE) #all interactions only
- # anova(ft2,ft3,ft4) # Shrub interactions not significant but CWD interactions are.

<span id="page-18-1"></span>

antTraits *Ant data, with species traits*

#### Description

Abundances of 41 epigaeic ant species across 30 sites in south-eastern Australia, with species trait and environmental data

#### Usage

data(antTraits)

#### Format

A list containing three elements:

- abund A data frame with observations at 30 different locations of abundances of 41 epigaeic ant species.
- env A data frame containing 7 environmental variables from transects at each of the 30 sites:

Bare.ground Percent cover of bare ground, as estimated from ten 1x1 metre quadrats

Canopy.cover Percent canopy cover, as estimated from two 20x20m transects

Shrub.cover Percent canopy cover, as estimated from two 20x20m transects

Volume.lying.CWD Estimated volume of Coarse Woody Debris in two 20x20m transects, including all debris >5cm diameter.

Feral.mammal.dung Proportion of quadrats including mammal dung, out of ten 1x1m quadrats.

<span id="page-19-0"></span>traits A data frame containing 5 species traits measured for each of the 41 species. Weber's length was log-transformed, Femur length was log-transformed then regressed against log(Weber's length), to remove the effect of size.

Femur.length Residuals from regression of log(Femur length) against log(Weber's length) No.spines Number of spines on propodeum and petioles, as an integer value

**Pilosity** A factor with four levels of pilosity,  $0 = No$  or very few hairs;  $1 = a$  sparse but regular covering of hairs;  $2 = a$  consistent, moderate covering of hair;  $3 = \text{very dense hair}$ covering

```
Polymorphism 0 = \text{Monomorphic}, 1 = \text{polymorphic}, 2 = \text{dimorphic}
```
Webers.length log transformed. Body length, measured as the distance from the anterodorsal margin of the pronotum to the posteroventral margin of the propodeum

#### References

Gibb H, Stoklosa J, Warton, DI, Brown, AM, Andrew, NR and Cunningham, SA (2015) Does morphology predict trophic position and habitat use of ant species and assemblages? Oecologia 177, 519-531.

# Examples

```
data(antTraits)
ft = traitglm(antTraits$abund,antTraits$env,antTraits$traits) #to do a fourth corner analysis
```
<span id="page-19-1"></span>

```
best.r.sq Use R^2 to find the variables that best explain a multivariate response.
```
#### Description

Finds the subset of explanatory variables in a formula that best explain the variation in a multivariate response, as measured by a chosen definition of R^2. Modifications are included for high dimensional data, such as multivariate abundance data in ecology.

#### Usage

```
best.r.sq(formula, data = parent.frame(), subset, var.subset,
  n.xvars= min(3, length(xn)), R2="h", ...)
```
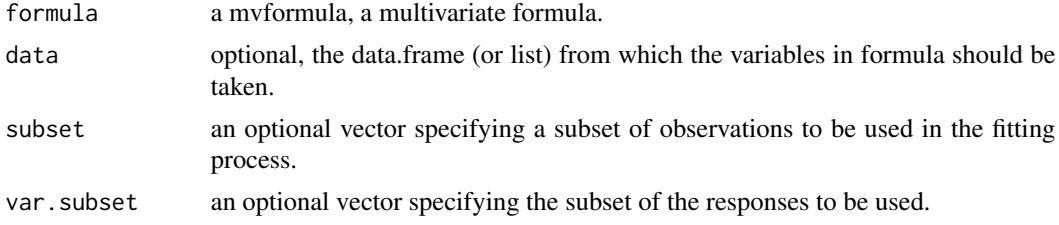

#### best.r.sq 21

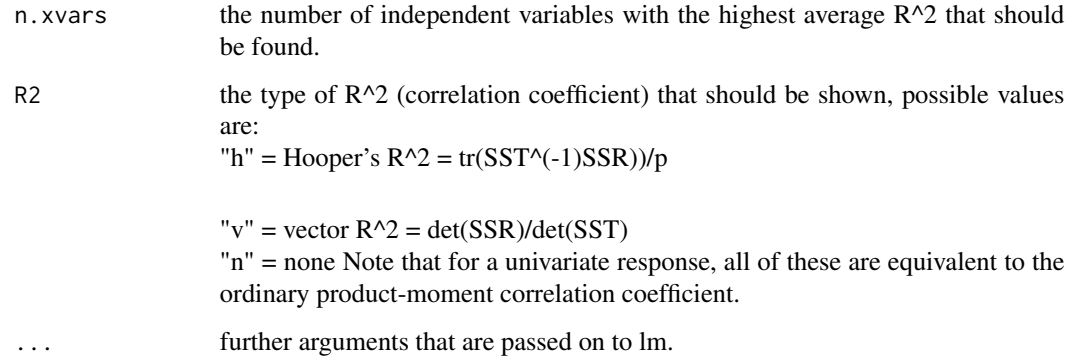

# Details

best.r.sq finds the n.xvars influence variables obtained by a forward selection in a multivariate linear model given by formula.

Only the response variables given by var. subset are considered. However, if var. subset is NULL all response variables are considered.

Interactions are excluded from the search mechanism, however the indices that are returned correspond to the indices in the model. This function is intended as an exploratory tool which can be used for example in plotting, and is not intended as a tool for formal model selection. choose 'all possible subsets' the moment)

#### Value

This function returns a list consisting of:

- xs a vector of indices of independent variables with the greatest explanatory power, as previously.
- r2Step a vector of total  $R^2$  from sequential model fits including each of the model terms identified in xs.
- r2Matrix a matrix containing the total  $R^2$  for each term in the model at each addition step (steps in columns and model terms in rows).

#### Author(s)

Ulrike Naumann and David Warton <David.Warton@unsw.edu.au>.

# Examples

```
data(spider)
spiddat <- mvabund(spider$abund)
X <- spider$x
```
best.r.sq( spiddat~X )

<span id="page-21-1"></span><span id="page-21-0"></span>

# Description

Draw Boxplots of mvabund or mvformula Objects

# Usage

```
## S3 method for class 'mvabund'
boxplot(x, y, range=1.5, names=NULL, at=NULL,
                 n.vars=min(12,NCOL(x)), overall.main="Boxplot",
                 var.subset=NA, transformation="log", ...)
## S3 method for class 'mvformula'
boxplot(
   x, n.vars=12, overall.main="", var.subset=NA, ...)
```
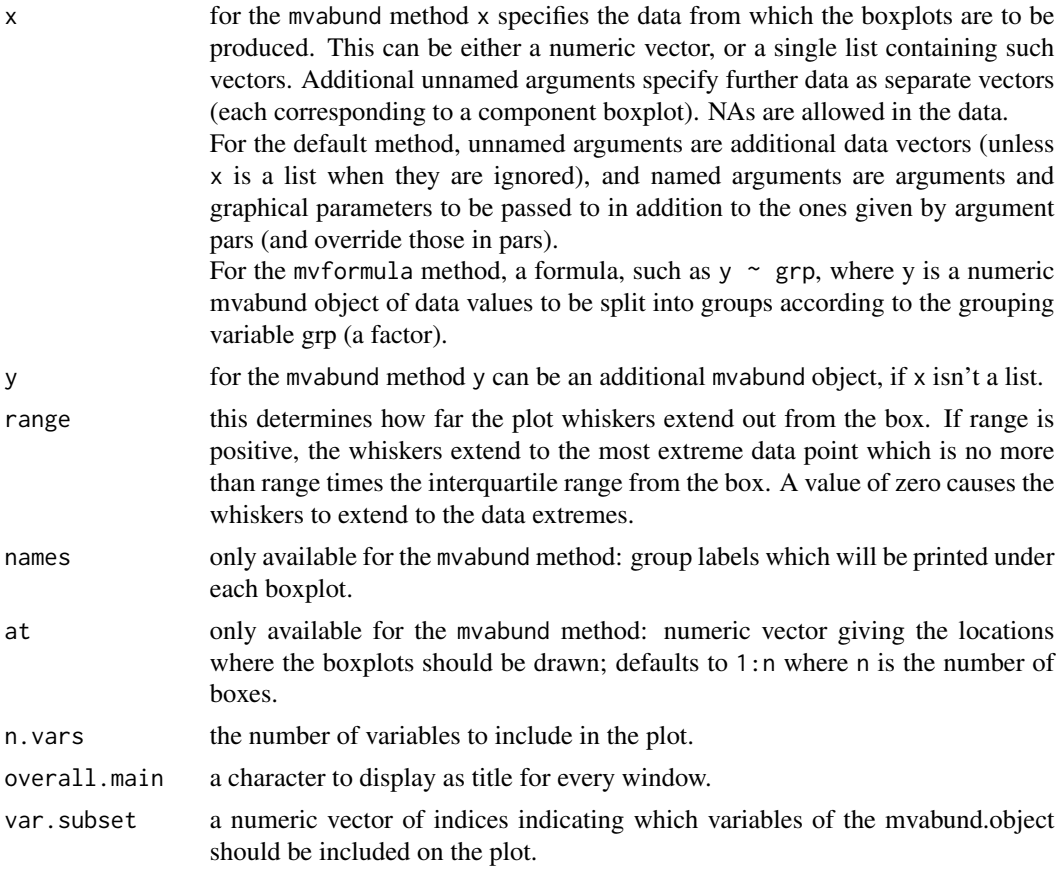

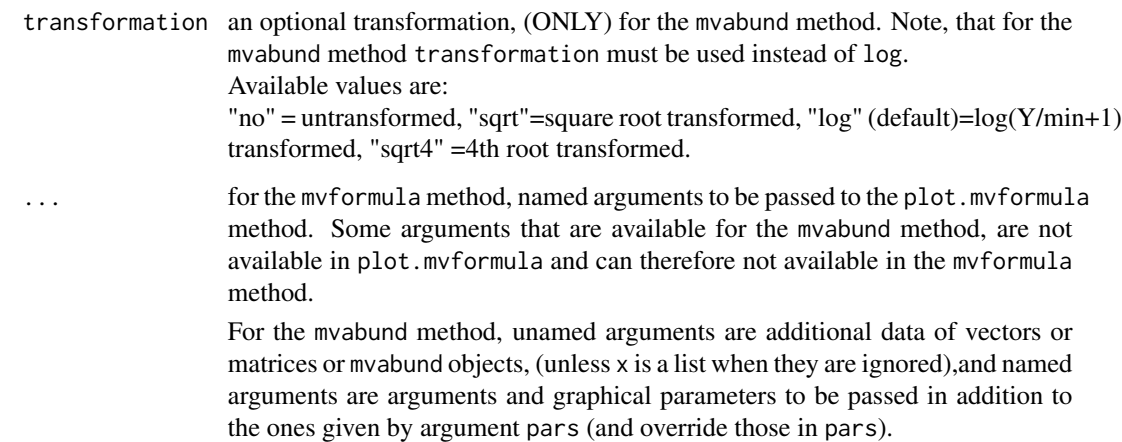

#### Details

The function boxplot.mvabund allows simultaneous construction of many variables on a single figure. Thus a good comparative overview about the distribution of abundances for several species can be obtained.

There are several ways in which this function can be used. If one myabund object, either named x or y or not names, is passed, it will be drawn on one plot and abundances can be compared over several variables.

If two mvabund objects, named x and y are passed for plotting, they will be shown on one plot, showing for each species the abundances of both objects directly one below the other.

If more than two mvabund objects are passed, each of them will be plotted separately.

Additionally, it is possible to specify x as a list of mvabund objects. Each of them will be plotted separately and any further mvabund data will be ignored, regardless if it is specified as y or unnamed.

The function boxplot.mvformula can be used to draw boxplots of a mvabund object in dependence of explanatory variables. The explanatory variables can be both numerical values as well as factor variables. If the formula contains both of them, there will be separate plots for the terms with numerical values and the terms with factor variables, displayed on separate windows.

The arguments plot, varwidth and add, which are availabe in the default method of boxplot, are not available for the mvabund and mvformula methods. The argument horizontal is not available for the mvabund method.

A number of other arguments like at and names are only available for the mvabund method.

#### Value

In contrast to the default method (boxplot.default) nothing will be returned. These functions are only used for drawing the plots.

#### Warning

The argument log, that is available in most plotting functions can not be used for plotting mvabund or mvformula objects. Instead use transformation for the mvabund method and for the mvformula method include transformations in the formula.

#### Author(s)

Ulrike Naumann, Yi Wang, Stephen Wright and David Warton <David.Warton@unsw.edu.au>.

#### References

Warton, D. I. ( ) *Raw data graphing: an informative but under-utilised tool for the analysis of multivariate abundances*, , .

# See Also

[plot.mvabund](#page-56-1).

# Examples

```
require(graphics)
#### Basic Use ####
data(spider)
spiddat <- spider$abund
X <- spider$x
## Create the mvabund object:
spiddat <- mvabund(spiddat)
## Draw a boxplot for a mvabund object:
boxplot(spiddat)
## the same plot could be done by
plot(spiddat,type="bx")
#### Advanced Use ####
data(solberg)
solbdat <- mvabund(solberg$abund)
treatment<- solberg$x
# create pch type and colour vectors
treat.pch <- treat.col <- unclass(treatment)
# Boxplot for data
plot.mvabund(x=solbdat,y=treatment,type="bx",
            main="BoxPlot of The 12 Highest Abundant Species",
            xlab="Abundance [sqrt scale]",ylab="",
             transformation="sqrt",t.lab="o",shift=TRUE)
```
<span id="page-24-1"></span><span id="page-24-0"></span>cv.glm1path *Fits a path of Generalised Linear Models with LASSO (or L1) penalties, and finds the best model by corss-validation.*

# Description

Fits a sequence (path) of generalised linear models with LASSO penalties, using an iteratively reweighted local linearisation approach. The whole path of models is returned, as well as the one that minimises predictive log-likelihood on random test observations. Can handle negative binomial family, even with overdispersion parameter unknown, as well as other GLM families.

# Usage

cv.glm1path(object, block = NULL, best="min", plot=TRUE, prop.test=0.2, n.split = 10, seed=NULL, show.progress=FALSE, ...)

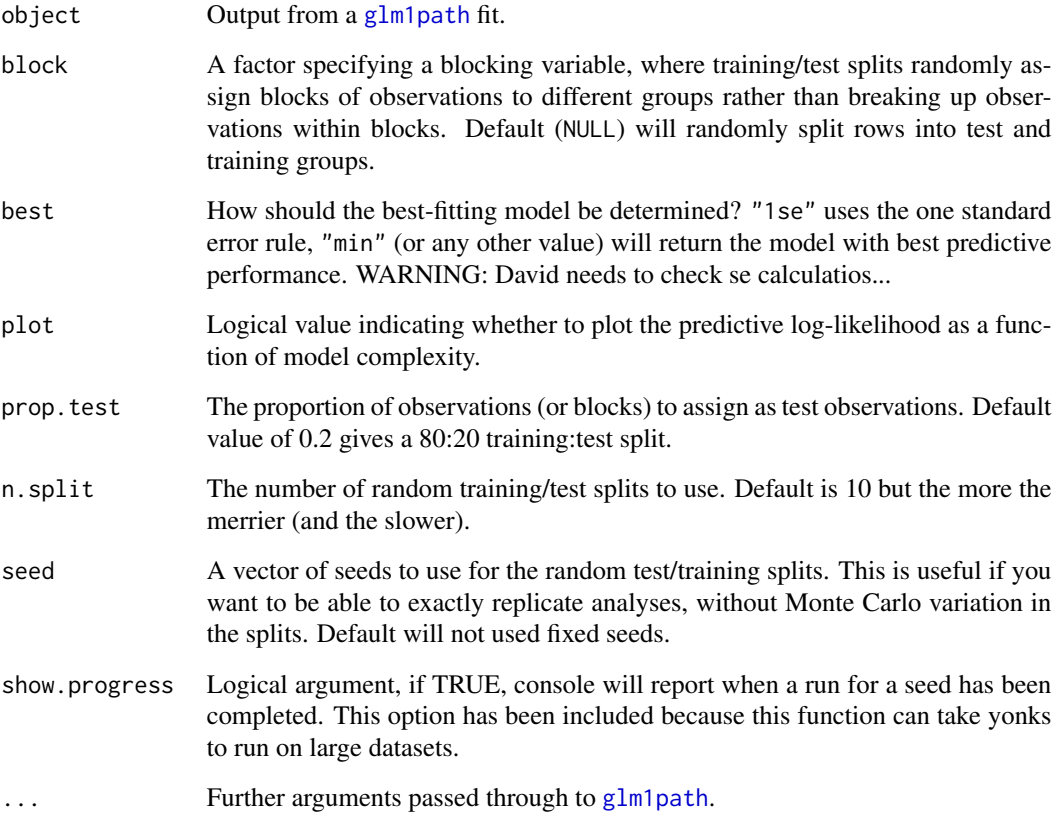

# Details

This function fits a series of LASSO-penalised generalised linear models, with different values for the LASSO penalty, as for [glm1path](#page-31-1). The main difference is that the best fitting model is selected by cross-validation, using n.test different random training/test splits to estimate predictive performance on new (test) data. Mean predictive log-likelihood (per test observation) is used as the criterion for choosing the best model, which has connections with the Kullback-Leibler distance. The best argument controls whether to select the model that maximises predictive log-likelihood, or the smallest model within 1se of the maximum (the '1 standard error rule').

All other details of this function are as for [glm1path](#page-31-1).

## Value

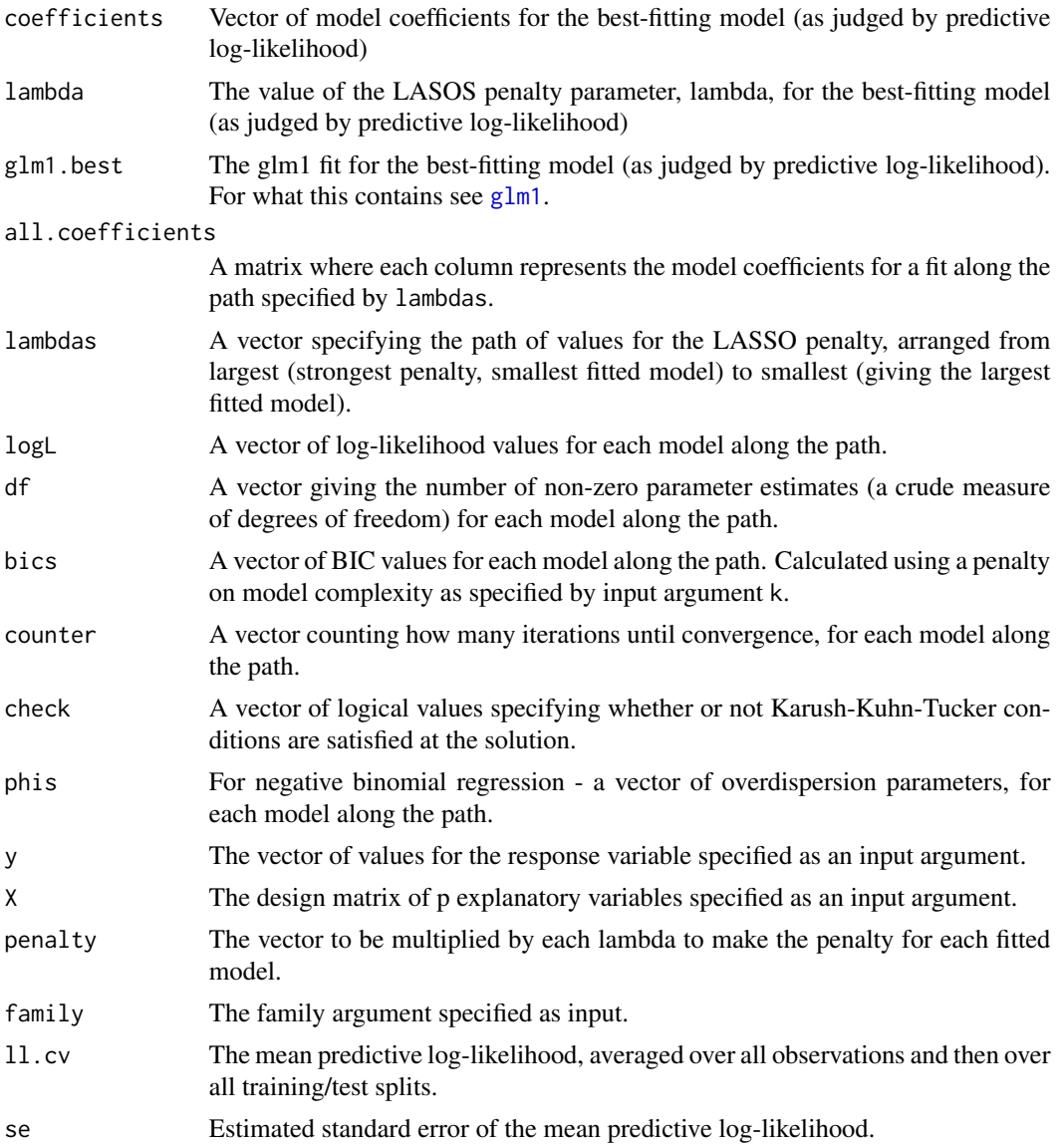

```
deviance.manylm 27
```
#### Author(s)

David I. Warton <David.Warton@unsw.edu.au>

# References

Osborne, M.R., Presnell, B. and Turlach, B.A. (2000) On the LASSO and its dual. Journal of Computational and Graphical Statistics, 9, 319-337.

#### See Also

[glm1path](#page-31-1), \cod[eglm1,](#page-29-1) [glm](#page-0-0), [family](#page-0-0)

# Examples

```
data(spider)
Alopacce <- spider$abund[,1]
X <- cbind(1,spider$x)
# fit a LASSO-penalised negative binomial regression:
ft = glm1path(Alopacce, X, lam.min=0.1)coef(ft)
# now estimate the best-fitting model by cross-validation:
cvft = cv.glm1path (ft)coef(cvft)
```
deviance.manylm *Model Deviance*

# Description

Returns the deviance of a fitted multivariate model object for abundance data.

# Usage

```
## S3 method for class 'manylm'
deviance(object, na.action="na.omit", ...)
```
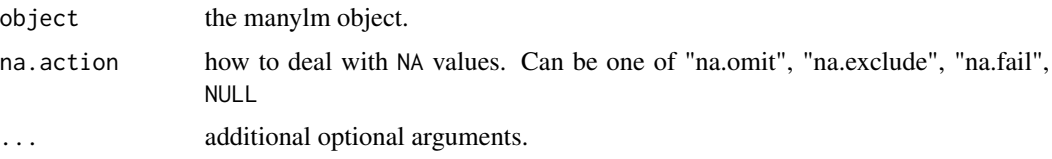

# <span id="page-27-0"></span>Value

The value of the deviance extracted from the object object.

#### See Also

[manylm](#page-43-1).

# Examples

```
data(spider)
spiddat <- mvabund(spider$abund)
X <- spider$x
```

```
## Calculate the deviance:
deviance(manylm(spiddat~X))
```
extend.x.formula *Extend a Formula to all of it's Terms*

# Description

extend a compact formula to all of it's terms as they are interpreted

# Usage

```
extend.x.formula(formula, extend.term=TRUE, return.interaction=TRUE)
```
# Arguments

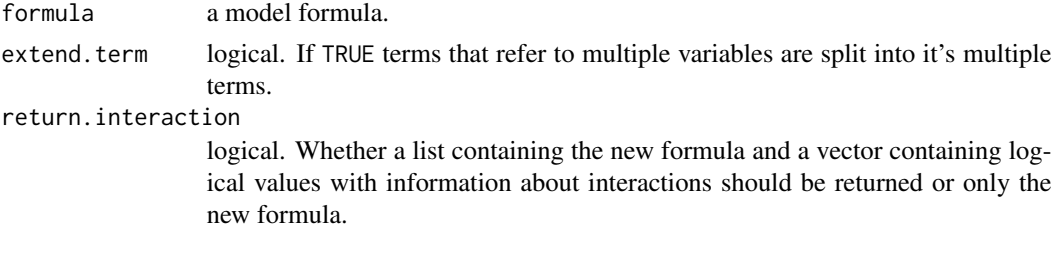

# Value

If return.interaction is TRUE a list containing the components:

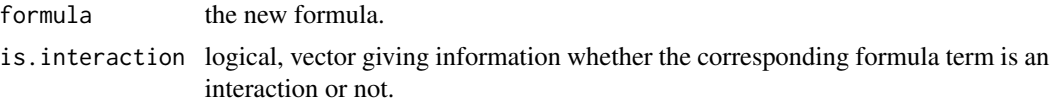

# Author(s)

Ulrike Naumann and David Warton <David.Warton@unsw.edu.au>.

# <span id="page-28-0"></span>formulaUnimva 29

# See Also

[mvformula](#page-51-1), [formulaUnimva](#page-28-1), [plot.mvformula](#page-56-2), [best.r.sq](#page-19-1).

#### Examples

data(spider) spiddat <- mvabund(spider\$abund) X <- spider\$x

foo <- mvformula(spiddat~ X[,1]\*X[,2]+log(X[,3])) extend.x.formula(foo)

<span id="page-28-1"></span>formulaUnimva *Create a List of Univariate Formulas*

# Description

Create a list of m univariate formulas given a formula with multivariate response of dimension m.

#### Usage

```
formulaUnimva(formula, var.subset, split.x=FALSE, intercept=0,
 allow.noresp=FALSE)
```
# Arguments

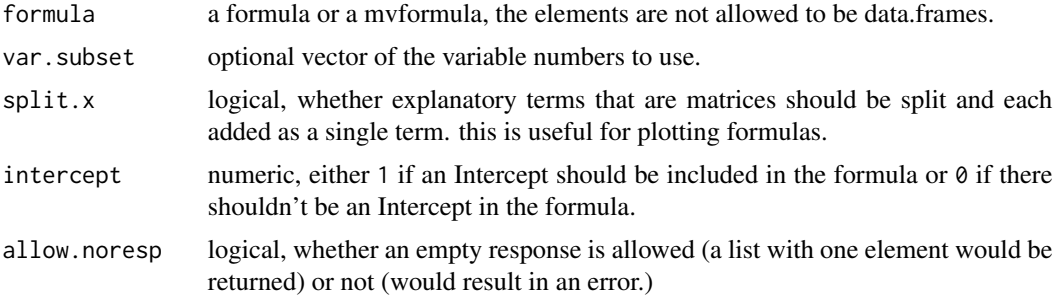

#### Value

A list containing m formulas with the univariate responses chosen by var.subset.

# Author(s)

Ulrike Naumann and David Warton <David.Warton@unsw.edu.au>.

#### See Also

[mvformula](#page-51-1), [mvabund](#page-49-1).

# Examples

```
data(spider)
spiddat <- mvabund(spider$abund)
X <- spider$x
```

```
formulaUnimva(spiddat~X)
```
<span id="page-29-1"></span>glm1 *Fits a Generalised Linear Models with a LASSO (or L1) penalty, given a value of the penalty parameter.*

# Description

Fits a generalised linear model with a LASSO penalty, using an iteratively reweighted local linearisation approach, given a value of the penalty parameter (lamb). Can handle negative binomial family, even with overdispersion parameter unknown, as well as other GLM families.

#### Usage

```
glm1(y, X, lambda, family = "negative-binomial", weights = rep(1, length(y)),b.init = NA, phi.init = NA, phi.method = "ML", tol = c(1e-08, .Machine$double.eps),
    n.iter = 100, phi.iter = 1)
```
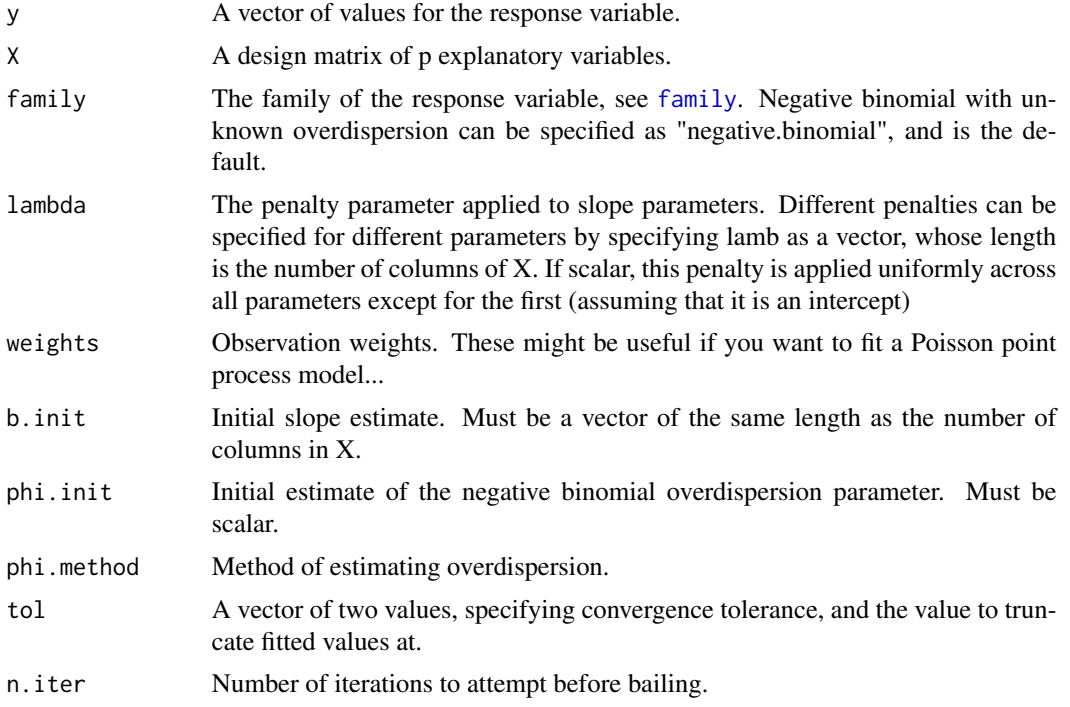

<span id="page-29-0"></span>

#### glm1  $31$

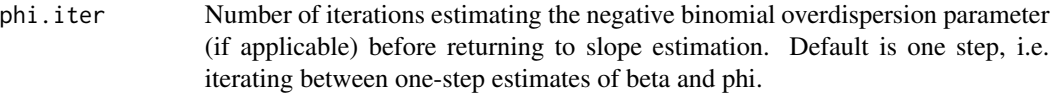

# Details

This function fits a generalised linear model with a LASSO penalty, sometimes referred to as an L1 penalty or L1 norm, hence the name glm1. The model is fit using a local linearisation approach as in Osborne et al (2000), nested inside iteratively reweighted (penalised) least squares. Look it's not the fastest thing going around, try glmnet if you want something faster (and possibly rougher as an approximation). The main advantage of the glm1 function is that it has been written to accept any glm family argument (although not yet tested beyond discrete data!), and also the negative binomial distribution, which is especially useful for modelling overdispersed counts.

For negative binomial with unknown overdispersion use "negative.binomial", or if overdispersion is to be specified, use negative.binomial(theta) as in the MASS package. Note that the output refers to phi=1/theta, i.e. the overdispersion is parameterised such that the variance is mu+phi\*mu^2. Hence values of phi close to zero suggest little overdispersion, values over one suggest a lot.

# Value

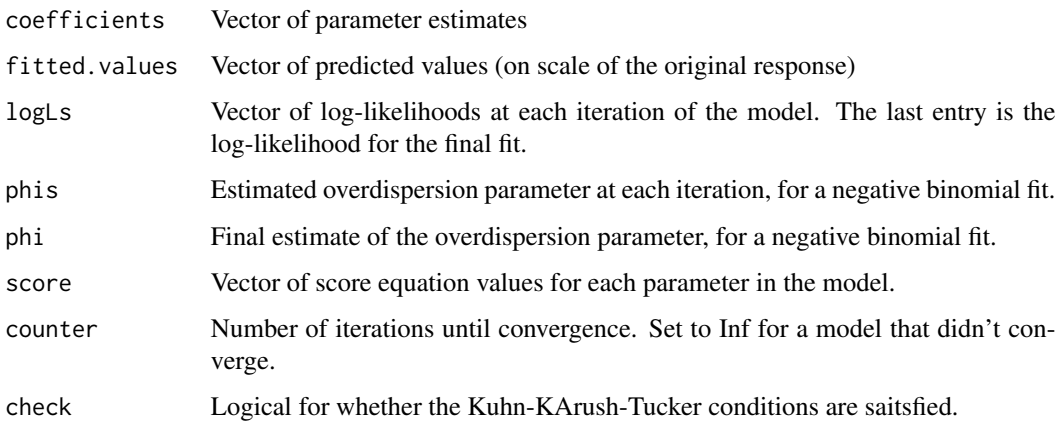

#### Author(s)

David I. Warton <David.Warton@unsw.edu.au>, Ian W. Renner and Luke Wilson.

# References

Osborne, M.R., Presnell, B. and Turlach, B.A. (2000) On the LASSO and its dual. Journal of Computational and Graphical Statistics, 9, 319-337.

# See Also

[glm1path](#page-31-1), [glm1](#page-29-1), [glm](#page-0-0), [family](#page-0-0)

#### Examples

```
data(spider)
Alopacce <- spider$abund[,1]
X \leftarrow \text{cbind}(1, \text{spider}\#fit a LASSO-penalised negative binomial GLM, with penalty parameter 10:
ft = glm1(Alopacce,X,lambda=10)
plot(ft$logLs) # a plot of the log-likelihood, each iteration to convergence
coef(ft) # coefficients in the final model
```
<span id="page-31-1"></span>

glm1path *Fits a path of Generalised Linear Models with LASSO (or L1) penalties, and finds the model that minimises BIC.*

# Description

Fits a sequence (path) of generalised linear models with LASSO penalties, using an iteratively reweighted local linearisation approach. The whole path of models is returned, as well as the one that minimises BIC. Can handle negative binomial family, even with overdispersion parameter unknown, as well as other GLM families.

#### Usage

```
glm1path(y, X, family = "negative.binomial", lambdas = NULL,
 penalty = c(\emptyset, rep(1, dim(X)[2]-1)), df.max = sum(y > \emptyset), n.lambda = 25, lam.max = NULL,lam.min = NULL, k = log(length(y)), b.init = NA, phi.init = NA, phi.iter = 1, ...)
```
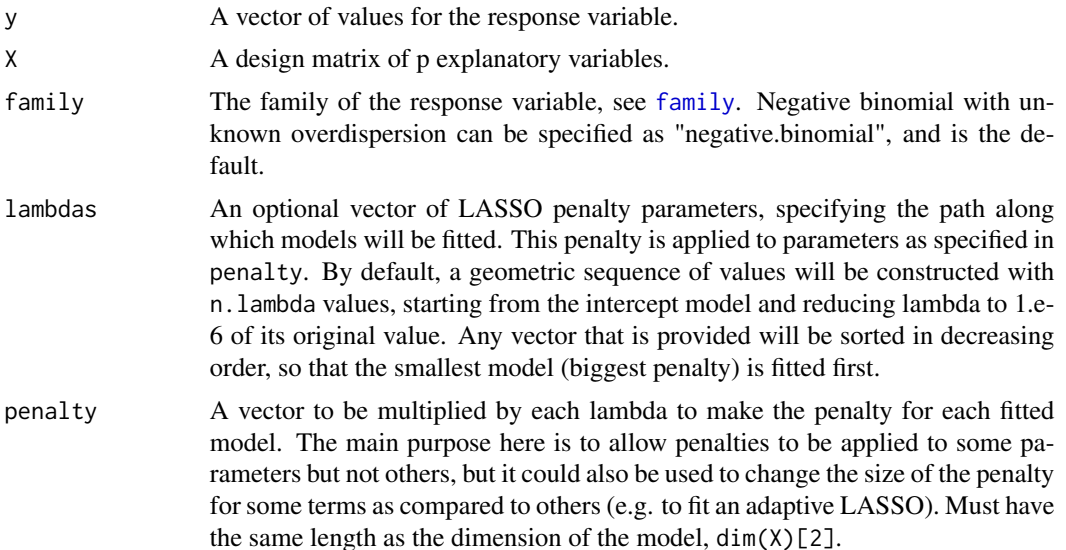

<span id="page-31-0"></span>

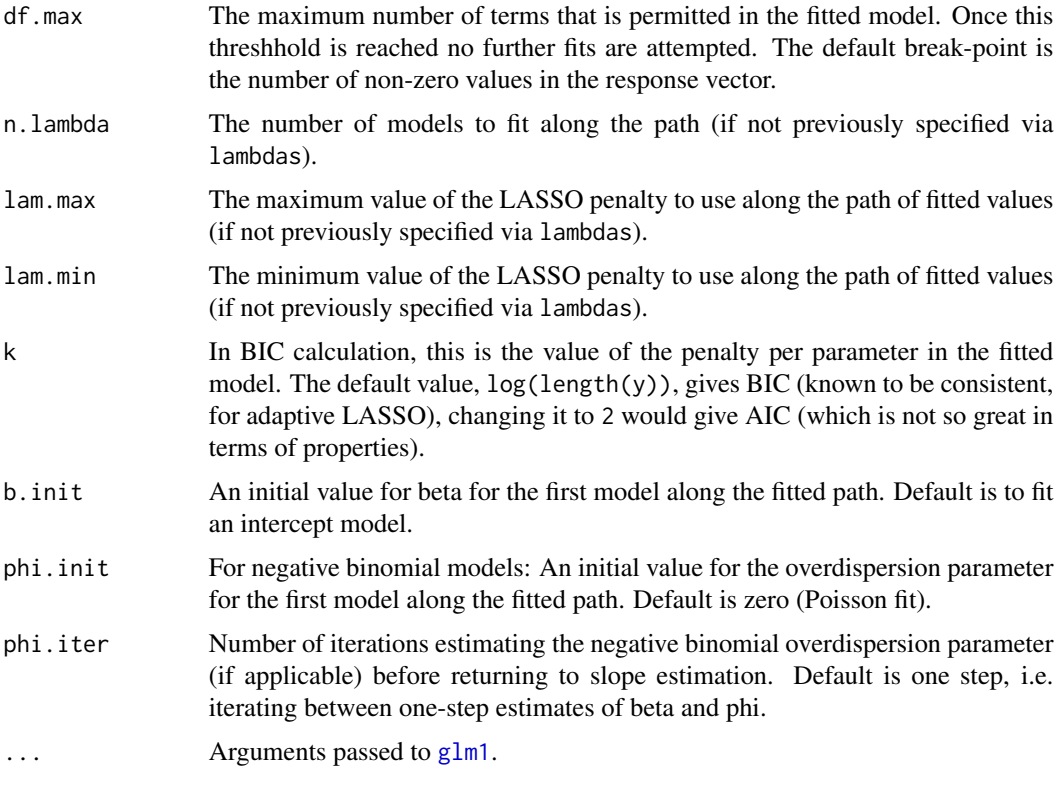

#### Details

This function fits a series of LASSO-penalised generalised linear models, with different values for the LASSO penalty. Largely inspired by the glmnet package. This results in a path of fitted models, from small ones (with big LASSO penalties) to larger ones (with smaller penalties). Each individual model is fitted using the [glm1](#page-29-1) function, which uses a local linearisation approach as in Osborne et al (2000), nested inside iteratively reweighted (penalised) least squares, and using results from the previous fit as initial estimates. Look it's not the fastest thing going around, try glmnet if you want something faster (and possibly rougher as an approximation). The main advantage of the glm1path function is that it has been written to accept any glm family argument (although not yet tested beyond discrete data!), and also the negative binomial distribution, which is especially useful for modelling overdispersed counts.

For negative binomial with unknown overdispersion use "negative.binomial", or if overdispersion is to be specified, use negative.binomial(theta) as in the MASS package. Note that the output refers to phi=1/theta, i.e. the overdispersion is parameterised in output such that the variance is mu+phi\*mu^2. Hence values of phi close to zero suggest little overdispersion, values over one suggest a lot.

You can use the residuals and plot functions on glm1path objects in order to compute Dunn-Smyth residuals and a plots of these residuals against linear predictors, as for [manyglm](#page-38-1).

#### Value

An object of class glm1path with the following components:

coefficients Vector of model coefficients for the best-fitting model (as judged by BIC)

- lambda The value of the LASOS penalty parameter, lambda, for the best-fitting model (as judged by BIC)
- glm1.best The glm1 fit for the best-fitting model (as judged by BIC). For what this contains see [glm1](#page-29-1).
- all.coefficients A matrix where each column represents the model coefficients for a fit along the path specified by lambdas.
- lambdas A vector specifying the path of values for the LASSO penalty, arranged from largest (strongest penalty, smallest fitted model) to smallest (giving the largest fitted model).
- logL A vector of log-likelihood values for each model along the path.
- df A vector giving the number of non-zero parameter estimates (a crude measure of degrees of freedom) for each model along the path.
- bics A vector of BIC values for each model along the path. Calculated using a penalty on model complexity as specified by input argument k.
- counter A vector counting how many iterations until convergence, for each model along the path.
- check A vector of logical values specifying whether or not Karush-Kuhn-Tucker conditions are satisfied at the solution.
- phis For negative binomial regression a vector of overdispersion parameters, for each model along the path.
- y The vector of values for the response variable specified as an input argument.
- X The design matrix of p explanatory variables specified as an input argument.
- penalty The vector to be multiplied by each lambda to make the penalty for each fitted model.
- family The family argument specified as input.

#### Author(s)

David I. Warton <David.Warton@unsw.edu.au>

#### References

Osborne, M.R., Presnell, B. and Turlach, B.A. (2000) On the LASSO and its dual. Journal of Computational and Graphical Statistics, 9, 319-337.

#### See Also

[glm1](#page-29-1), [glm](#page-0-0), [family](#page-0-0), [residuals.manyglm](#page-67-1), [plot.manyany](#page-52-1)

### Examples

```
data(spider)
Alopacce <- spider$abund[,1]
X <- cbind(1,spider$x)
# fit a LASSO-penalised negative binomial regression:
ft = glm1path(Alopacce,X)
# have a look at the BICS for all models:
```
# <span id="page-34-0"></span>logLik.manylm 35

```
plot(ft$bics~ft$lambdas, log="x")
#the action seems to be at lambda above 0.1, re-do with a minimum lambda at 0.1 and more lambdas:
ft2 = glm1path(Alopacce,X,lam.min=0.1,n.lambda=100)
plot(ft2$bics~ft2$lambdas, log="x")
# return the slope estimates for the best-fitting model:
coef(ft2)
# look at a residual plot:
plot(ft2)
```
logLik.manylm *Calculate the Log Likelihood*

# Description

Calculate the log likelihood of a multivariate linear model.

#### Usage

```
## S3 method for class 'manylm'
logLik(object, REML = FALSE, ...)
```
#### Arguments

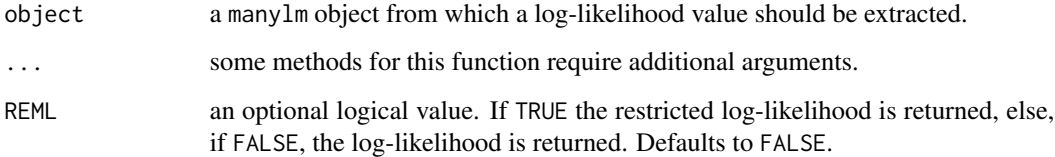

#### Details

It is assumed that the scale has been estimated (by maximum likelihood or REML), and all the constants in the log-likelihood are included.

#### Value

Returns an object, say r, of class logLik which is a number with attributes, attr(r, "df") (degrees of freedom) giving the number of (estimated) parameters in the model.

# Examples

```
data(spider)
spiddat <- mvabund(spider$abund)
X <- spider$x
lm.spider <- manylm(spiddat~X)
logLik(lm.spider)
```
<span id="page-35-1"></span>

manyany *Fitting Many Univariate Models to Multivariate Abundance Data*

### Description

manyany is used to fit many univariate models (GLMs, GAMs, otherwise) to high-dimensional data, such as multivariate abundance data in ecology. This is the base model-fitting function - see plot.manyany for assumption checking, and anova.manyany for significance testing.

#### Usage

```
manyany(fn, yMat, formula, data, family="negative.binomial", composition = FALSE,
block = NULL, get.what="details", var.power=NA, na.action = "na.exclude", ...)
## S3 method for class 'manyany'
print(x, digits = max(3L, getOption("digits") - 3L), ...)
```
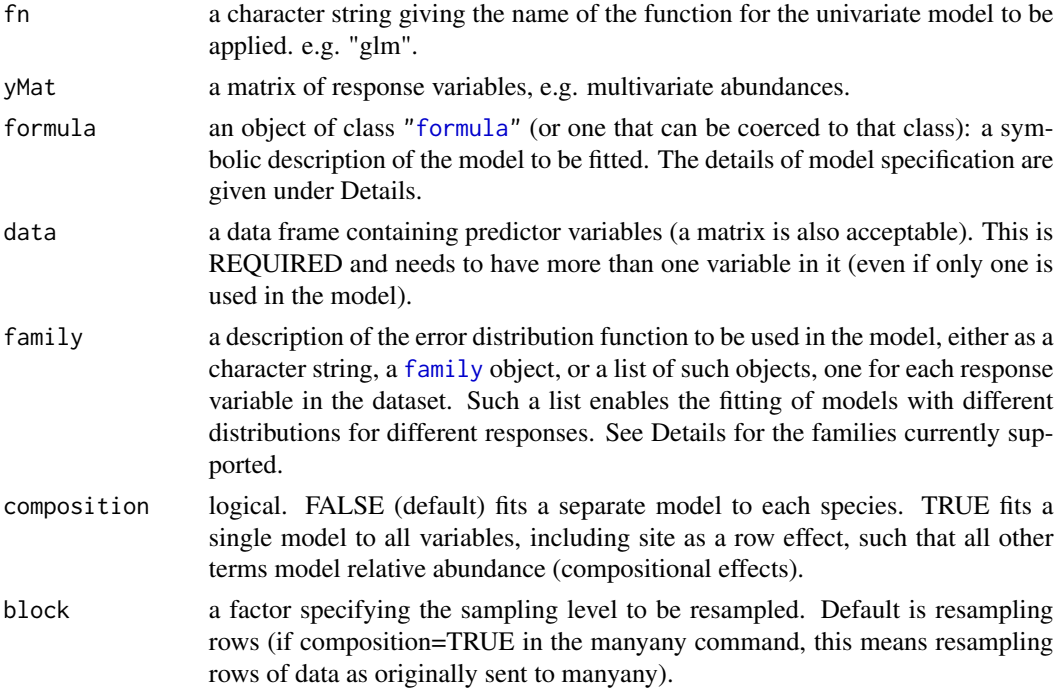

<span id="page-35-0"></span>
#### manyany 37

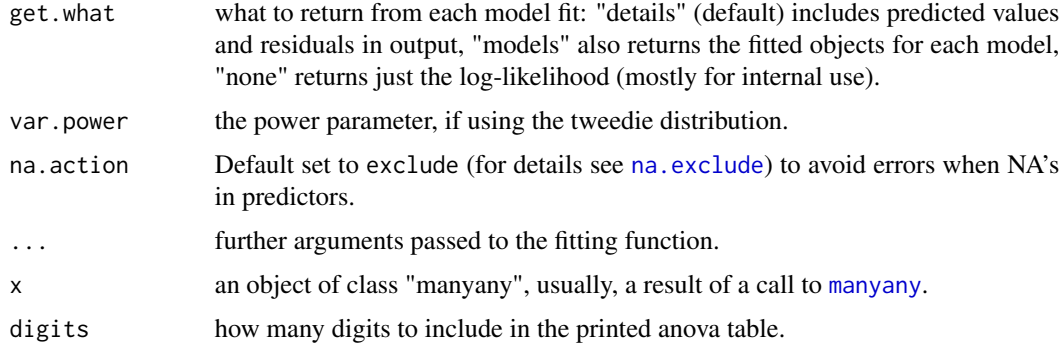

#### Details

manyany can be used to fit the specified model type to many variables simultaneously, a generalisation of [manyglm](#page-38-0). It should be able to handle any fixed effects modelling function that has predict and logLik functions, and that accepts a family argument, provided that the family is on our list (currently 'gaussian', 'poisson', 'binomial', 'negative.binomial' and 'tweedie', although models for ordinal data are also accepted if using the clm function form the ordinal package). Models for manyany are specified symbolically, see for example the details section of  $\text{lm}$  $\text{lm}$  $\text{lm}$  and [formula](#page-0-0).

Unlike manyglm, this function accepts family functions as arguments instead of just character strings, giving greater flexibility. For example, you can use family=binomial(link="cloglog") to fit a model using the complementary log-log link, rather than being restricted to the default logit link.

A data argument is required, and it must be a dataframe containing more than one object. It need not contain that matrix of response variables, that is specified separately as yMat.

Setting composition=TRUE enables compositional analyses, where predictors are used to model relative abundance rather than mean abundance. This is achieved by vectorising the response matrix and fitting a single model across all variables, with a row effect to account for differences in relative abundance across rows. The default composition=FALSE just fits a separate model for each variable.

#### Value

manyany returns an object inheriting from "manyany".

The function anova (i.e. [anova.manyany](#page-4-0)) will produce a significance test comparing two manyany objects. Currently there is no summary resampling function for objects of this class.

The generic accessor functions fitted.values, residuals, logLik, AIC, plot can be used to extract various useful features of the value returned by manyany.

An object of class "manyany" is a list containing at least the following components:

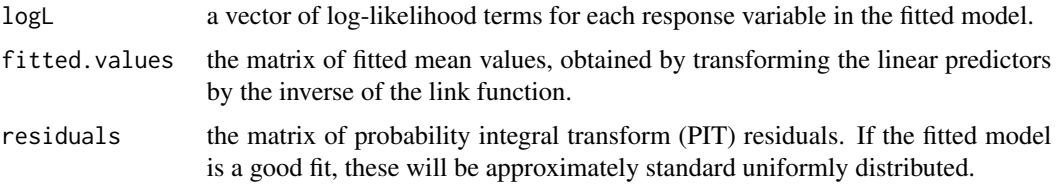

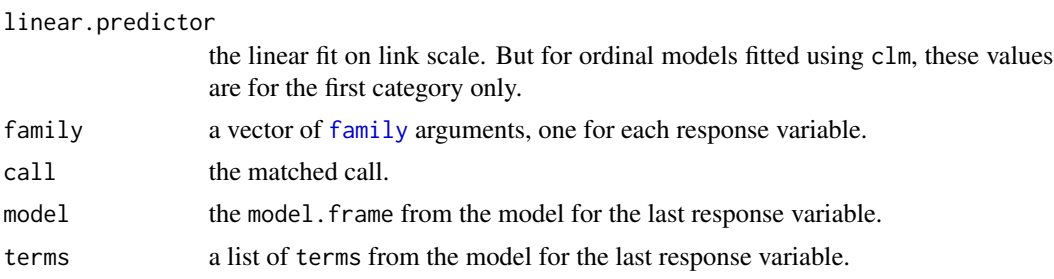

### Author(s)

David Warton <David.Warton@unsw.edu.au>.

### References

Warton D. I., Wright S., and Wang, Y. (2012). Distance-based multivariate analyses confound location and dispersion effects. *Methods in Ecology and Evolution*, 3(1), 89-101.

### See Also

[anova.manyany](#page-4-0), [residuals.manyany](#page-67-0), [plot.manyany](#page-52-0).

#### Examples

```
data(spider)
abund <- spider$abund
X <- as.matrix(spider$x)
```
## To fit a log-linear model assuming counts are negative binomial, via manyglm: spidNB <- manyany("manyglm",abund,data=X,abund~X,family="negative.binomial")

```
logLik(spidNB) # a number of generic functions are applible to manyany objects
```

```
## To fit a glm with complementary log-log link to presence/absence data:
PAdat = pmin(as.matrix(abund),1) #constructing presence/absence dataset
spidPA <- manyany("glm",PAdat,data=X,PAdat~X,family=binomial("cloglog"))
plot(spidPA)
# There are some wild values in there for the Pardmont variable (residuals >5 or <-8).
#The Pardmont model didn't converge, coefficients are a bit crazy:
coef(spidPA)
# Can try again using the glm2 package to fit the models, this fixes things up:
```

```
# library(glm2)
# spidPA2 <- manyany("glm",PAdat,data=X,PAdat~X,family=binomial("cloglog"),method="glm.fit2")
# plot(spidPA2) #looks much better.
## To simultaneously fit models to ordinal data using the ordinal package:
```

```
# library(ordinal)
## First construct an ordinal dataset:
# spidOrd = abund
# spidOrd[abund>1 & abund<=10]=2
# spidOrd[abund>10]=3
```
#### manyglm 39

```
# for(iVar in 1:dim(spidOrd)[2])
# spidOrd[,iVar]=factor(spidOrd[,iVar])
##Now fit a model using the clm function:
# manyOrd=manyany("clm",spidOrd,abund~bare.sand+fallen.leaves,data=X)
# plot(manyOrd)
```
<span id="page-38-0"></span>manyglm *Fitting Generalized Linear Models for Multivariate Abundance Data*

## Description

manyglm is used to fit generalized linear models to high-dimensional data, such as multivariate abundance data in ecology. This is the base model-fitting function - see plot.manyglm for assumption checking, and anova.manyglm or summary.manyglm for significance testing.

### Usage

```
manyglm(formula, family="negative.binomial", K=1, data=NULL, subset=NULL,
    na.action=options("na.action"), theta.method = "PHI", model = FALSE,
    x = TRUE, y = TRUE, qr = TRUE, cor.\type = "I", shrink.param = NULL,
    tol=sqrt(.Machine$double.eps), maxiter=25, maxiter2=10,
    show.coef=FALSE, show.fitted=FALSE, show.residuals=FALSE,
    show.warning=FALSE, offset, ... )
```
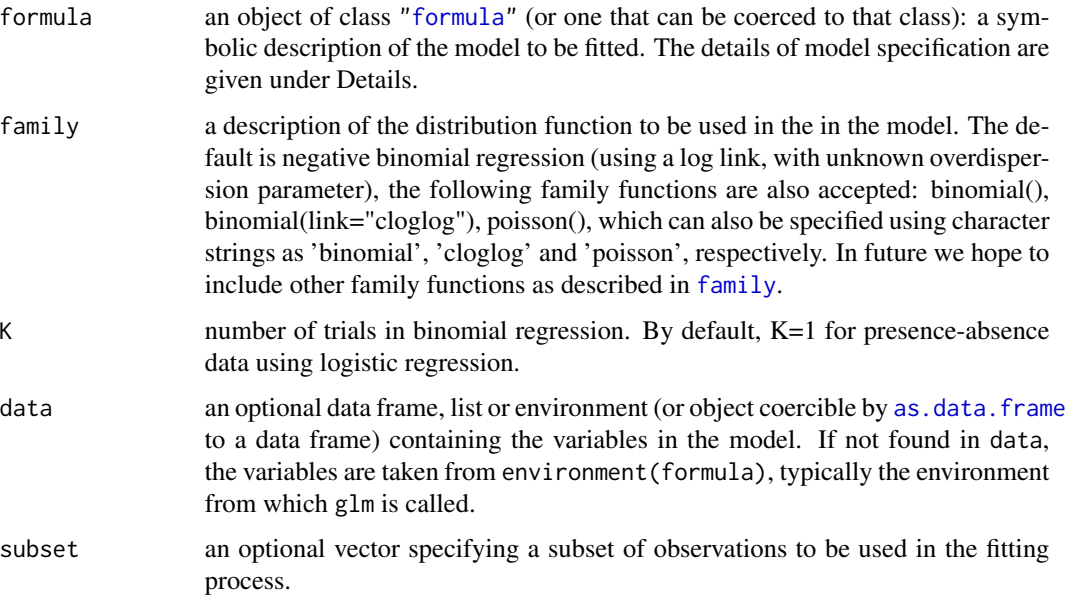

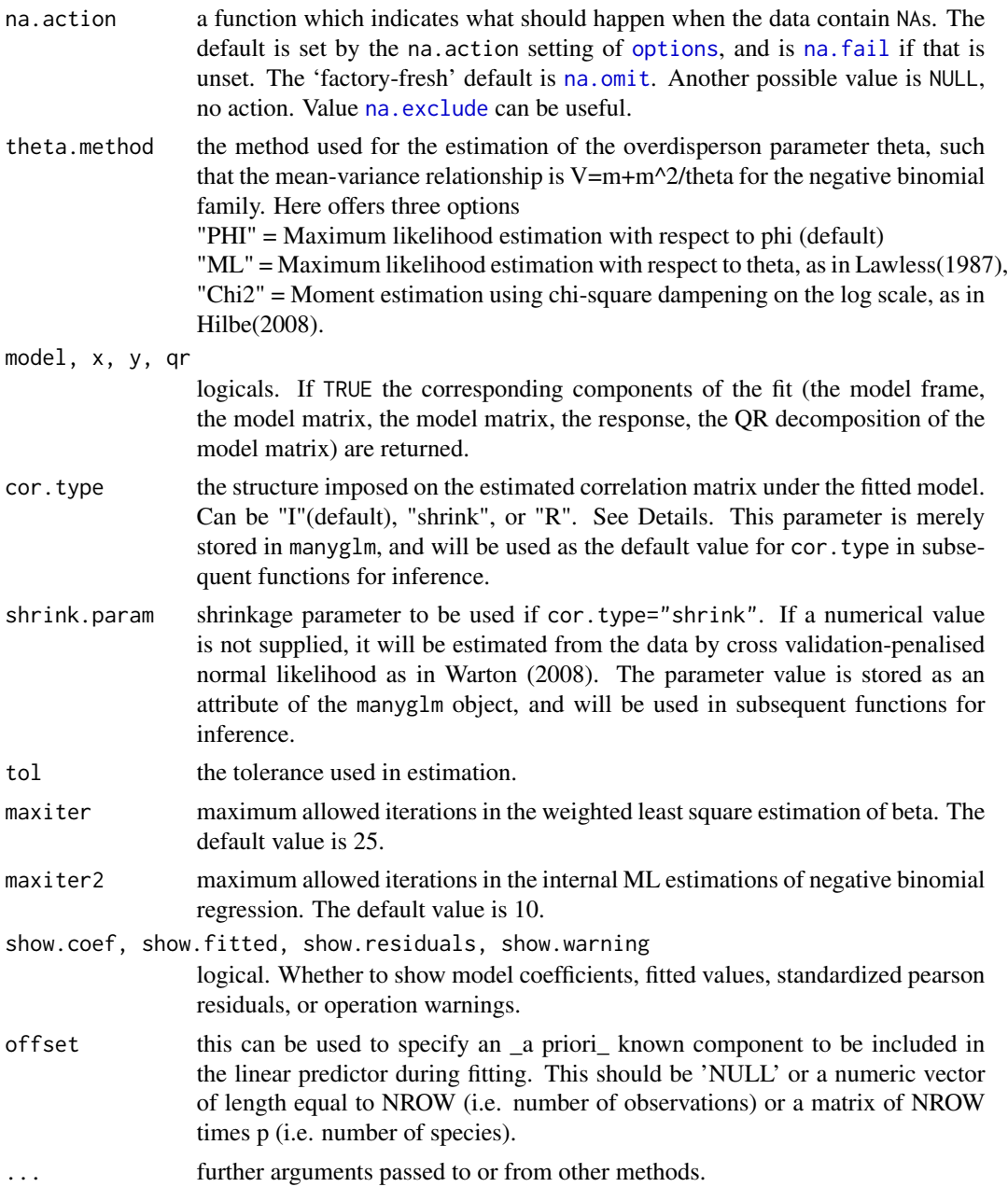

## Details

manyglm is used to calculate the parameter estimates of generalised linear models fitted to each of many variables simultaneously as in Warton et. al. (2012) and Wang et.al.(2012). Models for manyglm are specified symbolically. For details on how to specify a formula see the details section of [lm](#page-0-0) and [formula](#page-0-0).

Generalised linear models are designed for non-normal data for which a distribution can be specified that offers a reasonable model for data, as specified using the argument family. The manyglm

#### manyglm 41

function currently handles count and binary data, and accepts either a character argument or a family argument for common choices of family. For binary (presence/absence) data, family=binomial() can be used for logistic regression (logit link, "logistic regression"), or the complementary log-log link can be used family=binomial("cloglog"), arguably a better choice for presence-absence data. Poisson regression family=poisson() can be used for counts that are not "overdispersed" (that is, if the variance is not larger than the mean), although for multivariate abundance data it has been shown that the negative binomial distribution (family="negative.binomial") is usually a better choice (Warton 2005). In both cases, a log-link is used. If another link function or family is desired, this can be specified using the [manyany](#page-35-0) function, which accepts regular [family](#page-0-0) arguments.

In negative binomial regression, the overdispersion parameter (theta) is estimated separately for each variable from the data, as controlled by theta.method for negative binomial distributions. We iterate between updates of theta and generalised linear model updates for regression parameters, as many as maxiter2 times.

cor.type is the structure imposed on the estimated correlation matrix under the fitted model. Possible values are:

 $T''$ (default) = independence is assumed (correlation matrix is the identity)

"shrink" = sample correlation matrix is shrunk towards I to improve its stability.

 $\mu$ "R" = unstructured correlation matrix is used. (Only available when N>p.)

If cor.type=="shrink", a numerical value will be assigned to shrink.param either through the argument or by internal estimation. The working horse function for the internal estimation is [ridgeParamEst](#page-69-0), which is based on cross-validation (Warton 2008). The validation groups are chosen by random assignment, so some slight variation in the estimated values may be observed in repeat analyses. See [ridgeParamEst](#page-69-0) for more details. The shrinkage parameter can be any value between 0 and 1 (0="I" and 1="R", values closer towards 0 indicate more shrinkage towards "I").

## Value

manyglm returns an object inheriting from "manyglm", "manylm" and "mglm".

The function summary (i.e. [summary.manyglm](#page-74-0)) can be used to obtain or print a summary of the results and the function anova (i.e. [anova.manyglm](#page-7-0)) to produce an analysis of variance table, although note that these functions use resampling so they can take a while to fit.

The generic accessor functions [coefficients](#page-0-0), fitted.values and residuals can be used to extract various useful features of the value returned by manyglm.

An object of class "manyglm" is a list containing at least the following components:

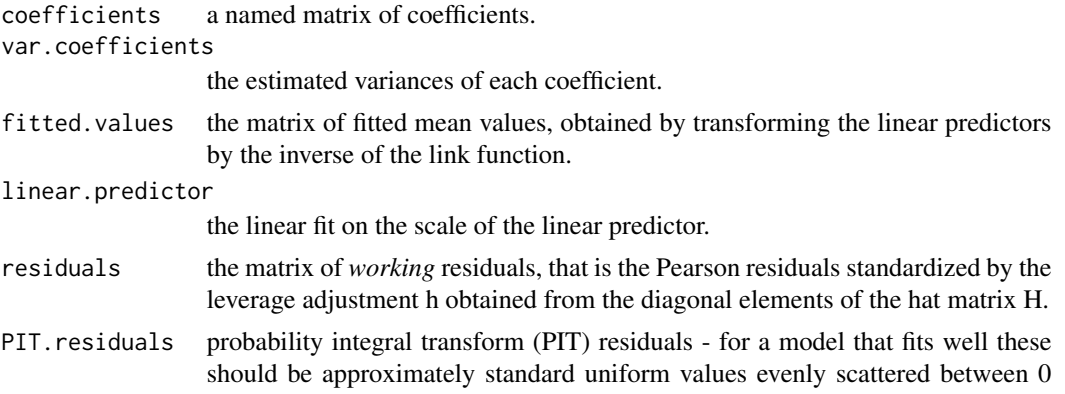

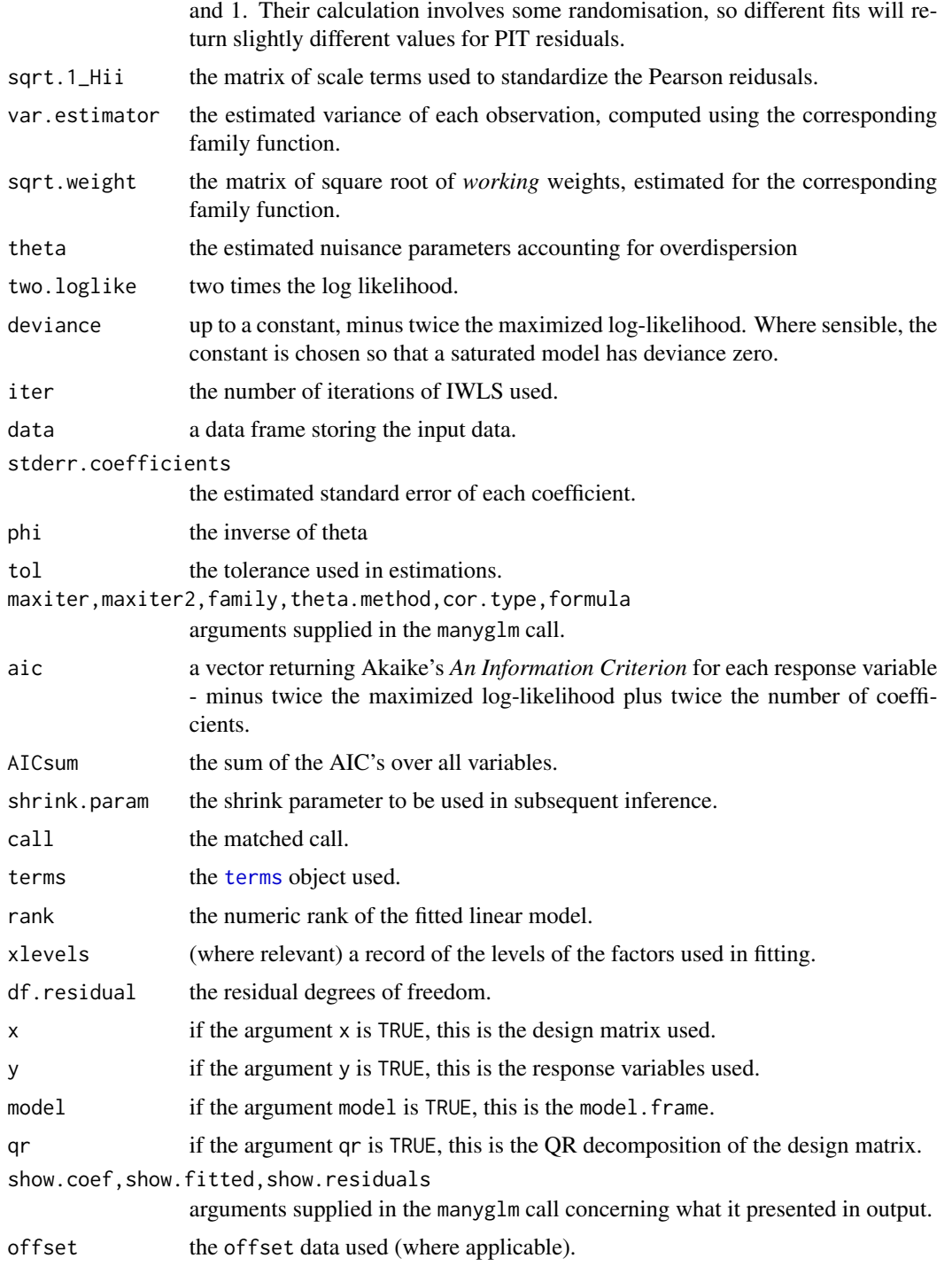

# Author(s)

Yi Wang, Ulrike Naumann and David Warton <David.Warton@unsw.edu.au>.

#### manyglm 43

#### References

Lawless, J. F. (1987) *Negative binomial and mixed Poisson regression*, Canadian Journal of Statistics 15, 209-225.

Hilbe, J. M. (2008) *Negative Binomial Regression*, Cambridge University Press, Cambridge.

Warton D.I. (2005) *Many zeros does not mean zero inflation: comparing the goodness of-fit of parametric models to multivariate abundance data*, Environmetrics 16(3), 275-289.

Warton D.I. (2008). Penalized normal likelihood and ridge regularization of correlation and covariance matrices. *Journal of the American Statistical Association* 103, 340-349.

Warton D.I. (2011). Regularized sandwich estimators for analysis of high dimensional data using generalized estimating equations. *Biometrics*, 67(1), 116-123.

Warton D. I., Wright S., and Wang, Y. (2012). Distance-based multivariate analyses confound location and dispersion effects. *Methods in Ecology and Evolution*, 3(1), 89-101.

Wang Y., Neuman U., Wright S. and Warton D. I. (2012). mvabund: an R package for model-based analysis of multivariate abundance data. *Methods in Ecology and Evolution*. online 21 Feb 2012.

## See Also

[anova.manyglm](#page-7-0), [summary.manyglm](#page-74-0), [residuals.manyglm](#page-67-1), [plot.manyglm](#page-53-0)

#### Examples

```
data(spider)
spiddat <- mvabund(spider$abund)
X <- spider$x
#To fit a log-linear model assuming counts are poisson:
glm.spid <- manyglm(spiddat~X, family="poisson")
glm.spid
summary(glm.spid, resamp="residual")
#To fit a binomial regression model to presence/absence data:
pres.abs <- spiddat
pres.abs[pres.abs>0] = 1
X <- data.frame(spider$x) #turn into a data frame to refer to variables in formula
glm.spid.bin <- manyglm(pres.abs~soil.dry+bare.sand+moss, data=X, family="binomial")
glm.spid.bin
drop1(glm.spid.bin) #AICs for one-term deletions, suggests dropping bare.sand
glm2.spid.bin <- manyglm(pres.abs~soil.dry+moss, data=X, family="binomial")
```
drop1(glm2.spid.bin) #backward elimination suggests settling on this model.

<span id="page-43-0"></span>

## Description

manylm is used to fit multivariate linear models to high-dimensional data, such as multivariate abundance data in ecology.

This is the base model-fitting function - see plot.manylm for assumption checking, and anova.manylm or summary.manylm for significance testing.

## Usage

```
manylm(
  formula, data=NULL, subset=NULL, weights=NULL,
  na.action=options("na.action"), method="qr", model=FALSE,
  x=TRUE, y=TRUE, qr=TRUE, singular.ok=TRUE, contrasts=NULL,
  offset, test="LR" , cor.type= "I", shrink.param=NULL,
  tol=1.0e-5, ...)
```
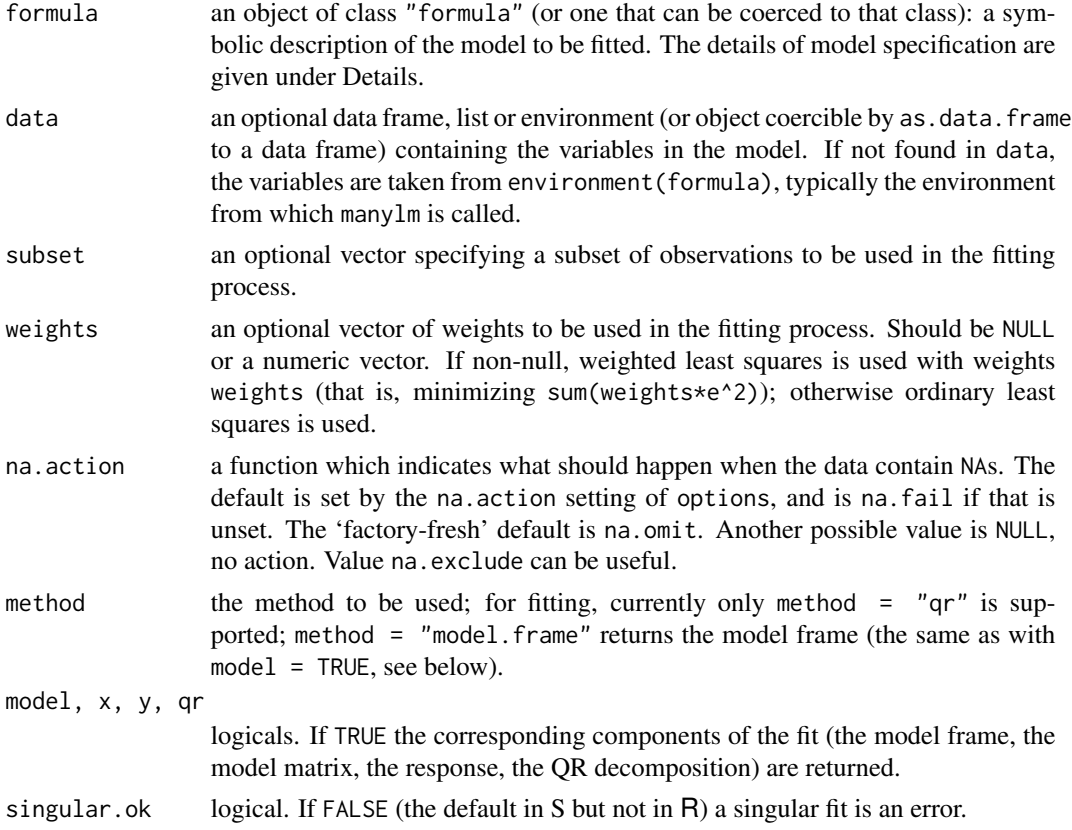

#### manylm 45

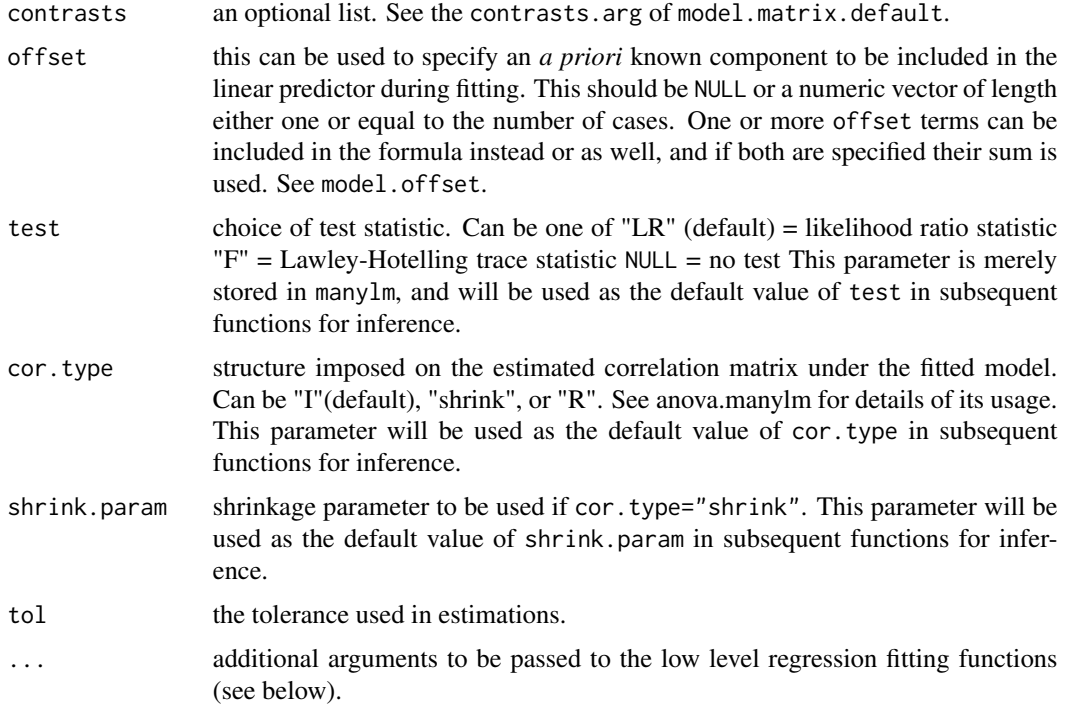

### Details

Models for manylm are specified symbolically. For details on this compare the details section of lm and formula. If the formula includes an offset, this is evaluated and subtracted from the response.

See model.matrix for some further details. The terms in the formula will be re-ordered so that main effects come first, followed by the interactions, all second-order, all third-order and so on: to avoid this pass a terms object as the formula (see aov and demo( $g1m.vr$ ) for an example).

A formula has an implied intercept term. To remove this use either  $y \sim x - 1$  or  $y \sim \theta + x$ . See formula for more details of allowed formulae.

manylm calls the lower level function [manylm.fit](#page-46-0) or [manylm.wfit](#page-46-1) for the actual numerical computations. For programming only, you may consider doing likewise.

All of weights, subset and offset are evaluated in the same way as variables in formula, that is first in data and then in the environment of formula.

For details on arguments related to hypothesis testing (such as cor.type and resample) see [summary.manylm](#page-79-0) or [anova.manylm](#page-12-0).

### Value

manylm returns an object of c("manylm", "mlm", "lm") for multivariate formula response and of of class c("lm") for univariate response.

A manylm object is a list containing at least the following components:

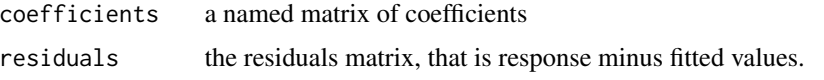

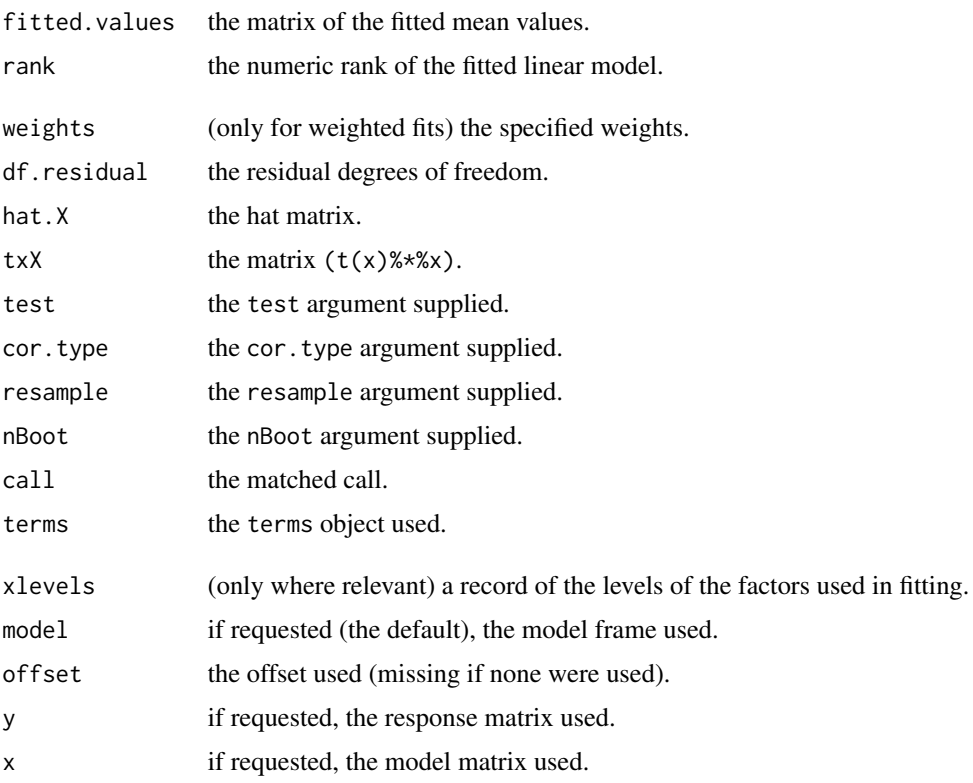

In addition, non-null fits will have components assign and (unless not requested) qr relating to the linear fit, for use by extractor functions such as summary.manylm.

## Author(s)

Yi Wang, Ulrike Naumann and David Warton <David.Warton@unsw.edu.au>.

## See Also

[anova.manylm](#page-12-0), [summary.manylm](#page-79-0), [plot.manylm](#page-53-1)

### Examples

```
data(spider)
spiddat <- log(spider$abund+1)
spiddat <- mvabund(spiddat)
X <- spider$x
```
lm.spider <- manylm(spiddat~X) lm.spider

#Then use the plot function for diagnostic plots, and use anova or summary to #evaluate significance of different model terms.

<span id="page-46-0"></span>

## <span id="page-46-1"></span>Description

These are the workhorse functions called by [manylm](#page-43-0) used to fit multivariate linear models. These should usually *not* be used directly unless by experienced users.

### Usage

```
manylm.fit(x, y, offset = NULL, tol=1.0e-010, singular.ok = TRUE, \ldots)
manylm.wfit(x, y, w, offset = NULL, tol=1.0e-010, singular.ok = TRUE, \dots)
```
## Arguments

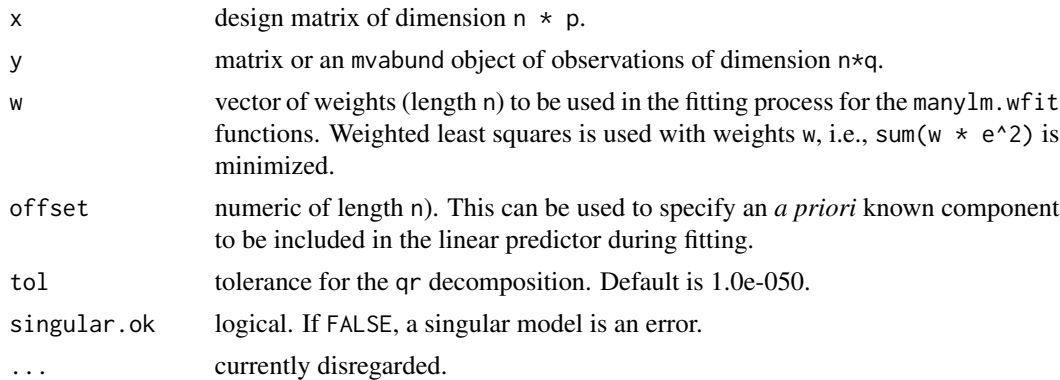

### Value

a list with components

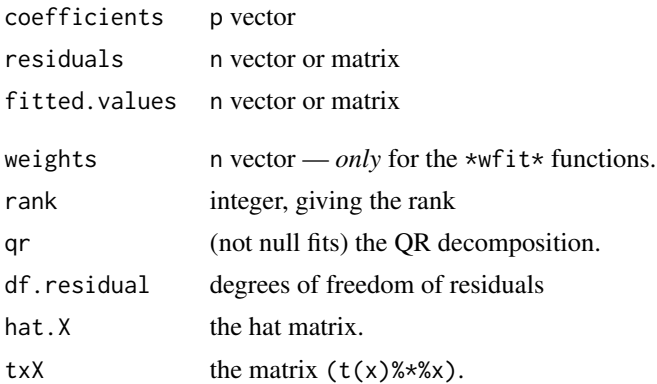

## Author(s)

Ulrike Naumann and David Warton <David.Warton@unsw.edu.au>.

## See Also

[manylm](#page-43-0)

<span id="page-47-0"></span>meanvar.plot *Construct Mean-Variance plots for Multivariate Abundance Data*

## Description

Construct mean-variance plots, separately for each column of the input data, and separately for each level of any input factor that is given (via a formula). This function was specially written for high dimensional data where there are many correlated variables exhibiting a mean-variance structure, in particular, multivariate abundance data in ecology.

## Usage

```
meanvar.plot(x, ...)
## S3 method for class 'mvabund'
meanvar.plot(
 x, n.vars=NULL, var.subset=NULL, subset=NULL, table=FALSE, ...)
## S3 method for class 'mvformula'
meanvar.plot(
  x, n.vars = NULL, var.subset=NULL, subset=NULL, table=FALSE,
 overall.main=NULL, overlay=TRUE, ...)
```
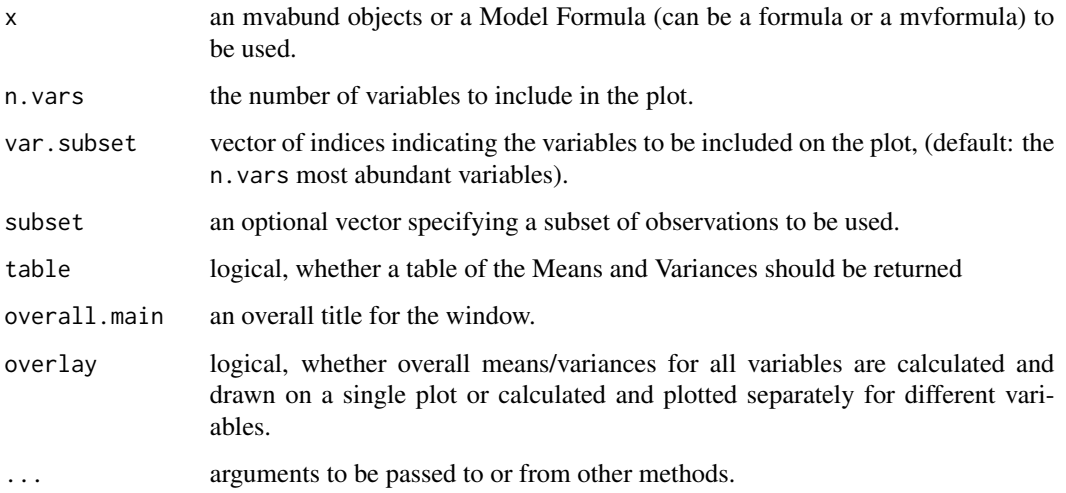

#### meanvar.plot 49

#### Details

meanvar.plot calculates a mean-variance plot for a dataset with many variables (e.g., Warton D. I., Wright S., and Wang, Y. (2012)).

The mean values and variances are calculated across all observations, unless a formula is given as the first argument which specifies a factor as the dependent variable. In this latter case the means and variances are calculated separately within the groups defined by these factors.

By default the means and variances of all variables (and all factor levels) are displayed on the same plot. If a formula is given and the explanatory variables contain factor variables, the mean values and variances for each factor level can be calculated and displayed either for all variables together or for each variable separately.

For the latter, set overlay to FALSE. The mean-variances corresponding to the different factors will be drawn in different colors, that can be chosen by specifying col. col can then either be a single color value (see par) with the number of values being at least the maximum number of levels of the factors. The same applies to pch.

If mfrow is NULL and mfcol is NULL, par("mfrow") is used. If all.labels = FALSE, only the x-axis labels at the bottom plot and the y-axis labels of plots on the right side of the window are printed if furthermore main=NULL only the graphics on the top contain the full title, the other ones an abreviated one.

Note, that if a log-transformation is used for displaying the data, a specific mean-variance relation will not be visible in the plot, if either the calculated mean is zero and  $\log 1 = x^2$  or  $\log 1 = x^2$  or if the calculated variance is zero and log!="y" or log!="xy".

By default the y/x ratio of the axis, specified by asp, will be set to 1 if  $\log 1 = x \times y$ ". If the meanvariance relation is not displayed on a log scale and overlay is FALSE, it is most often not advisable to specify asp, as there might not be one choice of asp that is sensible for each of the plots.

### Value

If table is TRUE a table of the Means and Variances is returned. Otherwise, only the plot(s) is/are drawn.

#### Author(s)

Ulrike Naumann, Stephen Wright and David Warton <David.Warton@unsw.edu.au>.

#### References

Warton D. I., Wright S., and Wang, Y. (2012). Distance-based multivariate analyses confound location and dispersion effects. *Methods in Ecology and Evolution*, 3(1), 89-101.

Warton D.I. (2008). Raw data graphing: an informative but under-utilized tool for the analysis of multivariate abundances. *Austral Ecology* 33(3), 290-300.

### See Also

[plot.mvabund](#page-56-0) [plot.mvformula](#page-56-1).

### Examples

```
require(graphics)
## Load the tikus dataset:
data(tikus)
tikusdat <- mvabund(tikus$abund)
year <- tikus$x[,1]
## Plot mean-variance plot for a mvabund object with a log scale (default):
meanvar.plot(tikusdat)
## Again but without log-transformation of axes:
meanvar.plot(tikusdat,log="")
## A mean-variance plot, data organised by year,
## for 1981 and 1983 only, as in Figure 7a of Warton (2008):
is81or83 <- year==81 | year==83
meanvar.plot(tikusdat~year, subset=is81or83, col=c(1,10))
```
### <span id="page-49-0"></span>mvabund *Multivariate Abundance Data Objects*

### Description

mvabund creates an mvabund object.

as.mvabund attempts to turn its argument into an mvabund object.

is.mvabund tests if the argument is an mvabund object.

mvabund is a class of objects for which special-purpose plotting and regression functions have been written in the [mvabund-package](#page-1-0). The above are useful preliminary functions before analysing data using the special-purpose functions. These new functions were written specially for the analysis of multivariate abundance data in ecology, hence the title 'mvabund'.

#### Usage

```
mvabund( ... , row.names=NULL, check.rows=FALSE, check.names=TRUE,
 var.names=NULL, neg=FALSE, na.rm=FALSE )
```
as.mvabund(x)

is.mvabund(x)

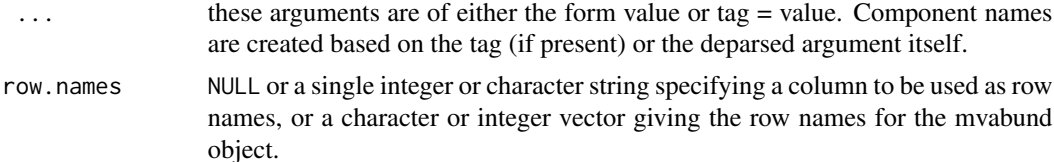

#### mvabund 51

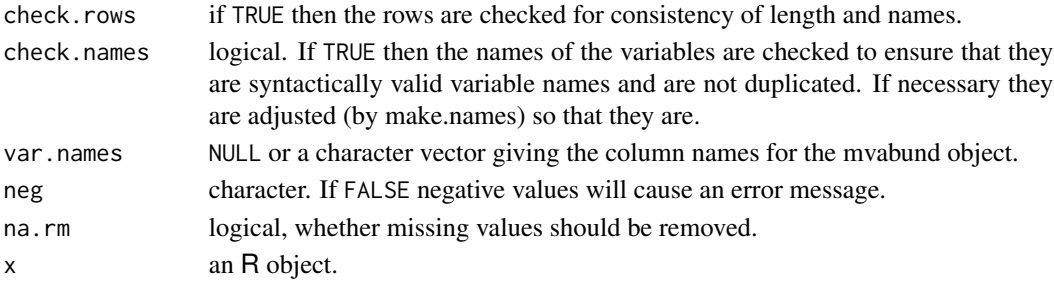

## Details

It is desirable to convert abundance data to mvabund objects, to allow automatic use of all methods for mvabund objects, for example the provided methods for plotting, linear and generalised linear model-fitting and inference.

Some more technical details:

mvabund objects always have two dimensions.

mvabund converts its arguments into an mvabund object. The supplied argument can be a matrix, data frame, a list of vectors, or several vectors as separate arguments.

If elements of the created mvabund object are not numeric, a warning will be printed.

If row.names are not supplied, the row names of the mvabund object will be NULL. If the length of row.names does not match the number of rows or there are duplicates, an error message will result.

### Value

mvabund and as.mvabund returns an mvabund object. is.mvabund returns TRUE if x is a matrix and FALSE otherwise.

### Author(s)

Ulrike Naumann and David Warton <David.Warton@unsw.edu.au>.

### See Also

[unabund](#page-90-0), [mvformula](#page-51-0), [plot.mvabund](#page-56-0), Also see the [mvabund-package](#page-1-0).

### Examples

data(solberg)

## Create an mvabund object: solbergdat <- mvabund(solberg\$abund)

## Turn solberg\$abund into an mvabund object and store as solbergdat: solbergdat <- as.mvabund(solberg\$abund)

```
## Check if solbergdat is an mvabund object:
is.mvabund(solbergdat)
```
<span id="page-51-0"></span>

### **Description**

mvformula is a method to create an object of class mvformula

as.mvformula is a function to turn a formula into a mvformula

is.mvformula tests if its argument is a mvformula object. mvformula is a class of objects for which special-purpose plotting and regression functions have been written in the [mvabund-package](#page-1-0). The above are useful preliminary functions before analysing data using the special-purpose functions. These new functions were written specially for the analysis of multivariate abundance data in ecology, hence the title 'mvabund'.

### Usage

mvformula(x)

```
as.mvformula(x)
is.mvformula(x)
```
### Arguments

x an R object.

### Details

mvformula is a method to create an object of class mvformula If the response of the resulting formula is not a mvabund object, a warning will be printed. as.mvformula is a function to turn a formula into a mvformula if the response in x is a data.frame or an unsuitable object the conversion will fail.

#### Value

a formula mvabund for mvformula and as.mvformula a logical value indicating whether x is a mvformula object

#### Author(s)

Ulrike Naumann and David Warton <David.Warton@unsw.edu.au>.

#### See Also

[mvabund](#page-49-0). [manylm](#page-43-0).

## plot.manyany 53

### Examples

require(graphics)

```
data(spider)
spiddat <- mvabund(spider$abund)
X <- spider$x
## Create a formula for multivariate abundance data:
foo <- mvformula( spiddat~X )
## Check whether foo is a mvformula:
is.mvformula(foo)
## Plot a mvformula:
plot(foo)
```
<span id="page-52-0"></span>plot.manyany *Plot Diagnostics for a manyany or glm1path Object*

#### Description

A residual vs fits plot from a [manyany](#page-35-0) or [glm1path](#page-31-0) object.

#### Usage

## S3 method for class 'manyany' plot $(x, \ldots)$ 

#### Arguments

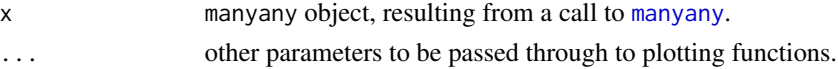

## Details

plot.manyany is used to check assumptions that are made when fitting a model via [manyany](#page-35-0) or [glm1path](#page-31-0). As in Wang et al (2012), you should check the residual vs fits plot for no pattern (hence no suggestion of failure of any linearity and mean-variance assumptions). It is also desirable that residuals follow a straight line of slope one on a normal Q-Q plot.

These plots use Dunn-Smyth residuals (Dunn & Smyth 1996), described at [residuals.manyglm](#page-67-1). Note that for discrete data, these residuals involve random number generation, and will not return identical results on replicate runs - so it is recommended that you plot your data a few times to check if any pattern shows up consistently across replicate plots.

Note also that for [glm1path](#page-31-0) objects, slope coefficients have been shrunk towards zero so it is not unusual to see an increasing slope on the residual plot, with larger residuals coinciding with larger fitted values. This arises a a consequent of shrinkage, check if it goes away upon removing the penaly term (e.g. on refitting using [manyglm](#page-38-0)) before ringing any alarm bells.

#### Author(s)

David Warton <David.Warton@unsw.edu.au>.

### References

Dunn, P.K., & Smyth, G.K. (1996). Randomized quantile residuals. Journal of Computational and Graphical Statistics 5, 236-244.

Wang Y., Naumann U., Wright S.T. & Warton D.I. (2012). mvabund - an R package for model-based analysis of multivariate abundance data. Methods in Ecology and Evolution 3, 471-474.

#### See Also

[glm1path](#page-31-0), [manyany](#page-35-0), [manyglm](#page-38-0)

### Examples

```
require(graphics)
```
data(spider) abund <- mvabund(spider\$abund) X <- spider\$x

```
## Plot the diagnostics for a log-linear model assuming counts are poisson:
spidPois <- manyany("glm", abund, data=X, abund ~ X, family=poisson())
plot(spidPois,pch=19,cex=0.2)
## Fan-shape means trouble for our Poisson assumption.
```

```
## Try a negative binomial instead...
require(MASS) # this package is needed for its negative binomial family function
spidNB <- manyany("manyglm", abund, data=X, abund ~ X, family="negative.binomial")
plot(spidNB,pch=19,cex=0.2,xlim=c(-15,6))
## That's looking a lot better...
```
<span id="page-53-1"></span>plot.manylm *Plot Diagnostics for a manylm or a manyglm Object*

### <span id="page-53-0"></span>**Description**

Four plots (selectable by which) are currently available: a plot of residuals against fitted values, a Normal Q-Q plot, a Scale-Location plot of  $\sqrt{|residuals|}$  against fitted values, a plot of Cook's distances versus row labels. By default, all of them are provided.

The function is not yet available for manyglm object

### plot.manylm 55

#### Usage

```
## S3 method for class 'manylm'
plot(
 x, res.type="pearson", which=1:4, caption=c("Residuals vs Fitted", "Normal Q-Q",
 "Scale-Location", "Cook's distance"), overlay=TRUE,
 n.vars=Inf, var.subset=NULL, sub.caption=NULL, studentized= TRUE, ...)
## S3 method for class 'manyglm'
plot(
 x, res.type="pit.norm", which=1, caption=c("Residuals vs Fitted", "Normal Q-Q",
  "Scale-Location", "Cook's distance"), overlay=TRUE,
 n.vars=Inf, var.subset=NULL, sub.caption=NULL, ...)
```
### Arguments

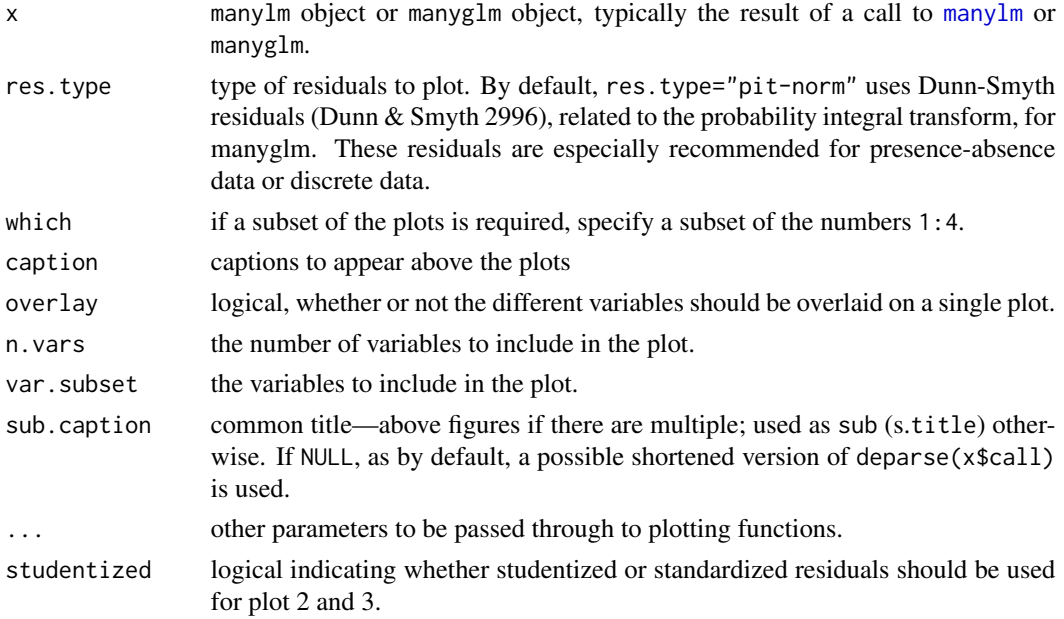

### Details

plot.manylm is used to check the linear model assumptions that are made when fitting a model via manylm. Similarly, plot.manyglm checks the generalised linear model assumptions made when using manyglm. As in Wang et al (2012), you should check the residual vs fits plot for no pattern (hence no suggestion of failure of key linearity and mean-variance assumptions). For manylm fits of small datasets, it is desirable that residuals on the normal Q-Q plot be close to a straight line, although in practice the most important thing is to make sure there are no big outliers and no suggestion of strong skew in the data.

The recommended res.type option for manyglm calls, "pit-norm", uses randomised quantile or "Dunn-Smyth" residuals (Dunn & Smyth 1996). Note that for discrete data, these residuals involve random number generation, and will not return identical results on replicate runs - so it is recommended that you plot your data a few times to check if any pattern shows up consistently across replicate plots. The other main residual option is "pearson", Pearson residuals. Note that all res.type options are equivalent for manylm.

Some technical details on usage of this function:

sub.caption - by default the function call - is shown as a subtitle (under the x-axis title) on each plot when plots are on separate pages, or as a subtitle in the outer margin (if any) when there are multiple plots per page.

The 'Scale-Location' plot, also called 'Spread-Location' or 'S-L' plot, takes the square root of the absolute residuals in order to diminish skewness ( $\sqrt{|E|}$  is much less skewed than  $|E|$  for Gaussian zero-mean  $E$ ).

If studentized=FALSE the 'S-L', the Q-Q, and the Residual-Leverage plot, use *standardized* residuals which have identical variance (under the hypothesis) otherwise *studentized* residuals are used.

Unlike other plotting functions plot.manylm and plot.manyglm respectively do not have a subset argument, the subset needs to be specified in the manylm or respectively manyglm function.

For all arguments that are formally located after the position of ..., positional matching does not work.

For restrictions on filename see R's help on eps/pdf/jpeg. Note that keep. window will be ignored if write.plot is not show.

#### Author(s)

Ulrike Naumann and David Warton <David.Warton@unsw.edu.au>.

#### References

Dunn, P.K., & Smyth, G.K. (1996). Randomized quantile residuals. Journal of Computational and Graphical Statistics 5, 236-244.

Wang Y., Naumann U., Wright S.T. & Warton D.I. (2012). mvabund - an R package for model-based analysis of multivariate abundance data. Methods in Ecology and Evolution 3, 471-474.

#### See Also

[manylm](#page-43-0)

#### Examples

```
require(graphics)
```
data(spider) spiddat <- mvabund(spider\$abund) X <- spider\$x

## plot the diagnostics for the linear fit of the spider data spidlm <- manylm(spiddat~X) plot(spidlm,which=1:2,col.main="red",cex=3,overlay=FALSE)

plot(spidlm,which=1:4,col.main="red",cex=3,overlay=TRUE)

### plot.mvabund 57

```
## plot the diagnostics for Poisson and negative binomial regression of the spider data
glmP.spid <- manyglm(spiddat~X, family="poisson")
plot(glmP.spid, which=1) #note the marked fan-shape on the plot
glmNB.spid <- manyglm(spiddat~X, family="negative.binomial")
plot(glmNB.spid, which=1) #no fan-shape
plot(glmNB.spid, which=1) #note the residuals change on re-plotting, but no consistent trend
```
<span id="page-56-0"></span>plot.mvabund *Plot Multivariate Abundance Data and Formulae*

### <span id="page-56-1"></span>**Description**

Produces a range of plots for visualising multivariate abundance data and its relationship to environmental variables, including: dot-plots and boxplots for different levels of a factor stacked by response variable; comparative dot-plots and boxplots for different levels of a factor, stacked by response variable; scatterplots of abundances against a set of explanatory variables; scatterplots of pair-wise abundance data, e.g. from repeated measures. See details below.

### Usage

```
## S3 method for class 'mvabund'
plot(x, y, type="p", overall.main="", n.vars=12,
 var.subset=NA, transformation="log", ...)
## S3 method for class 'mvformula'
plot(x,y=NA, type="p", var.subset=NA,
 n.vars= if(any(is.na(list(var.subset)))) 12 else length(var.subset),
 xvar.select=TRUE, xvar.subset = NA, n.xvars=NA, transformation="log", ...)
```
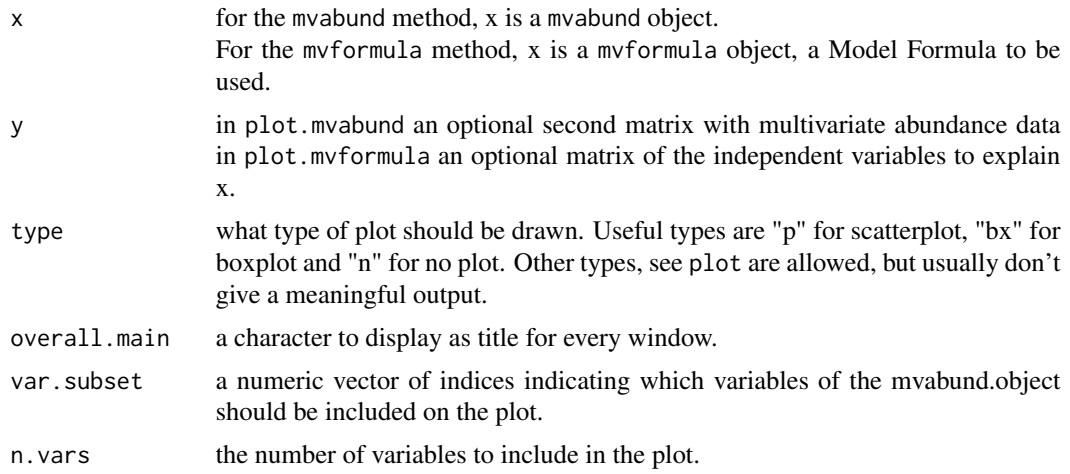

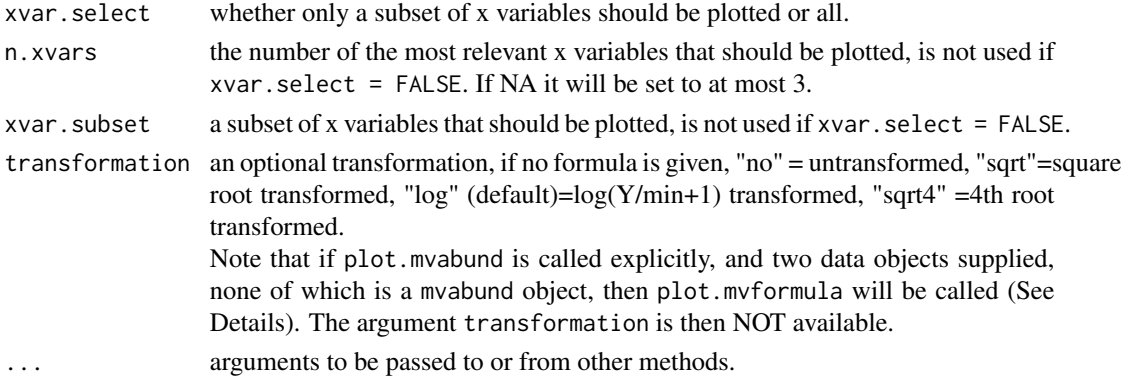

### Details

The function plot.mvabund produces plots for the visualisation of multivariate abundance data and their relationships to environmental variables. The approach taken is to separately plot the relationship between each response variable and environmental variables, that is, to visualise the marginal distribution, as in Warton (2008). Three main types of plot that can be produced:

(1) Dot-plots or boxplots stacked along the y-axis by response variable. If a factor is given, comparative dot-plots/boxplots are produced, comparing abundances across each factor level. This type of plot is produced when one multivariate abundance dataset is given as an input argument, either on its own, or together with a factor, as in the examples using the solberg dataset below.

(2) Scatterplots of multivariate abundances against environmental variables, with separate plots for separate response variables. This type of plot is produced when one multivariate abundance dataset is given as an input argument together with an environmental variable or a set of environmental variables.

(3) Scatterplots of a paired sample of multivariate abundances. This type of plot is produced when two multivariate abundance datasets are given as input arguments, and their size and variable names match each other. It is up to the user to ensure that the rows match for these two datasets.

There are several methods for calling plot.mvabund:

(a) plot.mvabund("matrix", ...)

The multivariate abundances are stored in the data matrix. Including an optional second argument determines whether a plot of type (1) is produced (if no second argument or if it is a factor), or a plot of type (2) (if one or a set of environmental variables is given), or a plot of type (3) (if a second matching multivariate abundance dataset is given).

Instead of a matrix, mvabund objects can be used.

(b) plot("mvabund object", ...)

You can define mvabund objects using the function mvabund. Then the behaviour of the plot function is the same as plot.mvabund above.

(c) plot.mvformula("response"~"terms")

The first of these two objects must be the multivariate abundances, which can be either a matrix or a mvabund object. The terms determine the type of plot produced. The terms can be either a single vector or matrix or a number of vectors or matrices, separated by +. Compare formula for further details on the specification of the terms.

(d) plot("mvformula object")

You can define mvformula objects using the function mvformula. Note that the response cannot be a data frame object.

#### plot.mvabund 59

For plots of type (3) above, you must use method (a) or (b). Plot methods (c) and (d) require that both the response and explanatory variables are specified, i.e. formulas like ' $\sim x$ ' or 'y $\sim 1$ ' cannot be plotted.

See below examples to see how each of these methods is applied.

Multivariate abundance datasets typically have many variables, more than can be visualised in a single window, so by default plot.mvabund subsets abundance variables (and where appropriate, environmental variables). By default the 12 most abundant variables are plotted (determined on transformed variables if the response is transformed in the mvformula method), although this setting can be controlled via the argument n.vars, and the variables included in the subset to be plotted can be controlled via var.subset. It is possible for example to plot the abundance variables most significantly associated with an environmental variable, as in the Solberg example below.

To produce boxplots rather than dot-plots in type (1) plots, use the argument type="bx".

For type (2) plots, if only one environmental variable is specified, plots for different abundance variables are arranged in a rectangular array (different abundance variables in different rows and columns). If however more than one environmental variable is specified, different columns correspond to different environmental variables (and different abundance variables in different rows). If more than 3 environmental variables are specified, the 3 will be selected that maximise average  $R^2$ when manylm is applied (using the subset selection function best.r.sq). To switch off this subset selection, set xvar.select=FALSE, or choose your own subset of environmental variables using xvar.subset.

To control the appearance of points on dot-plots and scatterplots, usual arguments apply (see par for details). The plotting symbols pch and their color can be a vector, and if the plot function is called via a mvformula object, it can also be a list, where the list elements corresponds to the symbols / colors used in the plots for different independent variables.

If some of the formula terms are factor variables, these will be drawn in boxplots. Note, that the plots produced by plot.mvformula depend on whether the first independent variable is a factor or not. See the examples for the different possibilities of boxplots that can be produced.

If two objects are passed and only one of them is an mvabund object, the resulting plots will be the same as if a formula was supplied, having the mvabund object as response variable.

If both objects are not mvabund objects, it will be tried to guess which one of them is the response. The following logic applies: If y is not a data.frame, it will be assumed that y is the response. Note that y is the second object, if argument names are not supplied. If y is a data. frame and  $x$  is not a data.frame, it will be assumed that x is the response. If both objects are data frames an error will result, as the function is designed for mvabund objects!

The argument shift controls whether or not points are shifted on dotplots so that they do not overlap. This argument is ignored for boxplots and scatterplots (type (2) or type (3) graphs).

#### Warning

The argument log, that is available in lots of plotting functions can not be used for plotting mvabund or mvformula objects. Instead use transformation for the mvabund method and for the mvformula method include any transformations in the formula.

### Author(s)

Ulrike Naumann, Yi Wang, Stephen Wright and David Warton <David.Warton@unsw.edu.au>.

#### References

Warton D.I. (2008). Raw data graphing: an informative but under-utilized tool for the analysis of multivariate abundances. *Austral Ecology* 33(3), 290-300.

### See Also

[boxplot.mvabund](#page-21-0), [meanvar.plot](#page-47-0), [plot.manylm](#page-53-1), [plot.manyglm](#page-53-0).

### Examples

```
require(graphics)
```

```
############################
## Some "type (1)" plots ##
############################
```
data(solberg) solbdat <- solberg\$abund treatment<- solberg\$x

```
## Plot a multivariate dataset (Species vs Abundance)
plot.mvabund(solbdat)
```

```
## Alternatively, the plot command could be used directly if spiddat is
## defined as an mvabund object:
solbmvabund <- mvabund(solbdat)
plot(solbmvabund)
```

```
## Draw an mvabund object in a boxplot, but using the 20 most abundant
## variables in the plot, using the square root transform, and adding
## coloured axes and title:
plot.mvabund(solbdat, n.vars=20, type="bx", transformation="sqrt",
fg="lightblue", main="Solberg abundances", col.main="red")
```

```
## Plot Species (split by treatment) vs Abundance
plot(solbmvabund, treatment)
```

```
## This can also be produced using
plot(solbmvabund~treatment)
```

```
## To use plot.mvabund to plot only the variables with P-values less than 0.1:
lm.solberg <- manylm(log(solbmvabund+1)~treatment)
anova.solb <- anova(lm.solberg, p.uni="unadjusted")
pj = anova.solb$uni.p
```
plot(solbmvabund~treatment, var.subset=pj<0.1)

```
## Or to plot only the 12 most significant variables, according to their
## univariate ANOVA P-values:
pj.sort = sort(pj, index.return=TRUE)
plot(solbmvabund~treatment, var.subset=pj.sort$ix[1:12])
```
#### plot.mvabund 61

```
############################
## Some "type (2)" plots ##
############################
#load and convert data
data(spider)
spiddat <- mvabund(spider$abund)
spidx <- mvabund(spider$x)
#create labels vectors
pch.vec <- as.numeric(spidx[,3]<2)
pch.vec[pch.vec==0] <- 3
#Scale the soil water variable
soilWater <- spidx[,1]
#Create the Table for the main titles of each plot
title <- c("\n\nAlopecosa accentuata", "\n\nAlopecosa cuneata",
           "\n\nAlopecosa fabrilis", "\n\nArctosa lutetiana",
           "\n\nArctosa perita", "\n\nAulonia albimana",
           "\n\nPardosa lugubris", "\n\nPardosa monticola",
           "\n\nPardosa nigriceps", "\n\nPardosa pullata",
           "\n\nTrochosa terricola", "\n\nZora spinimana")
#Plot Species Abundance vs Environmental variable
plot.mvformula(log(spiddat+1) ~ exp(soilWater), main=title,
xlab="% Soil Moist - Log Scale ", ylab="Abundance [log scale]",
overall.main="Species Abundance vs %Soil Moisture", col=pch.vec,
fg="grey", pch=pch.vec, las=1, scale.lab="ss",t.lab="o", mfrow=c(4,3),log="x")
#Add a Margin
par(xpd=NA)
legend("topright",pch=c(1,3),col=c(1,3),legend = c("few twigs", "many twigs"),
cex = 1, inset=c(0, -0.19))
############################
## Some "type (3)" plots ##
############################
##Plot 1981 Abundance vs 1983 Abundance
data(tikus)
year <- tikus$x[,1]
tikusdat <- mvabund(tikus$abund)
site <- tikus$x[,2]
plot(tikusdat[year==81,], tikusdat[year==83,], col.main="blue",
xlab="1981 abundance", ylab="1983 abundance")
```
#### Description

Draw the mvabund object x but split the data into groups according to the grouping variable y.

### Usage

```
plotMvaFactor(x, y, type="p", main="Abundance", n.vars= min(12,NCOL(x)),
 transformation="log", legend=TRUE, ...)
```
#### Arguments

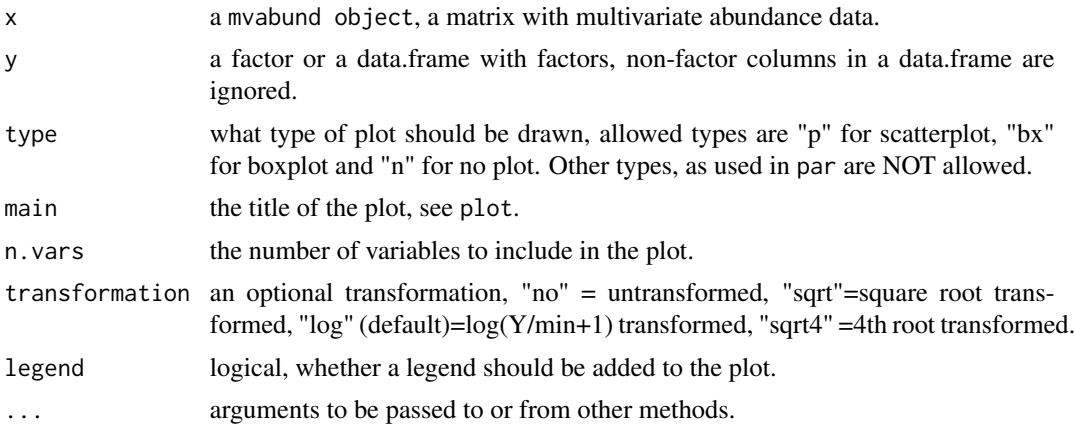

## Details

For each variable in y that is a factor, a plot is drawn. When boxplots are drawn the colors, that can be supplied by col are used to display different factor levels. For scatterplots it is also possible to use the plotting symbols, specified by pch for that.

If the colors and for scatterplots the plotting symbols are not supplied, they will be automatically generated. However, the plotting symbols will only be automatically used in this way if there are up to seven different levels.

If colors or the plotting symbols are supplied, but the number of factor levels is bigger than the the number of different values, they will be replicated.

Sometimes the legends might be only partially visible, especially when the width of the graphics device is too small. To fix this, create a graphics device with a larger width (see help("device") for on available devices and their details) and then repeat the plotMvaFactor command.

### Author(s)

Ulrike Naumann, Yi Wang, Stephen Wright and David Warton <David.Warton@unsw.edu.au>.

## predict.manyglm 63

## References

Warton, D. I. ( ) *Raw data graphing: an informative but under-utilised tool for the analysis of multivariate abundances*, , .

## See Also

[plot.mvabund](#page-56-0).

### Examples

require(graphics)

```
## Plot an Environment Factor vs Abundance plot
data(spider)
spiddat <- mvabund(spider$abund)
X <- spider$x
## Create a Environmental factor where TRUE=Sand, FALSE=No Sand)
X \leftarrow as.factor(X[, 2] > 0)plotMvaFactor(x=spiddat, y=X)
```
predict.manyglm *Predict Method for MANYGLM Fits*

## Description

Obtains predictions and optionally estimates standard errors of those predictions from a fitted manyglm object.

## Usage

```
## S3 method for class 'manyglm'
predict(object, newdata, type = c("link", "response",
    "terms"), se.fit = FALSE, dispersion = NULL, terms = NULL,
    na. action = na. pass, ...
```
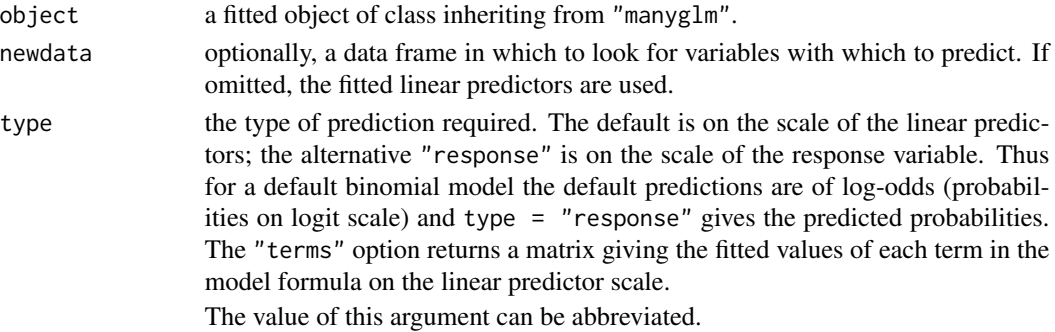

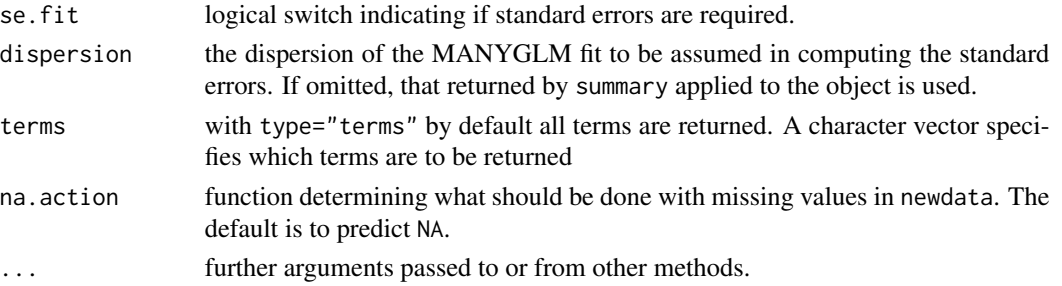

### Details

predict.manyglm refits the model using glm before making predictions. In rare (usually pathological) cases this may lead to differences in predictions as compared to what would be expected if using the manyglm coefficients directly.

If newdata is omitted the predictions are based on the data used for the fit. In that case how cases with missing values in the original fit is determined by the na.action argument of that fit. If na. action = na. omit omitted cases will not appear in the residuals, whereas if na. action = na. exclude they will appear (in predictions and standard errors), with residual value NA. See also [napredict](#page-0-0).

### Value

If se = FALSE, a matrix of predictions or an array of predictions and bounds. If se = TRUE, a list with components

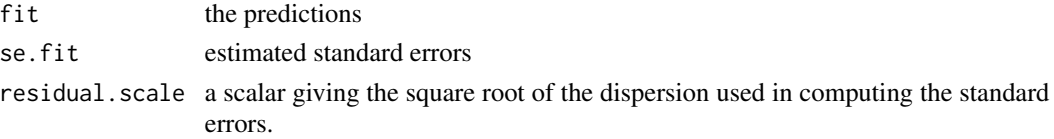

## Author(s)

Ulrike Naumann, Yi Wang and David Warton <David.Warton@unsw.edu.au>.

### See Also

[manyglm](#page-38-0).

### Examples

```
data(spider)
spiddat <- mvabund(spider$abund)
Y <- spiddat[1:20, ]
X <- data.frame(spider$x[1:20, ])
glm.spid.poiss <- manyglm(Y~soil.dry+bare.sand, family="poisson", data=X)
glm.spid.poiss$data = X
newdata <- data.frame(spider$x[21:28,])
predict(glm.spid.poiss, newdata)
pred.w.plim <- predict(glm.spid.poiss, newdata, interval="prediction")
pred.w.clim <- predict(glm.spid.poiss, newdata, interval="confidence")
```
#### Description

predict.manylm is a function for predictions from the result of the model fitting function manylm.

## Usage

```
## S3 method for class 'manylm'
predict(object, newdata=NULL, se.fit = FALSE,
    type = c("response", "terms"), terms = NULL, na.action = na.pass, ...)
```
#### Arguments

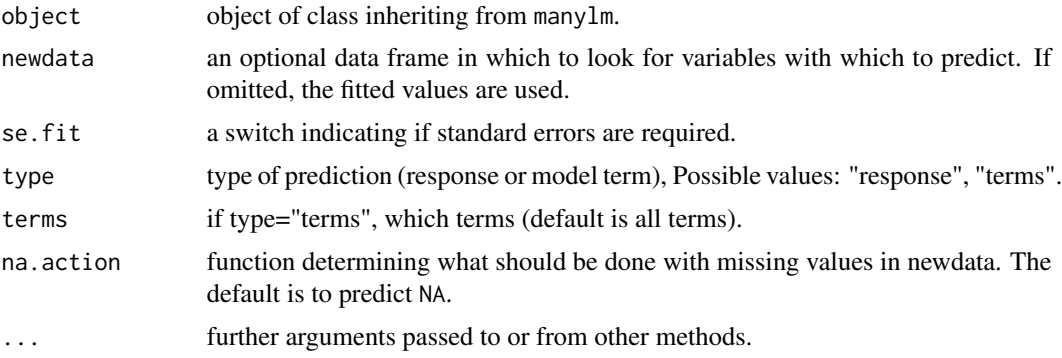

#### Details

predict.manylm produces predicted values, obtained by evaluating the regression function in the frame newdata (which defaults to model.frame(object). If the logical se.fit is TRUE, standard errors of the predictions are calculated. If the numeric argument scale is set (with optional df), it is used as the residual standard deviation in the computation of the standard errors, otherwise this is extracted from the model fit. Setting intervals specifies computation of confidence or prediction (tolerance) intervals at the specified level, sometimes referred to as narrow vs. wide intervals.

If the fit is rank-deficient, some of the columns of the design matrix will have been dropped. Prediction from such a fit only makes sense if newdata is contained in the same subspace as the original data. That cannot be checked accurately, so a warning is issued.

If newdata is omitted the predictions are based on the data used for the fit. In that case how cases with missing values in the original fit is determined by the na.action argument of that fit. If na.action = na.omit omitted cases will not appear in the residuals, whereas if na.action = na.exclude they will appear (in predictions, standard errors or interval limits), with residual value NA. See also [napredict](#page-0-0).

The prediction intervals are for a single observation at each case in newdata (or by default, the data used for the fit) with error variance(s) pred.var. This can be a multiple of res.var, the estimated

value of  $\sigma^2$ : the default is to assume that future observations have the same error variance as those used for fitting. If weights is supplied, the inverse of this is used as a scale factor. For a weighted fit, if the prediction is for the original data frame, weights defaults to the weights used for the model fit, with a warning since it might not be the intended result. If the fit was weighted and newdata is given, the default is to assume constant prediction variance, with a warning.

#### Value

predict.manylm produces a matrix of predictions or if interval is set an array of predictions and bounds, where the first dimension has the names: fit, lwr, and upr. If se.fit is TRUE, a list with the following components is returned:

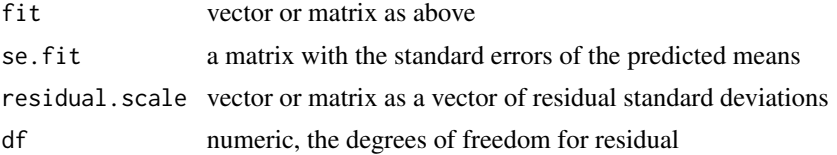

### **Note**

Variables are first looked for in newdata and then searched for in the usual way (which will include the environment of the formula used in the fit). A warning will be given if the variables found are not of the same length as those in newdata if it was supplied.

Offsets specified by offset in the fit by  $lm$  will not be included in predictions, whereas those specified by an offset term in the formula will be.

Notice that prediction variances and prediction intervals always refer to *future* observations, possibly corresponding to the same predictors as used for the fit. The variance of the *residuals* will be smaller.

Strictly speaking, the formula used for prediction limits assumes that the degrees of freedom for the fit are the same as those for the residual variance. This may not be the case if res.var is not obtained from the fit.

### Author(s)

Ulrike Naumann, Yi Wang and David Warton <David.Warton@unsw.edu.au>.

#### See Also

[manylm](#page-43-0).

### Examples

```
data(spider)
spiddat <- mvabund(spider$abund[1:20, ])
dat = data.frame(spider$x[1:20, ])
manylm.fit <- manylm(spiddat~soil.dry+bare.sand, data=dat)
predict(manylm.fit)
predict(manylm.fit, se.fit = TRUE)
new <- data.frame(spider$x[21:28, ])
```
## predict.traitglm 67

```
predict(manylm.fit, new, se.fit = TRUE)
```
predict.traitglm *Predictions from fourth corner model fits*

#### Description

Obtains a prediction from a fitted fourth corner model object.

#### Usage

```
## S3 method for class 'traitglm'
predict(object, newR=NULL, newQ=NULL, newL=NULL, type="response", ...)
```
### Arguments

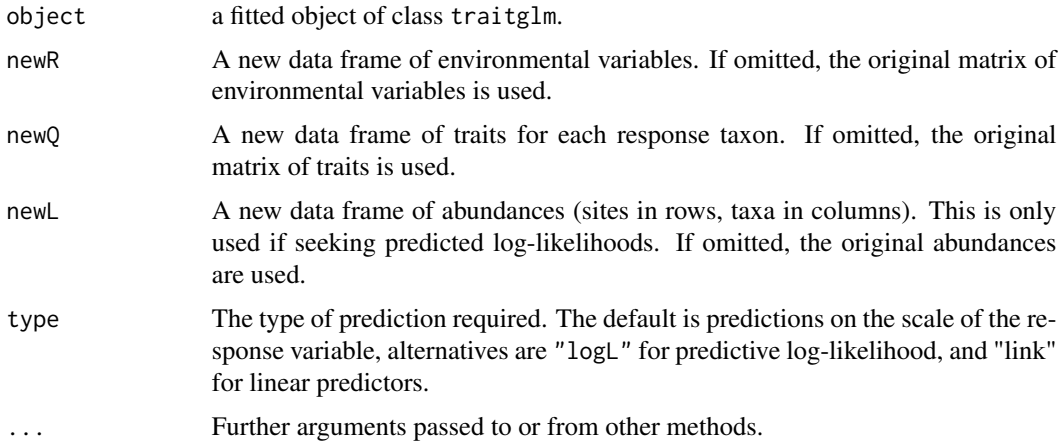

#### Details

If newR and newQ are omitted, then as usual, predictions are based on the data used for the fit. Note that two types of predictions are possible in principle: predicting at new sites (by specifying a new set of environmental variables only, as newR) and predicting for new taxa (by specifying a new set of traits only, as newQ). Unfortunately, only predicting at new sites has been implemented at the moment! An issue with predicting to new taxa is that a main effect is included in the model for each taxon (by default), and the intercept would be unknown for a new species.

If predictive log-likelihoods are desired, a new data frame of abundances newL would need to be specified, whose rows correspond to those of newR and whose columns correspond to rows of newQ.

## Value

A matrix of predictions, with sites in rows and taxa in columns.

### Author(s)

David I. Warton <David.Warton@unsw.edu.au>

## References

Brown AM, Warton DI, Andrew NR, Binns M, Cassis G and Gibb H (2014) The fourth corner solution - using species traits to better understand how species traits interact with their environment, Methods in Ecology and Evolution 5, 344-352.

## See Also

[traitglm](#page-87-0)

## Examples

data(antTraits)

```
# fit a fourth corner model using negative binomial regression via manyglm:
ft=traitglm(antTraits$abund,antTraits$env,antTraits$traits,method="manyglm")
ft$fourth #print fourth corner terms
```

```
# predict to the first five sites
predict(ft, newR=antTraits$env[1:5,])
```
<span id="page-67-1"></span>residuals.manyglm *Residuals for MANYGLM, MANYANY, GLM1PATH Fits*

## <span id="page-67-0"></span>Description

Obtains Dunn-Smyth residuals from a fitted manyglm, manyany or glm1path object.

## Usage

```
## S3 method for class 'manyglm'
residuals(object, ...)
```
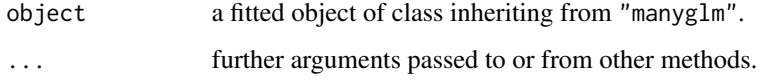

## residuals.manyglm 69

#### Details

residuals.manyglm computes Randomised Quantile or "Dunn-Smyth" residuals (Dunn & Smyth 1996) for a [manyglm](#page-38-0) object. If the fitted model is correct then Dunn-Smyth residuals are standard normal in distribution.

Similar functions have been written to compute Dunn-Smyth residuals from manyany and glm1path objects.

Note that for discrete data, Dunn-Smyth residuals involve random number generation, and will not return identical results on replicate runs. Hence it is worth calling this function multiple times to get a sense for whether your interpretation of results holds up under replication.

#### Value

A matrix of Dunn-Smyth residuals.

## Author(s)

David Warton <David.Warton@unsw.edu.au>.

## References

Dunn, P.K., & Smyth, G.K. (1996). Randomized quantile residuals. Journal of Computational and Graphical Statistics 5, 236-244.

### See Also

[manyglm](#page-38-0), [manyany](#page-35-0), [glm1path](#page-31-0), [plot.manyglm](#page-53-0).

#### Examples

```
data(spider)
spiddat <- mvabund(spider$abund)
X <- spider$x
```

```
## obtain residuals for Poisson regression of the spider data, and doing a qqplot:
glmP.spid <- manyglm(spiddat~X, family="poisson")
resP <- residuals(glmP.spid)
qqnorm(resP)
qqline(resP,col="red")
#clear departure from normality.
```

```
## try again using negative binomial regression:
glmNB.spid <- manyglm(spiddat~X, family="negative.binomial")
resNB <- residuals(glmNB.spid)
qqnorm(resNB)
qqline(resNB,col="red")
#that looks a lot more promising.
```
#note that you could construct a similar plot directly from the manyglm object using plot(glmNB.spid, which=2)

<span id="page-69-0"></span>

### Description

Maximum likelihood estimation of the ridge parameter by cross-validation

### Usage

```
ridgeParamEst(dat, X, weights = rep(1,times=nRows), refs,
tol=1.0e-010, only.ridge=FALSE, doPlot=FALSE,
col="blue",type="1", ...)
```
### Arguments

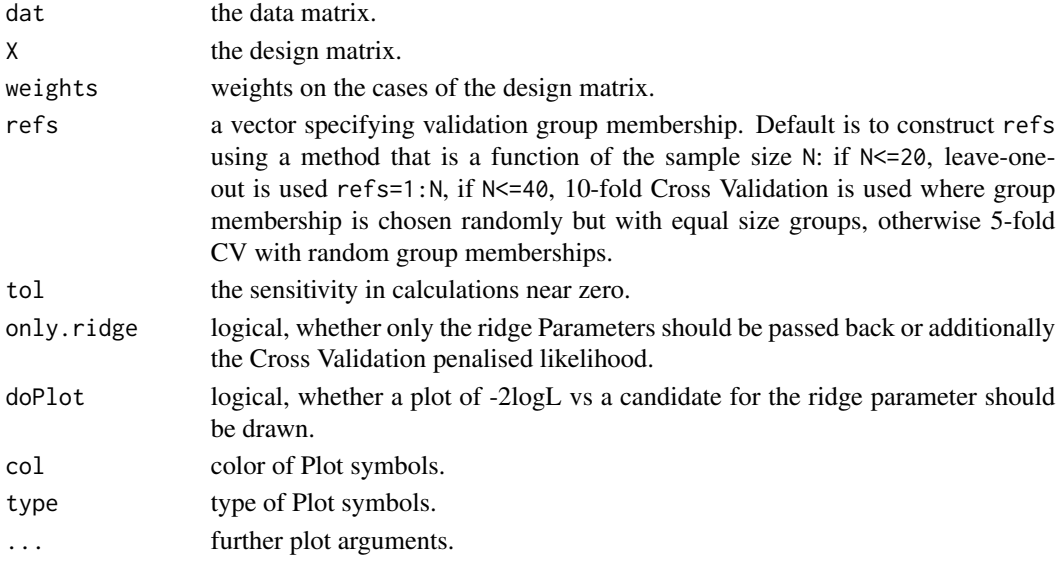

## Details

This function estimates the ridge parameter when applying ridge regularization to a sample correlation matrix of residuals. The ridge parameter is estimated to maximize the normal likelihood as estimated via cross validation (Warton 2008).

#### Value

.

A list with the following component:

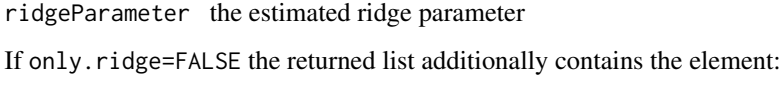

minLL the minimum of the negative log-likelihood

## shiftpoints 71

## Author(s)

David Warton <David.Warton@unsw.edu.au> and Ulrike Naumann.

## References

Warton D.I. (2008). Penalized normal likelihood and ridge regularization of correlation and covariance matrices. *Journal of the American Statistical Association* 103, 340-349.

## See Also

[manylm](#page-43-0)

## Examples

```
data(spider)
spiddat <- mvabund(spider$abund)
X <- spider$x
```
ridgeParamEst(dat = spiddat, X = model.matrix(spiddat~X))

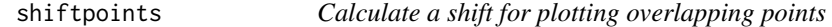

## Description

Calculate a shift to add to overlapping points in plots for better visibility

## Usage

```
shiftpoints(x, y, sh=( max(x)-min(x))/100, centered=TRUE, method=1, reg=6,
na.rm=TRUE)
```
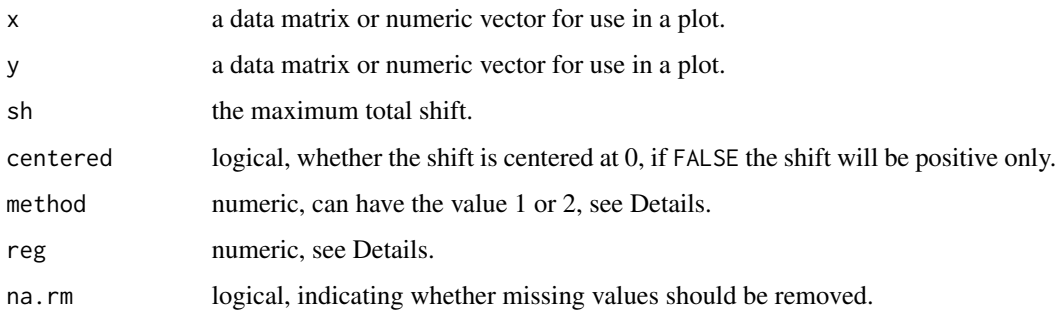

## Details

This function is similar to [jitter](#page-0-0) but is defines for points in a two-dimensional plot. In contrast to jitter only the points with ties have a shift different from 0. The method to calculate the shift is therefore not based on random numbers.

If method=1 (default) the individual shift will be selected so that the shift range is sh, without regard of the number of overlapping points

method=2 means that for up to reg overlapping values a fixed shift of sh/reg is used

## Value

Returns an array of shift values with the same dimension as x.

#### Author(s)

Ulrike Naumann and David Warton <David.Warton@unsw.edu.au>.

#### See Also

[plot.mvabund](#page-56-0) , [plot.mvformula](#page-56-1), [jitter](#page-0-0).

### Examples

```
shiftpoints( x=c(1:5, 1:10), y=c(2:6, 1:10) )
```
solberg *Solberg Data*

### Description

This dataset contains a list with abundance data of species and a factor variable.

#### Usage

data(solberg)

#### Format

A list containing the elements

```
abund a data frame containing 12 rows and has 53 variables, corresponding to the species. It has
     the following variables:
```
Paramesacanthion\_sp., Halalaimus\_sp., Viscosia\_sp., Symplocostoma\_sp., Bathylaimus\_inermis, Bathylaimus\_sp., Rhabdodemania\_sp., Pandolaimus\_latilaimus, Halanonchus\_sp. , Trefusia\_sp., Chromadora\_sp., Dichromadora\_sp., Neochromadora\_sp., Prochromadorella\_sp., Neotonchus\_sp., Marylynnia\_complexa, Paracanthonchus\_sp., Cyatholaimidae\_un ., Choniolaimus\_papillatus, Halichoanolaimus\_dolichurus,
#### <span id="page-72-0"></span>spider 1338 – 1339 – 1339 – 1339 – 1339 – 1339 – 1339 – 1339 – 1339 – 1339 – 1339 – 1339 – 1339 – 1339 – 1339

```
Richtersia_inaequalis, Dorylaimopsis_punctatus,
Sabatieria_longicaudata, Sabatieria_punctata,
Sabatieria_sp., Setosabieria_hilarula,
Chromaspirina_sp., Molgolaimus_sp.,
Spirinia_parasitifera, Aponema_torosa,
Microlaimus_sp.1, Microlaimus_sp.2, Camacolaimus_sp.,
Leptolaimus_elegans, Monhystera_sp.,
Amphimonhystera_sp., Daptonema_sp.1, Daptonema_sp.2,
Daptonema_sp.3, Theristus_aff_acer, Xyalidae_un.,
Sphaerolaimus_macrocirculus, Sphaerolaimus_paradoxus,
Desmolaimus_sp., Eleutherolaimus_sp., Eumorpholaimus_sp.,
Terschellingia_longicaudata, Paralinhomoeus_conicaudatus,
Linhomieidae_un.A, Linhomieidae_un.B, Axonolaimus_sp.,
Odontophora_sp., Unidentified
```
x a factor with the levels control, high, low

# Details

The abundance of each species was measured as the count of the number of organisms in the sample.

# References

Gee J. M., Warwick R. M., Schaanning M., Berge J. A. and Ambrose W. G. Jr (1985) Effects of organic enrichment on meiofaunal abundance and community structure in sublittoral soft sediments. *Journal of Experimental Marine Biology and Ecology*. 91(3), 247-262.

## Examples

```
data(solberg)
solbergdat <- mvabund( solberg$abund )
treatment <- solberg$x
## Create a formula for multivariate abundance data:
foo.sol <- mvformula( solbergdat ~ treatment )
## Fit a multivariate linear model:
lm.solberg <- manylm(foo.sol)
lm.solberg
```
spider *Spider data*

## **Description**

data from spider2 directory, CANOCO FORTRAN package.

#### Usage

data(spider)

# Format

A list containing the elements

abund A data frame with 28 observations of abundance of 12 hunting spider species x A matrix of six (transformed) environmental variables at each of the 28 sites.

The data frame abund has the following variables

Alopacce (numeric) Abundance of the species Alopecosa accentuata Alopcune (numeric) Abundance of the species Alopecosa cuneata Alopfabr (numeric) Abundance of the species Alopecosa fabrilis Arctlute (numeric) Abundance of the species Arctosa lutetiana Arctperi (numeric) Abundance of the species Arctosa perita Auloalbi (numeric) Abundance of the species Aulonia albimana Pardlugu (numeric) Abundance of the species Pardosa lugubris Pardmont (numeric) Abundance of the species Pardosa monticola Pardnigr (numeric) Abundance of the species Pardosa nigriceps **Pardpull** (numeric) Abundance of the species Pardosa pullata Trocterr (numeric) Abundance of the species Trochosa terricola Zoraspin (numeric) Abundance of the species Zora spinimana The matrix x has the following variables

soil.dry (numeric) Soil dry mass bare.sand (numeric) Cover bare sand fallen.leaves (numeric) Cover fallen leaves / twigs moss (numeric) Cover moss herb.layer (numeric) Cover herb layer reflection (numeric) Reflection of the soil surface with a cloudless sky

These variables have already been  $log(x+1)$ -transformed.

## Details

The abundance of each species was measured as a count of the number of organisms in the sample.

# Source

Data attributed to van der Aart & Smeenk-Enserink (1975), obtained from the spider2 directory, CANOCO FORTRAN package.

#### <span id="page-74-0"></span>References

ter Braak, C. J. F. and Smilauer, P. (1998) CANOCO reference manual and user's guide to CANOCO for Windows: software for canonical community ordination (version 4). Microcomputer Power, New York, New York, USA.

van der Aart, P. J. M., and Smeenk-Enserink, N. (1975) Correlations between distributions of hunting spiders (Lycos- idae, Ctenidae) and environmental characteristics in a dune area. *Netherlands Journal of Zoology* 25, 1-45.

## Examples

```
require(graphics)
data(spider)
```
spiddat <- as.mvabund(spider\$abund)

plot(spiddat)

summary.manyglm *Summarizing Multivariate Generalized Linear Model Fits for Abundance Data*

# Description

summary method for class "manyglm".

## Usage

```
## S3 method for class 'manyglm'
summary(object, resamp="pit.trap", test="wald",
        p.uni="none", nBoot=1000, cor.type=object$cor.type,
show.cor = FALSE, show.est=FALSE, show.residuals=FALSE,
symbolic.cor = FALSE, show.time=FALSE, show.warning=FALSE,...)
## S3 method for class 'summary.manyglm'
print(x, \ldots)
```
# Arguments

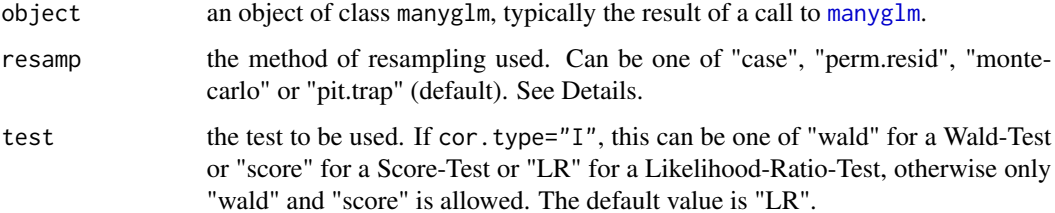

<span id="page-75-0"></span>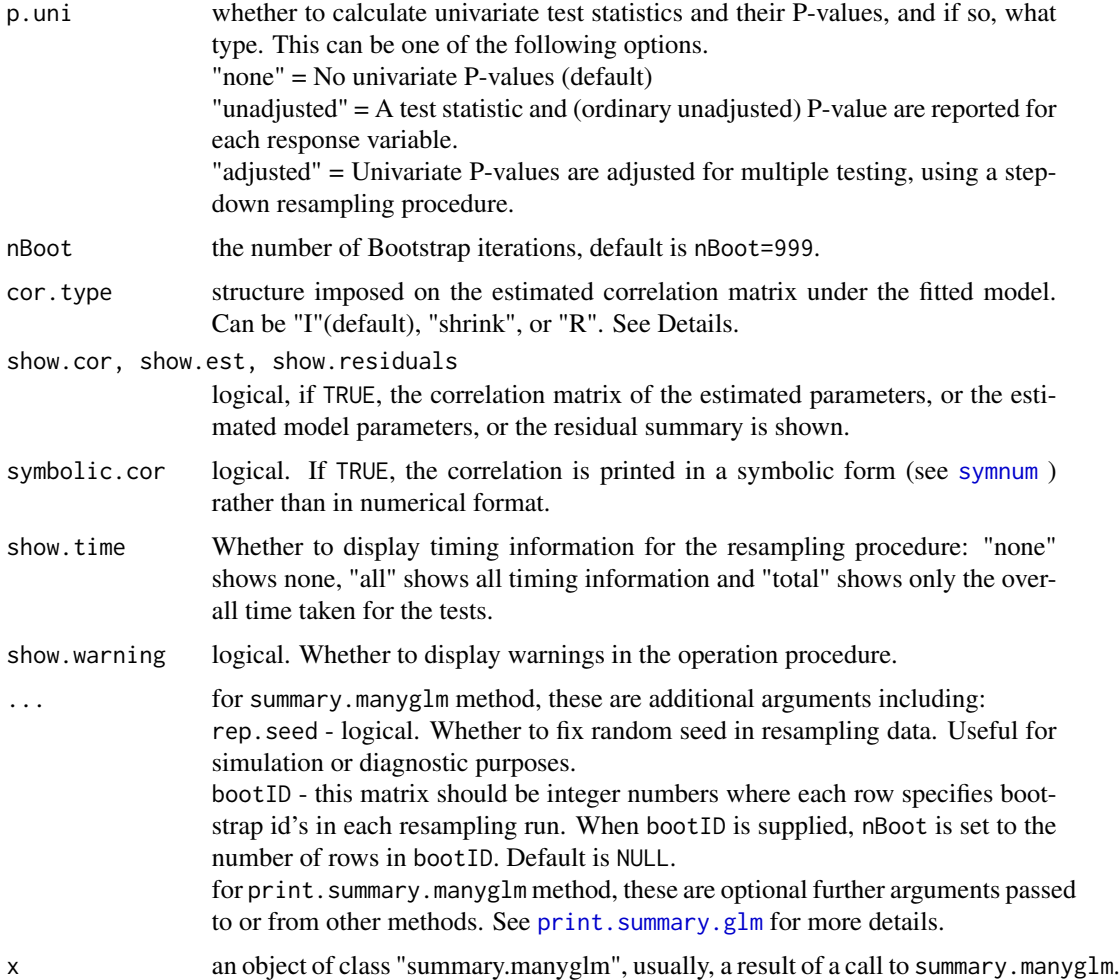

# Details

The summary.manyglm function returns a table summarising the statistical significance of each multivariate term specified in the fitted manyglm model (Warton 2011). For each model term, it returns a test statistic as determined by the argument test, and a P-value calculated by resampling rows of the data using a method determined by the argument resamp. Of the four possible resampling methods, three (case, residual permutation and parametric boostrap) are described in more detail in Davison and Hinkley (1997, chapter 6), but the default (PIT-trap) is a new method (in review) which bootstraps probability integral transform residuals, and which we have found to give the most reliable Type I error rates. All methods involve resampling under the alternative hypothesis. These methods ensure approximately valid inference even when the mean-variance relationship or the correlation between variables has been misspecified. Standardized pearson residuals (see [manyglm](#page-38-0) are currently used in residual permutation, and where necessary, resampled response values are truncated so that they fall in the required range (e.g. counts cannot be negative). However, this can introduce bias, especially for family=binomial, so we advise extreme caution using perm.resid for presence/absence data. If resamp="none", p-values cannot be calculated, however the test statistics are returned.

#### <span id="page-76-0"></span>summary.manyglm 77

If you have a specific hypothesis of primary interest that you want to test, then you should use the [anova.manyglm](#page-7-0) function, which can resample rows of the data under the null hypothesis and so usually achieves a better approximation to the true significance level.

For information on the different types of data that can be modelled using manyglm, see [manyglm](#page-38-0). To check model assumptions, use [plot.manyglm](#page-53-0).

Multivariate test statistics are constructed using one of three methods: a log-likelihood ratio statistic test="LR", for example as in Warton et. al. (2012), or a Wald statistic test="wald" or a Score statistic test="score". "LR" has good properties, but is only available when cor.type="I".

The default Wald test statistic makes use of a generalised estimating equations (GEE) approach, estimating the covariance matrix of parameter estimates using a sandwich-type estimator that assumes the mean-variance relationship in the data is correctly specified and that there is an unknown but constant correlation across all observations. Such assumptions allow the test statistic to account for correlation between variables but to do so in a more efficient way than traditional GEE sandwich estimators (Warton 2008a). The common correlation matrix is estimated from standardized Pearson residuals, and the method specified by cor.type is used to adjust for high dimensionality.

The Wald statistic has problems for count data and presence-absence data when there are estimated means at zero (which usually means very large parameter estimates, check for this using coef). In such instances Wald statistics should not be used, Score or LR should do the job.

The summary.manyglm function is designed specifically for high-dimensional data (that, is when the number of variables p is not small compared to the number of observations N). In such instances a correlation matrix is computationally intensive to estimate and is numerically unstable, so by default the test statistic is calculated assuming independence of variables (cor.type="I"). Note however that the resampling scheme used ensures that the P-values are approximately correct even when the independence assumption is not satisfied. However if it is computationally feasible for your dataset, it is recommended that you use cor.type="shrink" to account for correlation between variables, or cor.type="R" when p is small. The cor.type="R" option uses the unstructured correlation matrix (only possible when  $N$ >p), such that the standard classical multivariate test statistics are obtained. Note however that such statistics are typically numerically unstable and have low power when p is not small compared to N.

The cor.type="shrink" option applies ridge regularisation (Warton (2008b)), shrinking the sample correlation matrix towards the identity, which improves its stability when p is not small compared to N. This provides a compromise between "R" and "I", allowing us to account for correlation between variables, while using a numerically stable test statistic that has good properties.

The shrinkage parameter is an attribute of the [manyglm](#page-38-0) object. For a Wald test, the sample correlation matrix of the alternative model is used to calculate the test statistics. So object\$shrink.param is used. For a Score test, the sample correlation matrix of the null model is used to calculate the test statistics. So shrink.param of the null model is used instead. If cor.type=="shrink" but object\$shrink.param is not available, for example object\$cor.type!="shrink", then the shrinkage parameter will be estimated by cross-validation using the multivariate normal likelihood function (see [ridgeParamEst](#page-69-0) and (Warton 2008b)) in the summary test.

Rather than stopping after testing for multivariate effects, it is often of interest to find out which response variables express significant effects. Univariate statistics are required to answer this question, and these are reported if requested. Setting p.uni="unadjusted" returns resampling-based univariate P-values for all effects as well as the multivariate P-values, whereas p.uni="adjusted" returns adjusted P-values (that have been adjusted for multiple testing), calculated using a stepdown resampling algorithm as in Westfall & Young (1993, Algorithm 2.8). This method provides <span id="page-77-0"></span>strong control of family-wise error rates, and makes use of resampling (using the method controlled by resamp) to ensure inferences take into account correlation between variables.

# Value

summary.manyglm returns an object of class "summary.manyglm", a list with components

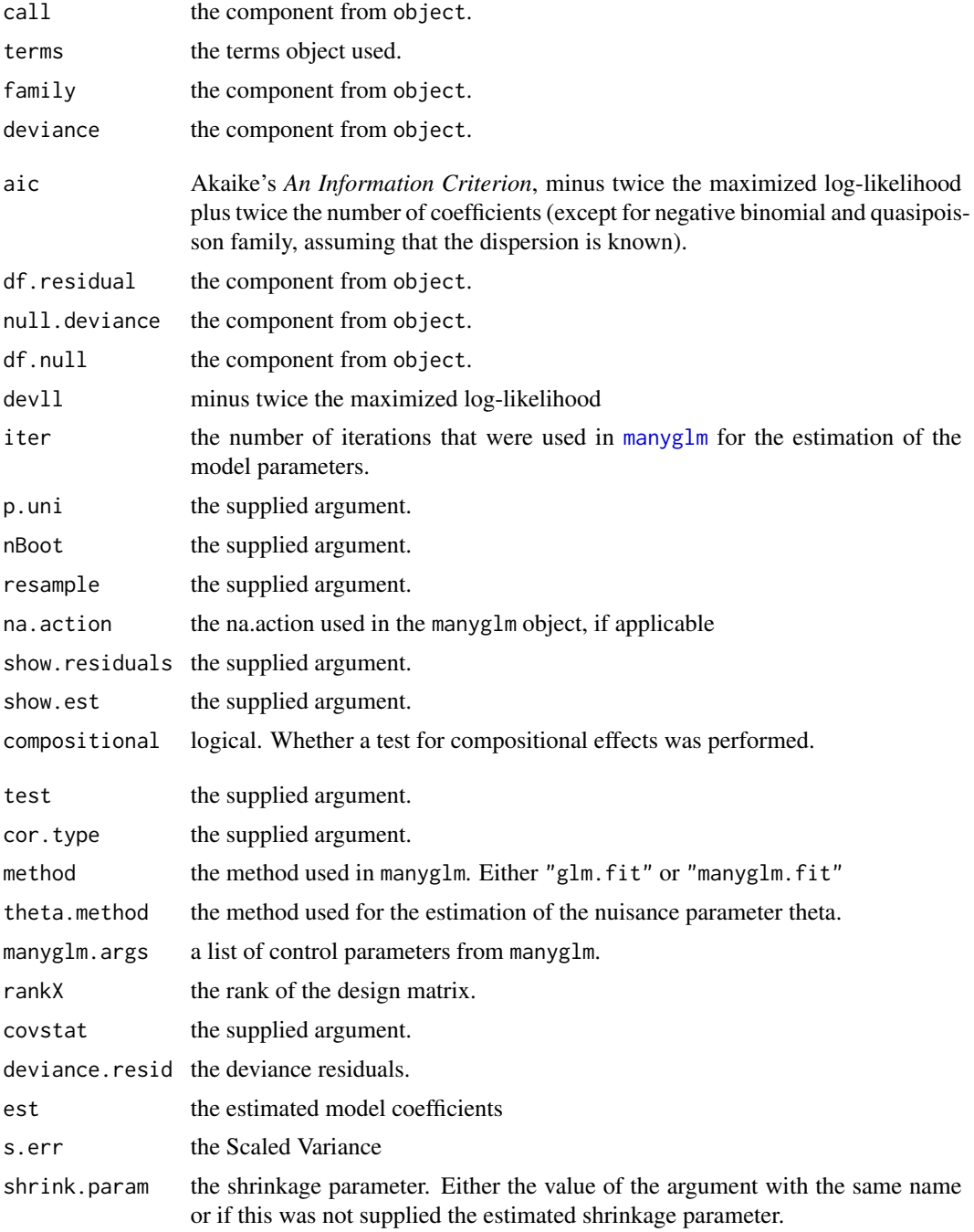

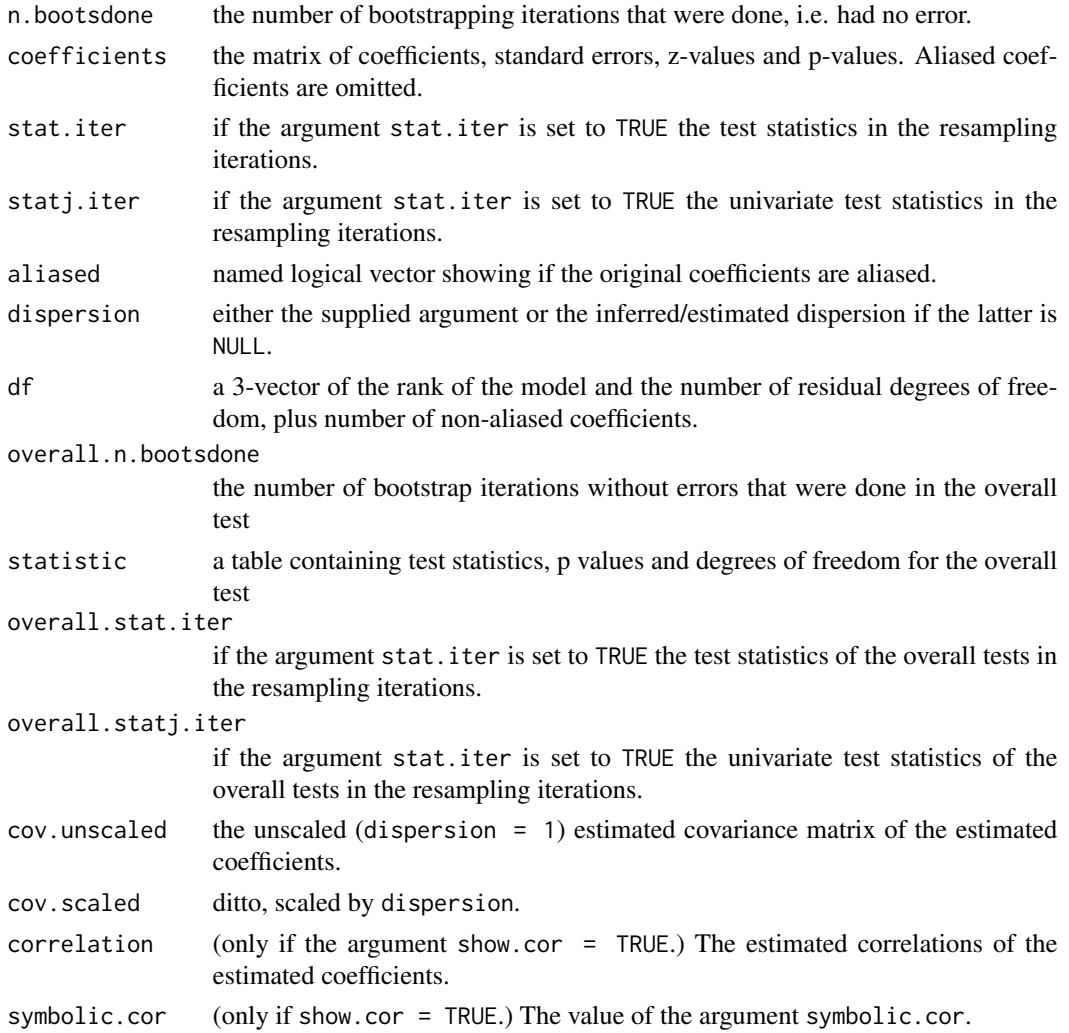

## Author(s)

Yi Wang, David Warton <David.Warton@unsw.edu.au> and Ulrike Naumann.

### References

Warton D.I. (2011). Regularized sandwich estimators for analysis of high dimensional data using generalized estimating equations. *Biometrics*, 67(1), 116-123.

Warton D.I. (2008a). Penalized normal likelihood and ridge regularization of correlation and covariance matrices. *Journal of the American Statistical Association* 103, 340-349.

Warton D.I. (2008b). Which Wald statistic? Choosing a parameterisation of the Wald statistic to maximise power in *k*-sample generalised estimating equations. *Journal of Statistical Planning and Inference*, 138, 3269-3282.

Warton D. I., Wright S., and Wang, Y. (2012). Distance-based multivariate analyses confound location and dispersion effects. *Methods in Ecology and Evolution*, 3(1), 89-101.

Davison, A. C. and Hinkley, D. V. (1997) *Bootstrap Methods and their Application*, Cambridge University Press, Cambridge.

Westfall, P. H. and Young, S. S. (1993) *Resampling-based multiple testing.* John Wiley & Sons, New York.

Wu, C. F. J. (1986) Jackknife, Bootstrap and Other Resampling Methods in Regression Analysis. *The Annals of Statistics* 14:4, 1261-1295.

# See Also

[manyglm](#page-38-0), [anova.manyglm](#page-7-0).

## Examples

```
data(spider)
spiddat <- mvabund(spider$abund)
X <- spider$x
```
## Estimate the coefficients of a multivariate glm glm.spid <- manyglm(spiddat[,1:3]~X, family="negative.binomial")

## Estimate the statistical significance of different multivariate terms in ## the model, using the default settings of LR test, and 100 PIT-trap resamples summary(glm.spid, show.time=TRUE)

```
## Repeat with the parametric bootstrap and wald statistics
summary(glm.spid, resamp="monte.carlo", test="wald", nBoot=300)
```
summary.manylm *Summarizing Linear Model Fits for Multivariate Abundance Data*

## Description

summary method for class "manylm" - computes a table summarising the statistical significance of different multivariate terms in a linear model fitted to high-dimensional data, such as multivariate abundance data in ecology.

## Usage

```
## S3 method for class 'manylm'
summary(object, nBoot=1000, resamp="residual",
   test="F", cor.type=object$cor.type, shrink.param=NULL,
   p.uni="none", studentize=TRUE, R2="h", show.cor = FALSE,
   show.est=FALSE, show.residuals=FALSE, symbolic.cor=FALSE,
   tol=1.0e-6, ... )
## S3 method for class 'summary.manylm'
print(
```
<span id="page-79-0"></span>

```
x, \text{ digits} = \text{max}(\text{getOption("digits")} - 3, 3),signif.stars=getOption("show.signif.stars"),
dig.tst=max(1, min(5, digits - 1)),
eps.Pvalue=.Machine$double.eps, ... )
```
# Arguments

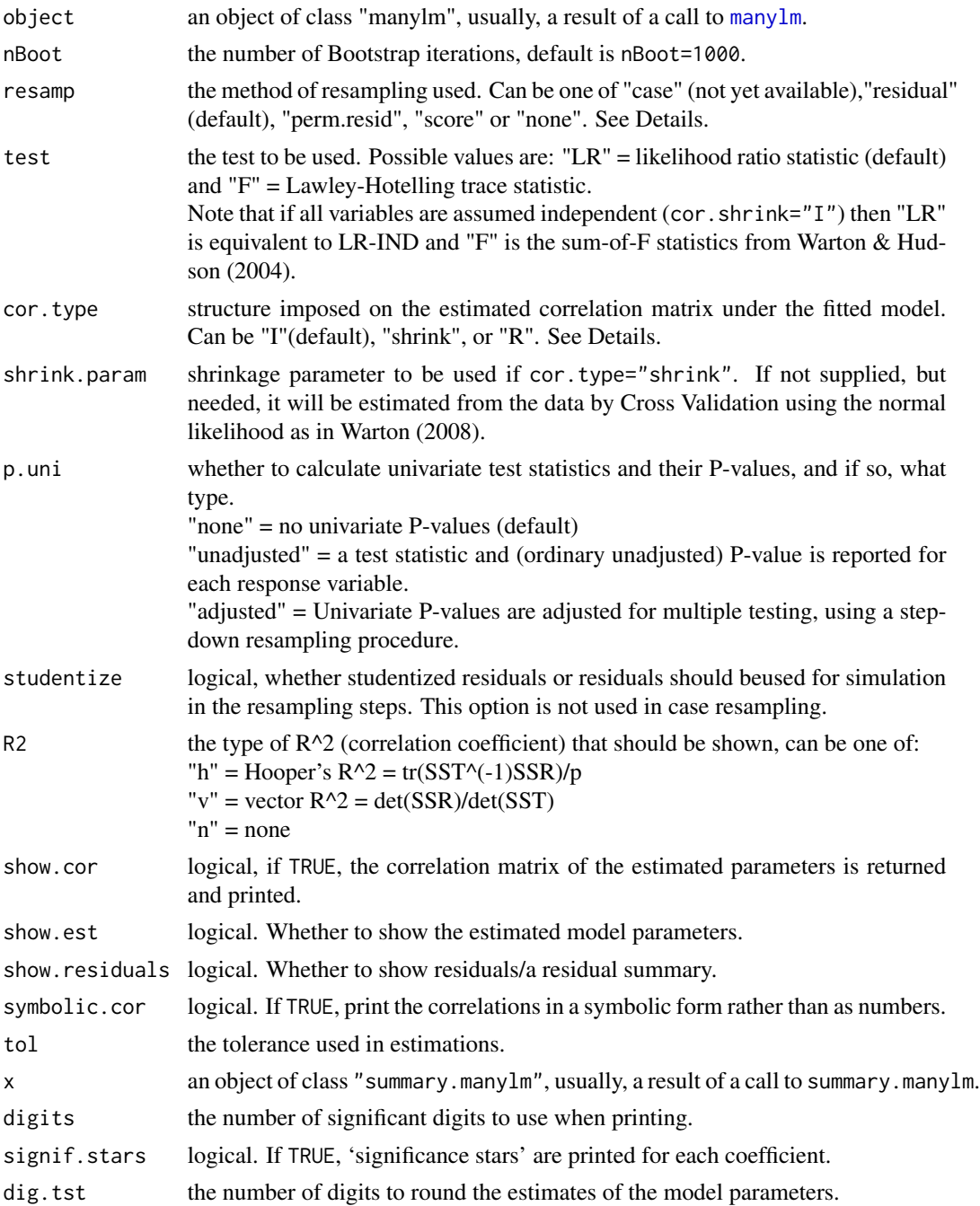

<span id="page-81-0"></span>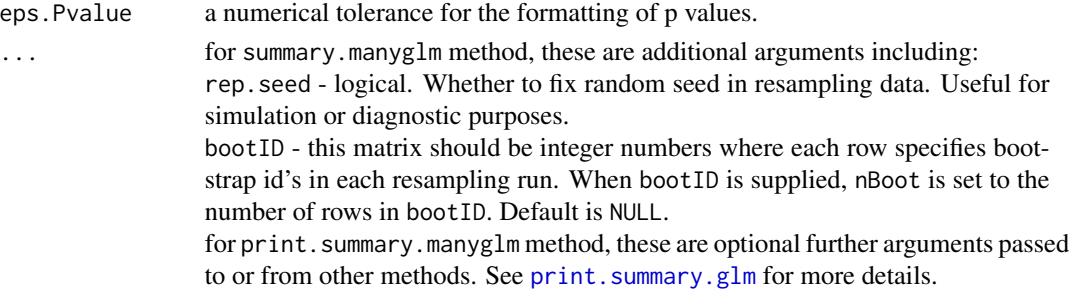

# Details

The summary.manylm function returns a table summarising the statistical significance of each multivariate term specified in the fitted manylm model. For each model term, it returns a test statistic as determined by the argument test, and a P-value calculated by resampling rows of the data using a method determined by the argument resamp. The four possible resampling methods are residualpermutation (Anderson and Robinson (2001)), score resampling (Wu (1986)), case and residual resampling (Davison and Hinkley (1997, chapter 6)), and involve resampling under the alternative hypothesis. These methods ensure approximately valid inference even when the correlation between variables has been misspecified, and for case and score resampling, even when the equal variance assumption of linear models is invalid. By default, studentized residuals (r  $i$ /sqrt(1-h ii)) are used in residual and score resampling, although raw residuals could be used via the argument studentize=FALSE. If resamp="none", p-values cannot be calculated, however the test statistics are returned.

If you have a specific hypothesis of primary interest that you want to test, then you should use the anova.manylm function, which can resample rows of the data under the null hypothesis and so usually achieves a better approximation to the true significance level.

To check model assumptions, use plot.manylm.

The summary.manylm function is designed specifically for high-dimensional data (that, is when the number of variables p is not small compared to the number of observations N). In such instances a correlation matrix is computationally intensive to estimate and is numerically unstable, so by default the test statistic is calculated assuming independence of variables (cor.type="I"). Note however that the resampling scheme used ensures that the P-values are approximately correct even when the independence assumption is not satisfied. However if it is computationally feasible for your dataset, it is recommended that you use cor.type="shrink" to account for correlation between variables, or cor.type="R" when p is small. The cor.type="R" option uses the unstructured correlation matrix (only possible when N>p), such that the standard classical multivariate test statistics are obtained. Note however that such statistics are typically numerically unstable and have low power when p is not small compared to N. The cor.type="shrink" option applies ridge regularisation (Warton 2008), shrinking the sample correlation matrix towards the identity, which improves its stability when p is not small compared to N. This provides a compromise between "R" and "I", allowing us to account for correlation between variables, while using a numerically stable test statistic that has good properties. The shrinkage parameter by default is estimated by cross-validation using the multivariate normal likelihood function, although it can be specified via shrink.param as any value between 0 and 1 ( $0 = T''$  and  $1 = T''$ , values closer towards 0 indicate more shrinkage towards "I"). The validation groups are chosen by random assignment and so you may observe some slight variation in the estimated shrinkage parameter in repeat analyses. See [ridgeParamEst](#page-69-0) for more details.

Rather than stopping after testing for multivariate effects, it is often of interest to find out which response variables express significant effects. Univariate statistics are required to answer this question, and these are reported if requested. Setting p.uni="unadjusted" returns resampling-based univariate P-values for all effects as well as the multivariate P-values, whereas p.uni="adjusted" returns adjusted P-values (that have been adjusted for multiple testing), calculated using a stepdown resampling algorithm as in Westfall & Young (1993, Algorithm 2.8). This method provides strong control of family-wise error rates, and makes use of resampling (using the method controlled by resample) to ensure inferences take into account correlation between variables.

A multivariate  $R^2$  value is returned in output, but there are many ways to define a multivariate  $R^2$ . The type of  $R^2$  used is controlled by the R2 argument. If cor.shrink="I" then all variables are assumed independent, a special case in which Hooper's  $R^2$  returns the average of all univariate R^2 values, whereas the vector R^2 returns their product.

print.summary.manylm tries to be smart about formatting the coefficients, genVar, etc. and additionally gives 'significance stars' if signif.stars is TRUE.

#### Value

summary.manylm returns an object of class "summary.manyglm", a list with components

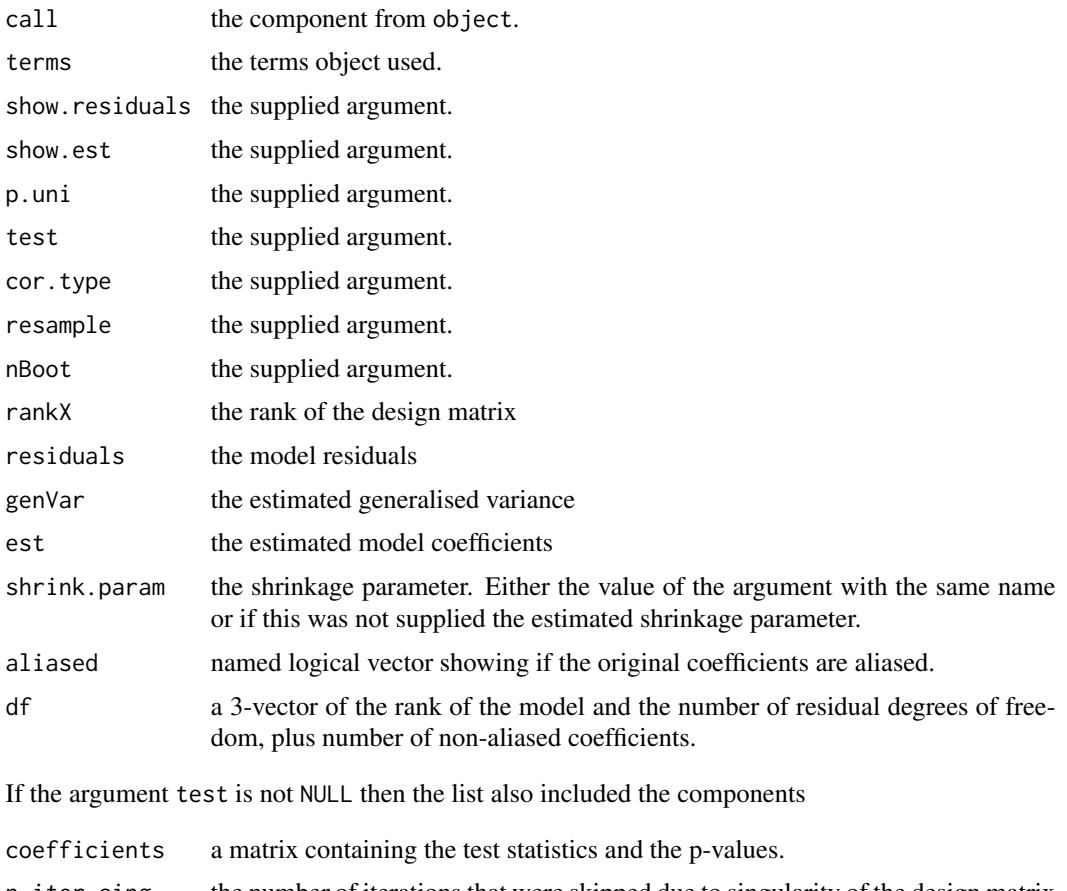

n.iter.sing the number of iterations that were skipped due to singularity of the design matrix caused by case resampling.

<span id="page-83-0"></span>If furthermore the Design matrix is neither empty nor consists of the Intercept only, the following adddional components are included:

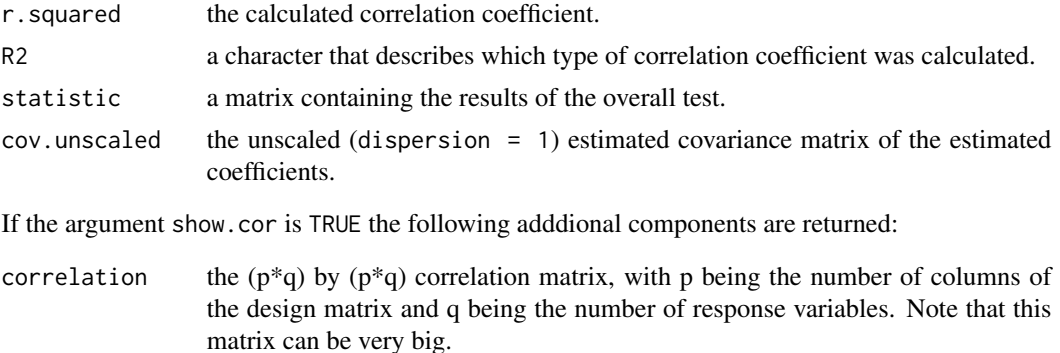

# Author(s)

Yi Wang, Ulrike Naumann and David Warton <David.Warton@unsw.edu.au>.

## References

Anderson, M.J. and J. Robinson (2001). Permutation tests for linear models. *Australian and New Zealand Journal of Statistics* 43, 75-88.

Davison, A. C. and Hinkley, D. V. (1997) *Bootstrap Methods and their Application.* Cambridge University Press, Cambridge.

Warton D.I. (2008). Penalized normal likelihood and ridge regularization of correlation and covariance matrices. *Journal of the American Statistical Association* 103, 340-349.

Warton D.I. and Hudson H.M. (2004). A MANOVA statistic is just as powerful as distance-based statistics, for multivariate abundances. *Ecology* 85(3), 858-874.

Westfall, P. H. and Young, S. S. (1993) *Resampling-based multiple testing.* John Wiley & Sons, New York.

Wu, C. F. J. (1986) Jackknife, Bootstrap and Other Resampling Methods in Regression Analysis. *The Annals of Statistics* 14:4, 1261-1295.

## See Also

[manylm](#page-43-0), [anova.manylm](#page-12-0), [plot.manylm](#page-53-1)

#### Examples

```
data(spider)
spiddat <- log(spider$abund+1)
spiddat <- mvabund(spiddat)
spidx <- spider$x
## Estimate the coefficients of a multivariate linear model:
fit <- manylm(spiddat~spidx)
## To summarise this multivariate fit, using score resampling to
```
#### <span id="page-84-0"></span>Tasmania 85

```
## and F Test statistic to estimate significance:
summary(fit, resamp="score", test="F")
## Instead using residual permutation with 2000 iteration, using the sum of F
## statistics to estimate multivariate significance, but also reporting
## univariate statistics with adjusted P-values:
summary(fit, resamp="perm.resid", nBoot=2000, test="F", p.uni="adjusted")
## Obtain a summary of test statistics using residual resampling, accounting
## for correlation between variables but shrinking the correlation matrix to
## improve its stability and showing univariate p-values:
summary(fit, cor.type="shrink", p.uni="adjusted")
```
Tasmania *Tasmania Dataset*

# Description

This dataset contains a list with community abundance data of species and two factor variables, namely treatment and block. See (Warwick et.al. (1990)) for more details.

#### Usage

data(Tasmania)

# Format

A list containing the elements

abund A data frame with 16 observations of 56 Meiobenthos species exposed to a disturbance treatment in a spatially blocked design. Four blocks of four samples were collected such that each block comprised of two disturbed and undisturbed samples.

copepods A subset of abund of 12 Copepod species.

nematodes A subset of abund of 39 Nematode species.

treatment A two-level factor veraible.

block A four-level factor variable.

## Details

The count data (number of each Meiobenthos species in each sample) were collected in a spatia lly blocked design. The labels are made to the four replicate cores within each block, with B labeling for the block ID and D labeling for the disturbed sample ID and U labeling for the undisturbed sample ID. The data frame abund contains 12 Copepod species, 39 Nematode species and 4 undetermined ones.

The 12 Copepod species are:

Ameira, Adopsyllus, Ectinosoma, Ectinosomat, Haloschizo,

#### 86 Tasmania

Lepta.A, Lepta.B, Lepta.C, Mictyricola, Parevansula, Quin, Rhizothrix

The 39 Nematode species are: Actinonema, Axonolaimus, Bathylaimus, Calyptronema, Chaetonema, Chromaspirina, Comesoma, Daptonema, Desmodora.A, Desmodora.B, Enoploides, Enoplus, Epacanthion.A, Epacanthion.B, Eubostrichus, Eurystomina, Hypodontolaimus.A, Hypodontolaimus.B, Leptolaimus, Leptonemella, Mesacanthion, Microlaimus, Monhystera, Nannoluimoides.A, Nannolaimoides.B, Neochromadora.A, Neochromadora.B, Odontophora, Oncholaimus, Qnvx, Paracanthonchus, Polysigma, Praeacanthenchus, Promonhystera, Pseudosteineria, Sabatieria, Spilophorella, Symplocostoma, Viscosia

The data frame copepod stores the subset of 12 Copepod species, and the data frame nematode stores the subset of 39 Nematode species.

treatment indicates disturbed or undisturbed treatment for the 16 observations of each species in the Tasmania dataset.

block indicates the block ID for the 16 observations of each species in the Tasmania dataset.

## References

Warwick, R. M., Clarke, K. R. and Gee, J. M. (1990). The effect of disturbance by soldier crabs Mictyris platycheles H. Milne Edwards on meiobenthic communiy structure. *J. Exp. Mar. Biol. Ecol.*, 135, 19-33.

## Examples

```
require(graphics)
```
data(Tasmania) tasm.cop <- mvabund(Tasmania\$copepods) treatment <- Tasmania\$treatment block <- Tasmania\$block

foo <- mvformula(tasm.cop~block\*treatment) plot(foo)

<span id="page-86-0"></span>

## Description

This dataset contains a list with abundance data of species at different locations in the Tikus island and explanatory variables.

#### Usage

data(tikus)

## Format

A list containing the elements

- abund A data frame with 60 observations at different locations of abundances on 75 variables, the species. See Details.
- x A data frame containing the id information for the Tikus island dataset. The data frame has 60 observations on 2 variables. See Details.

#### Details

The abundance of each species was measured as the length (in centimetres) of a 10 metre transect which intersected with the species.

tikus is a list containing the elements abund and x. The data frame abund contains 75 variables, the species:

Psammocora contigua, Psammocora digitata, Pocillopora damicornis, Pocillopora verrucosa, Stylopora pistillata, Acropora bruegemanni, Acropora robusta, Acropora grandis, Acropora intermedia, Acropora formosa, Acropora splendida, Acropera aspera, Acropora hyacinthus, Acropora palifera, Acropora cytherea, Acropora tenuis, Acropora pulchra, Acropora nasuta, Acropora humilis, Acropora diversa, Acropora digitifera, Acropora divaricata, Acropora subglabra, Acropora cerealis, Acropora valida, Acropora acuminata, Acropora elsevi, Acropora millepora, Montipora monasteriata, Montipora tuberculosa, Montipora hispida, Montipora digitata, Montipora foliosa, Montipora verrucosa, Fungia fungites, Fungia paumotensis, Fungia concina, Fungia scutaria, Halomitra limax, Pavona varians, Pavona venosa, Pavona cactus, Coeloseris mayeri, Galaxea fascicularis, Symphyllia radians, Lobophyllia corymbosa, Lobophyllia hemprichii, Porites cylindrica, Porites lichen, Porites lobata, Porites lutea, Porites nigrescens, Porites solida, Porites stephensoni, Goniopora lobata, Favia pallida, Favia speciosa, Favia stelligera, Favia rotumana, Favites abdita, Favites chinensis, Goniastrea rectiformis, Goniastrea pectinata, Goniastrea sp, Dulophyllia crispa, Platygyra daedalea, Platygyra sinensis, Hydnopora rigida, Leptastrea purpurea, Leptastrea pruinosa, Cyphastrea serailia, Millepora platyphylla, Millepora dichotoma, Millepora intrincata, Heliopora coerulea

x has the following variables:

time (factor) the year in which the measurement was taken.

rep (factor) the location id.

## References

R.M. Warwick, K.R. Clarke and Suharsono (1990) A statistical analysis of coral community responses to the 19823 El Nino in the Thousand Islands, Indonesia, *Coral Reefs* 8, 171179.

# Examples

```
require(graphics)
data(tikus)
tikusdat <- as.mvabund(tikus$abund)
tikusid <- tikus$x
foo <- mvformula(tikusdat~tikusid[,1] + tikusid[,2])
plot(foo)
```
traitglm *Fits a fourth corner model for abundance as a function of environmental variables and species traits.*

# Description

Fits a fourth corner model - a model to study how variation in environmental response across taxa can be explained by their traits. The function to use for fitting can be (pretty well) any predictive model, default is a generalised linear model, another good option is to add a LASSO penalty via glm1path. Can handle overdispersed counts via family="negative.binomial", which is the default family argument.

## Usage

```
traitglm(L, R, Q = NULL, family="negative.binomial", formula = NULL, method = "manyglm",
            composition = FALSE, col.intercepts = TRUE, ...)
```
#### Arguments

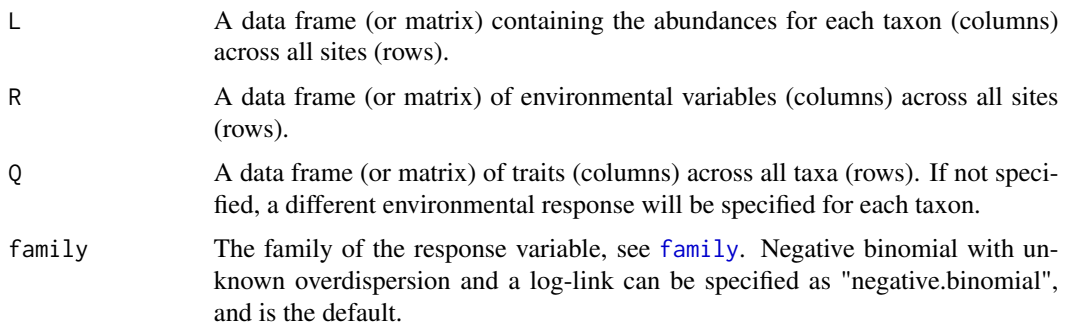

<span id="page-87-0"></span>

<span id="page-88-0"></span>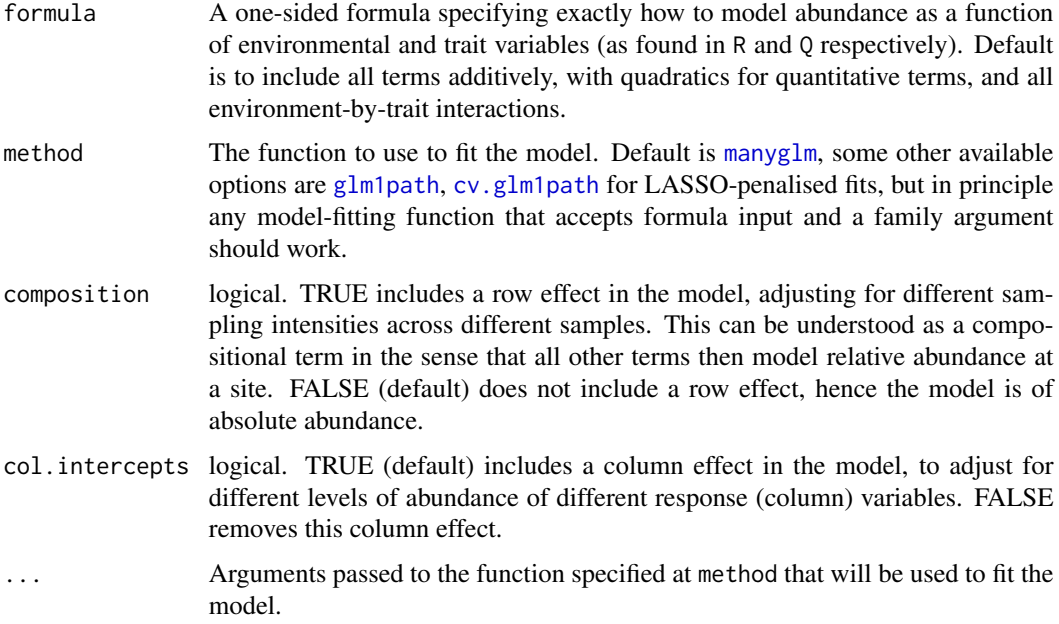

#### Details

This function fits a fourth corner model, that is, a model to predict abundance across several taxa (stored in L) as a function of environmental variables  $(R)$  and traits  $(0)$ . The environment-trait interaction can be understood as the fourth corner, giving the set of coefficients that describe how environmental response across taxa varies as traits vary. A species effect is include in the model (i.e. a different intercept term for each species), so that traits are used to explain patterns in relative abundance across taxa not patterns in absolute abundance.

The actual function used to fit the model is determined by the user through the method argument. The default is to use [manyglm](#page-38-0) to fit a GLM, although for predictive modelling, it might be better to use a LASSO penalty as in [glm1path](#page-31-0) and [cv.glm1path](#page-24-0). In [glm1path](#page-31-0), the penalty used for BIC calculation is  $log(dim(L)[1]),$  i.e.  $log(number of sites).$ 

The model is fitted by vectorising  $\mathsf L$  then constructing a big matrix from repeated values of R, Q, their quadratic terms (if required) and interactions. Hence this function will hit memory issues if any of these matrices are large, and can slow down (especially if using [cv.glm1path](#page-24-0)). If formula is left unspecified, the design matrix is constructed using all environmental variables and traits specified in R and Q, and quadratic terms for any of these variables that are quantitative, and all environment-trait interactions, after standardising these variables. Specifying a one-sided formula as a function of the variables in R and Q would instead give the user control over the precise model that is fitted, and drops the internal standardisations. The arguments composition and col.intercepts optionally add terms to the model for row and column total abundance, irrespective of whether a formula has been specified.

Note: when specifying a formula, if there are no penalties on coefficients (as for [manyglm](#page-38-0)), then main effects for R can be excluded if including row effects (via composition=TRUE), and main effects for Q can be excluded if including column effects (via col.intercepts=TRUE), because those terms are redundant (trying to explain main effects for row/column when these main effects are already in the model). If using penalised likelihood (as in [glm1path](#page-31-0) and [cv.glm1path](#page-24-0)) or a

random effects model, by all means include main effects as well as row/column effects, and the penalties will sort out which terms to use.

If trait matrix Q is not specified, default behaviour will fit a different environmental response for each taxon (and the outcome will be very similar to manyglm( $L~R$ )). This can be understood as a fourth corner model where species identities are used as the species traits (i.e. no attempt is made to explain differences across species).

These functions inherit default behaviour from their fitting functions. e.g. use plot for a DunnSmyth residual plot from a traits model fitted using [manyglm](#page-38-0) or [glm1path](#page-31-0).

#### Value

Returns a traitglm object, a list that contains at least the following components:

- ... Exactly what is included in output depends on the fitting function by default, a [manyglm](#page-38-0) object is returned, so all usual manyglm output is included (coefficients, residuals, deviance, etc).
- family A family object matching the final model.
- **fourth.corner** A matrix of fourth corner coefficients. If formula has been manually entered, this will be a vector not a matrix.
- R.des The reduced-size design matrix for environmental variables, including further arguments:
	- X Data frame of (possibly standardised) environmental variables
	- X.squ A data frame containing the leading term in a quadratic expression (where appropriate) for environmental variables
	- **var.type** A vector with the same dimension as the number of columns of X, listing the type of ecah enviromental variable ("quantitative"" or "factor"")
	- coefs Coefficients used in transforming variables to orthogonality. These are used later to make predictions.
- Q.des The reduced-size design matrix for traits, set up as for R.des.
- spp.penalty For LASSO fits: a vector of the same length as the final design matrix, indicating which variables had a penalty imposed on them in model fitting.
- L The data frame of abundances specified as input.
- any. penalty Logical, is any penalty applied to parameters at all (not if using a manyglm fit).
- scaling A list of coefficients describing the standaridsations of variables used in analyses. Stored for use later if making predictions.
- call The original call traitglm call.

#### Author(s)

David I. Warton <David.Warton@unsw.edu.au>

## References

Brown AM, Warton DI, Andrew NR, Binns M, Cassis G and Gibb H (2014) The fourth corner solution - using species traits to better understand how species traits interact with their environment, Methods in Ecology and Evolution 5, 344-352.

Warton DI, Shipley B & Hastie T (2015) CATS regression - a model-based approach to studying trait-based community assembly, Methods in Ecology and Evolution 6, 389-398.

#### <span id="page-90-1"></span>unabund 91 bis 1999 was seen as a strong was seen as well as the seen as well as the seen as  $91$

## See Also

[glm1path](#page-31-0), [glm1](#page-29-0), [manyglm](#page-38-0), [family](#page-0-0), [residuals.manyglm](#page-67-0), [plot.manyany](#page-52-0)

## Examples

data(antTraits)

ft=traitglm(antTraits\$abund,antTraits\$env,antTraits\$traits,method="manyglm") ft\$fourth #print fourth corner terms

```
# for a pretty picture of fourth corner coefficients, uncomment the following lines:
# library(lattice)
# a = max( abs(ft$fourth.corner) )
# colort = colorRampPalette(c("blue","white","red"))
# plot.4th = levelplot(t(as.matrix(ft$fourth.corner)), xlab="Environmental Variables",
# ylab="Species traits", col.regions=colort(100), at=seq(-a, a, length=100),
# scales = list(x= list(rot = 45)))
# print(plot.4th)
plot(ft) # for a Dunn-smyth residual plot
qqnorm(residuals(ft)); abline(c(0,1),col="red") # for a normal quantile plot.
# predict to the first five sites
predict(ft,newR=antTraits$env[1:5,])
# refit using LASSO and less variables, including row effects and only two interaction terms:
ft1=traitglm(antTraits$abund,antTraits$env[,3:4],antTraits$traits[,c(1,3)],
```
formula=~Shrub.cover:Femur.length+Shrub.cover:Pilosity,composition=TRUE,method="glm1path") ft1\$fourth #notice LASSO penalty has one interaction to zero

<span id="page-90-0"></span>unabund *Remove the mvabund Class Attribute*

#### **Description**

Change an mvabund object to a non-mvabund object.

#### Usage

unabund(x)

#### Arguments

x an mvabund object that should be transformed into a matrix.

# Details

[unabund](#page-90-0) doesn't convert x but only removes the mvabund class attribute.

#### <span id="page-91-0"></span>92 unabund 1992 unabund 1992 unabund 1992 unabund 1992 unabund 1992 unabund 1992 unabund 1993 unabund 1993 una

# Value

A matrix if  $x$  is an mvabund object otherwise  $x$ .

# Author(s)

Ulrike Naumann and David Warton <David.Warton@unsw.edu.au>.

# See Also

[mvabund](#page-49-0). [as.mvabund](#page-49-1). [is.mvabund](#page-49-1).

# Examples

```
## Create an mvabund object:
abundances <- as.mvabund(matrix(1:20,5,4))
## Restore the original object:
```

```
mat <- unabund(x=abundances)
mat
```
# Index

∗Topic array manylm.fit, [47](#page-46-0) ∗Topic classes mvabund, [50](#page-49-2) unabund, [91](#page-90-1) ∗Topic datasets antTraits, [19](#page-18-0) solberg, [72](#page-71-0) spider, [73](#page-72-0) Tasmania, [85](#page-84-0) tikus, [87](#page-86-0) ∗Topic documentation mvabund-package, [2](#page-1-0) ∗Topic dplot shiftpoints, [71](#page-70-0) ∗Topic hplot boxplot.mvabund, [22](#page-21-0) meanvar.plot, [48](#page-47-0) plot.manyany, [53](#page-52-1) plot.manylm, [54](#page-53-2) plot.mvabund, [57](#page-56-0) plotMvaFactor, [62](#page-61-0) ∗Topic htest best.r.sq, [20](#page-19-0) ∗Topic manip formulaUnimva, [29](#page-28-0) unabund, [91](#page-90-1) ∗Topic methods predict.manylm, [65](#page-64-0) ∗Topic models anova.manyany, [5](#page-4-0) anova.manyglm, [8](#page-7-1) anova.manylm, [13](#page-12-1) anova.traitglm, [17](#page-16-0) best.r.sq, [20](#page-19-0) cv.glm1path, [25](#page-24-1) deviance.manylm, [27](#page-26-0) extend.x.formula, [28](#page-27-0) formulaUnimva, [29](#page-28-0)

glm1, [30](#page-29-1) glm1path, [32](#page-31-1) logLik.manylm, [35](#page-34-0) manyany, [36](#page-35-0) manyglm, [39](#page-38-1) manylm, [44](#page-43-1) mvformula, [52](#page-51-0) predict.manyglm, [63](#page-62-0) predict.traitglm, [67](#page-66-0) residuals.manyglm, [68](#page-67-1) ridgeParamEst, [70](#page-69-1) summary.manyglm, [75](#page-74-0) summary.manylm, [80](#page-79-0) traitglm, [88](#page-87-0) ∗Topic multivariate anova.manyany, [5](#page-4-0) anova.manyglm, [8](#page-7-1) anova.manylm, [13](#page-12-1) anova.traitglm, [17](#page-16-0) best.r.sq, [20](#page-19-0) deviance.manylm, [27](#page-26-0) formulaUnimva, [29](#page-28-0) logLik.manylm, [35](#page-34-0) manyany, [36](#page-35-0) manyglm, [39](#page-38-1) manylm, [44](#page-43-1) manylm.fit, [47](#page-46-0) mvabund, [50](#page-49-2) mvformula, [52](#page-51-0) plot.manyany, [53](#page-52-1) plot.manylm, [54](#page-53-2) predict.manyglm, [63](#page-62-0) predict.manylm, [65](#page-64-0) residuals.manyglm, [68](#page-67-1) summary.manyglm, [75](#page-74-0) summary.manylm, [80](#page-79-0) ∗Topic regression anova.manyany, [5](#page-4-0) anova.manyglm, [8](#page-7-1)

```
anova.manylm, 13
    anova.traitglm, 17
    best.r.sq, 20
    cv.glm1path, 25
    glm1, 30
    glm1path, 32
    manyany, 36
    manyglm, 39
    manylm, 44
    manylm.fit, 47
    plot.manyany, 53
    plot.manylm, 54
    predict.manyglm, 63
    predict.traitglm, 67
    residuals.manyglm, 68
    75
    80
    traitglm, 88
∗Topic sysdata
    unabund, 91
anova.manyany, 3, 4, 5, 37, 38
anova.manyglm, 3, 4, 6–8, 8, 9, 17, 18, 41, 43,
        77, 80
anova.manylm, 3, 4, 13, 45, 46, 84
anova.traitglm, 3, 4, 17
antTraits, 4, 19
as.data.frame, 39
as.mvabund, 92
as.mvabund (mvabund), 50
as.mvformula (mvformula), 52
best.r.sq, 20, 29
boxplot.mvabund, 3, 22, 60
boxplot.mvformula (boxplot.mvabund), 22
coefficients, 41
```
cv.glm1path, *[3](#page-2-0)*, [25,](#page-24-1) *[89](#page-88-0)*

deviance.manylm, [27](#page-26-0)

extend.x.formula, [28](#page-27-0)

family, *[27](#page-26-0)*, *[30](#page-29-1)[–32](#page-31-1)*, *[34](#page-33-0)*, *[36](#page-35-0)*, *[38,](#page-37-0) [39](#page-38-1)*, *[41](#page-40-0)*, *[88](#page-87-0)*, *[91](#page-90-1)* formula, *[36,](#page-35-0) [37](#page-36-0)*, *[39,](#page-38-1) [40](#page-39-0)* formulaUnimva, *[29](#page-28-0)*, [29](#page-28-0)

glm, *[27](#page-26-0)*, *[31](#page-30-0)*, *[34](#page-33-0)* glm1, *[26,](#page-25-0) [27](#page-26-0)*, [30,](#page-29-1) *[31](#page-30-0)*, *[33,](#page-32-0) [34](#page-33-0)*, *[91](#page-90-1)* glm1path, *[3](#page-2-0)*, *[25](#page-24-1)[–27](#page-26-0)*, *[31](#page-30-0)*, [32,](#page-31-1) *[53,](#page-52-1) [54](#page-53-2)*, *[69](#page-68-0)*, *[89–](#page-88-0)[91](#page-90-1)* is.mvabund, *[92](#page-91-0)* is.mvabund *(*mvabund*)*, [50](#page-49-2) is.mvformula *(*mvformula*)*, [52](#page-51-0) jitter, *[72](#page-71-0)* lm, *[37](#page-36-0)*, *[40](#page-39-0)*, *[66](#page-65-0)* logLik.manylm, [35](#page-34-0) manyany, *[2](#page-1-0)[–4](#page-3-0)*, *[6](#page-5-0)*, *[8](#page-7-1)*, [36,](#page-35-0) *[37](#page-36-0)*, *[41](#page-40-0)*, *[53,](#page-52-1) [54](#page-53-2)*, *[69](#page-68-0)* manyglm, *[3,](#page-2-0) [4](#page-3-0)*, *[9](#page-8-0)[–12](#page-11-0)*, *[17,](#page-16-0) [18](#page-17-0)*, *[33](#page-32-0)*, *[37](#page-36-0)*, [39,](#page-38-1) *[53,](#page-52-1) [54](#page-53-2)*, *[64](#page-63-0)*, *[69](#page-68-0)*, *[75](#page-74-0)[–78](#page-77-0)*, *[80](#page-79-0)*, *[89](#page-88-0)[–91](#page-90-1)* manylm, *[3,](#page-2-0) [4](#page-3-0)*, *[13](#page-12-1)*, *[16](#page-15-0)*, *[28](#page-27-0)*, [44,](#page-43-1) *[47,](#page-46-0) [48](#page-47-0)*, *[52](#page-51-0)*, *[55,](#page-54-0) [56](#page-55-0)*, *[66](#page-65-0)*, *[71](#page-70-0)*, *[81](#page-80-0)*, *[84](#page-83-0)* manylm.fit, *[45](#page-44-0)*, [47](#page-46-0) manylm.wfit, *[45](#page-44-0)* manylm.wfit *(*manylm.fit*)*, [47](#page-46-0) meanvar.plot, *[3,](#page-2-0) [4](#page-3-0)*, [48,](#page-47-0) *[60](#page-59-0)* meanvar.plot,data.frame-method *(*meanvar.plot*)*, [48](#page-47-0) meanvar.plot,formula-method *(*meanvar.plot*)*, [48](#page-47-0) meanvar.plot,matrix-method *(*meanvar.plot*)*, [48](#page-47-0) meanvar.plot,mvabund-method *(*meanvar.plot*)*, [48](#page-47-0) meanvar.plot,mvformula-method *(*meanvar.plot*)*, [48](#page-47-0) meanvar.plot.mvabund *(*meanvar.plot*)*, [48](#page-47-0) meanvar.plot.mvformula *(*meanvar.plot*)*, [48](#page-47-0) mvabund, *[4](#page-3-0)*, *[29](#page-28-0)*, [50,](#page-49-2) *[52](#page-51-0)*, *[92](#page-91-0)* mvabund-class *(*mvabund*)*, [50](#page-49-2) mvabund-package, [2](#page-1-0) mvformula, *[4](#page-3-0)*, *[29](#page-28-0)*, *[51](#page-50-0)*, [52](#page-51-0) mvformula-class *(*mvformula*)*, [52](#page-51-0) na.exclude, *[37](#page-36-0)*, *[40](#page-39-0)* na.fail, *[40](#page-39-0)* na.omit, *[40](#page-39-0)* napredict, *[64,](#page-63-0) [65](#page-64-0)*

#### options, *[40](#page-39-0)*

plot.glm1path *(*plot.manyany*)*, [53](#page-52-1) plot.manyany, *[7](#page-6-0)*, *[34](#page-33-0)*, *[38](#page-37-0)*, [53,](#page-52-1) *[91](#page-90-1)* plot.manyglm, *[3](#page-2-0)*, *[10](#page-9-0)*, *[43](#page-42-0)*, *[60](#page-59-0)*, *[69](#page-68-0)*, *[77](#page-76-0)* plot.manyglm *(*plot.manylm*)*, [54](#page-53-2) plot.manylm, *[3,](#page-2-0) [4](#page-3-0)*, *[16](#page-15-0)*, *[46](#page-45-0)*, [54,](#page-53-2) *[60](#page-59-0)*, *[84](#page-83-0)* plot.mvabund, *[3,](#page-2-0) [4](#page-3-0)*, *[24](#page-23-0)*, *[49](#page-48-0)*, *[51](#page-50-0)*, [57,](#page-56-0) *[63](#page-62-0)*, *[72](#page-71-0)*

## INDEX 95

```
plot.mvformula
, 29
, 49
, 72
plot.mvformula
(plot.mvabund
)
, 57
plotMvaFactor
, 62
predict.manyglm
, 63
predict.manylm
, 65
predict.traitglm
, 67
print.anova.manyany
(anova.manyany
)
,
5
print.anova.manyglm
(anova.manyglm
)
,
8
print.anova.manylm
(anova.manylm
)
, 13
print.manyany
(manyany
)
, 36
print.summary.glm
,
9
, 76
, 82
print.summary.manyglm (summary.manyglm
)
, 75
print.summary.manylm
(summary.manylm
)
,
         80
residuals.glm1path
(residuals.manyglm
)
,
         68
residuals.manyany
, 38
residuals.manyany
(residuals.manyglm
)
,
         68
residuals.manyglm
, 34
, 43
, 53
, 68
, 91
ridgeParamEst
, 11
, 15
, 41
, 70
, 77
, 82
sample
,
6
shiftpoints
, 71
solberg
,
4
, 72
spider
,
4
, 73
summary.manyglm
,
3
, 12
, 41
, 43
, 75
3416454680
symnum
, 76
Tasmania
,
4
, 85
terms
, 42
tikus
,
4
, 87
3417,186888
```
unabund , *[51](#page-50-0)* , *[91](#page-90-1)* , [91](#page-90-1)